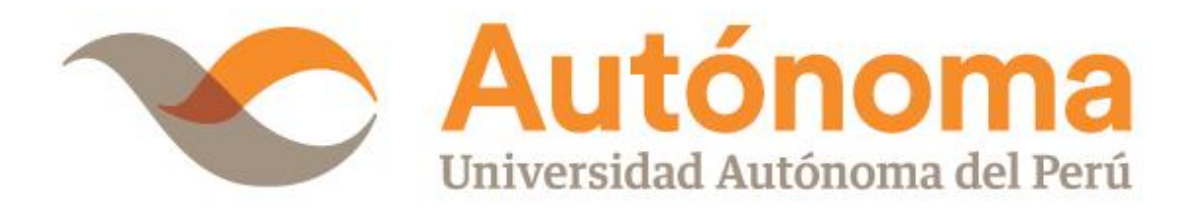

# **FACULTAD DE INGENIERÍA CARRERA PROFESIONAL DE INGENIERÍA DE SISTEMAS TESIS**

"IMPLEMENTACIÓN DE UN SISTEMA DE MONITOREO WEB PARA MEJORAR EL SERVICIO DE MANTENIMIENTO DE PUERTAS AUTOMÁTICAS EN LA EMPRESA MARKHA SECURITY S.A.C"

**PARA OBTENER EL TÍTULO DE**

INGENIERO DE SISTEMAS

# **AUTORES**

NERY ROCXALIA HUAYHUAPUMA JARA JOSE LUIS MORIANO MARCA

# **ASESOR**

MG. JOSÉ LUIS HERERRA SALAZAR

**LIMA, PERÚ, ABRIL 2018**

# **DEDICATORIA**

<span id="page-1-0"></span>Dedicado a nuestros seres queridos, quienes nos dieron su apoyo durante estos 5 años de estudio, durante nuestras vidas y quienes estoy seguro estarán ahí en todo momento hasta que el señor lo permita.

# **AGRADECIMIENTO**

<span id="page-2-0"></span>A Dios, pues nos da las fuerzas para seguir adelante y porque sin él nada sería posible.

A nuestras familias, a quienes nos dan su apoyo día a día y nos alientan en cada decisión que tomamos. Al docente el Mg. Luis Cuya Cámara, y a quienes en su momento nos brindaron las pautas necesarias para la realización del proyecto.

#### **RESUMEN**

<span id="page-3-0"></span>El presente proyecto de tesis consiste en la solución al problema de mantenimiento de sistemas para garajes, implementando un sistema de monitoreo web para mejorar el servicio de mantenimiento. Basado en la plataforma Arduino y Ubidot. Esta implementación de monitoreo web ayudara en la actualidad a salvaguardar la integridad física, daños materiales perdidas innecesarias de tiempo y zozobra causando mucha tensión al usuario.

Para demostrar esto se hará una definición teórico-práctica de un sistema de monitoreo web en tiempo real para puertas automáticas. Para ello se ha desglosado el contenido de dos partes fundamentales, en la primera parte veremos la base teórica del monitoreo web que trabajara de la mano con Arduino y la plataforma Ubidots internet de las cosas. Los elementos más importantes que intervienen en ella, y la segunda parte, será implementación de un sistema de monitoreo web para la mejora en el servicio de mantenimiento de puertas automáticas para garajes. Así daremos solución a este tipo de problema.

**Palabras clave:** Automatización, monitoreo web, Arduino, Ubidots.

### **ABSTRACT**

The present thesis project consists of the solution to the problem of maintenance of systems for garages, implementing a web monitoring system to improve the maintenance service. Based on the Arduino and Ubidots platform. This implementation of web monitoring will help at present to safeguard the physical integrity, material damage, unnecessary waste of time and anxiety causing a lot of tension to the user.

To demonstrate this, a theoretical-practical definition of a web monitoring system in real time for automatic doors will be made. For this, the content of two fundamental parts has been broken down, in the first part we will see the theoretical basis of web monitoring that will work hand in hand with Arduino and the platform Ubidots internet of things. The most important elements that intervene in it, and the second part, will be the implementation of a web monitoring system for the improvement of the maintenance service of automatic doors for garages. So we will solve this type of problem

**Keywords**: Automation, web monitoring, Arduino, Ubidots.

### **INTRODUCCIÓN**

<span id="page-5-0"></span>El presente trabajo de investigación se basa en el diseño de un contador de acciones para puertas automáticas que nos permite obtener información del estado de un mecanismo, este sistema nos sirve para el análisis del tiempo de vida de un aparato, ya que como todo mecanismo necesita mantenimiento. Además, nos permite reconocer los tiempos de uso de cada sistema de acceso automático.

Los mecanismos de garajes tienen alta fluidez de uso los cuales requieren mantenimientos programados para aumentar el tiempo de vida útil del sistema. Existen casos de accidentes en estos mecanismos por lo consiguiente es de importancia saber cuándo dar un buen mantenimiento preventivo al equipo para asegurar que el sistema funcionara correctamente garantizando la seguridad de los usuarios.

Los métodos que se usaran en el mecanismo será un contador de acciones este dispositivo enviara los conteos vía internet para poder visualizar desde cualquier sitio y así evitar posibles accidentes.

Con este dispositivo se pretende evitar los accidentes y proporcionar un adecuado mantenimiento del equipo y poder garantizar el buen funcionamiento y alargar la vida útil del equipo.

Este tipo de puertas automáticas no responde oportunamente al mando de los controles de cerrar y abrir por la falta de mantenimiento preventivo generando toda clase de malestares en los usuarios, entonces eso nos lleva a la pregunta ¿Cómo saber en qué momento se tiene que dar el mantenimiento adecuado?

El presente proyecto plantea darle solución a este problema implementando un sistema de monitoreo web para la mejora el servicio de mantenimiento preventivo para puertas automáticas de garajes a control remoto.

El continuo uso de este tipo de accesos automáticos requiere mantenimiento preventivo y correctivo por lo tanto la empresa MARKHA SECURITY preocupada por la implementación de un servicio adecuado, a través de un sistema de monitoreo web automatizado al servicio de sus clientes usando la tecnología para trasferir, procesar y almacenar información. Sobre los procesos y revoluciones de los resortes incrementando la eficiencia y seguridad en los servicios. Disminuyendo los accidentes en todas sus formas y estados en un activo de altísimo valor, el cual se debe proteger y asegurar para garantizar su integridad, disponibilidad y confidencialidad.

Los sistemas de monitoreo web en coordinación con el dispositivo creado con la intención de controlar en este caso las revoluciones de los resortes que están adheridos a las puertas de garajes, estos son herramientas básicas que sostendrán el peso de estas puertas con aproximadamente 500 Kg. al tener en cuenta la magnitud de peso y el ciclo de vida de los resortes es que tomamos en cuenta crear un sistema de monitoreo web para controlar este tipo de revoluciones para así saber con precisión en que momento realizar adecuadamente el mantenimiento preventivo para que luego el sistema nos mande una alerta en el momento preciso para realizar el mantenimiento correctivo correspondiente.

En el capítulo I se realiza el Planteamiento Metodológico, en el cual se ve la realidad problemática. Así mismo se realiza la definición y enunciado del problema. También se define el tipo y el nivel de la investigación realizada. A continuación, se deja definida la justificación, los objetivos (el general y los específicos) y la hipótesis. Y se termina esta parte con la definición de las variables e indicadores, las limitaciones que tiene la investigación, el diseño de la investigación, y las técnicas e instrumentos utilizados para la recolección de información.

En el capítulo II se toca el Marco Referencial, empezando por los antecedentes de la investigación, es decir el estudio de trabajos realizados similares, trabajo que abarcaron el tema de monitoreo web para la solución de problemas. Posteriormente se pasa a definir los términos que se consideraron importantes en el desarrollo del proyecto de investigación.

En el Capítulo III. Se establece el Desarrollo de la Solución a través de la implementación de un Sistema de Monitoreo Web.

En el Capítulo IV. Análisis e interpretación de resultados se realiza la prueba empírica para la recopilación, análisis e interpretación de los resultados obtenidos, en el marco de la prueba de la hipótesis. A continuación, se procede a realizar la Post prueba para los grupos seleccionados, en estricta aplicación de diseño seleccionado, para comprobar la validez de la hipótesis de investigación.

En el Capítulo V. Las conclusiones y recomendaciones pertinentes de los resultados obtenidos, también se formulan las recomendaciones, observaciones, opiniones y comentarios sobre los resultados de los indicadores sobre el uso de la solución y la situación actual.

Las referencias bibliográficas bajo el formato establecido por la universidad.

Los Autores

# **ÍNDICE DE CONTENIDO**

# [DEDICATORIA](#page-1-0)

[AGRADECIMIENTO](#page-2-0)

# [RESUMEN](#page-3-0)

[ABSTRACT](#page-3-0)

# [INTRODUCCIÓN](#page-5-0)

# **CAPÍTULO I. PLANTEAMIENTO METODOLÓGICO**

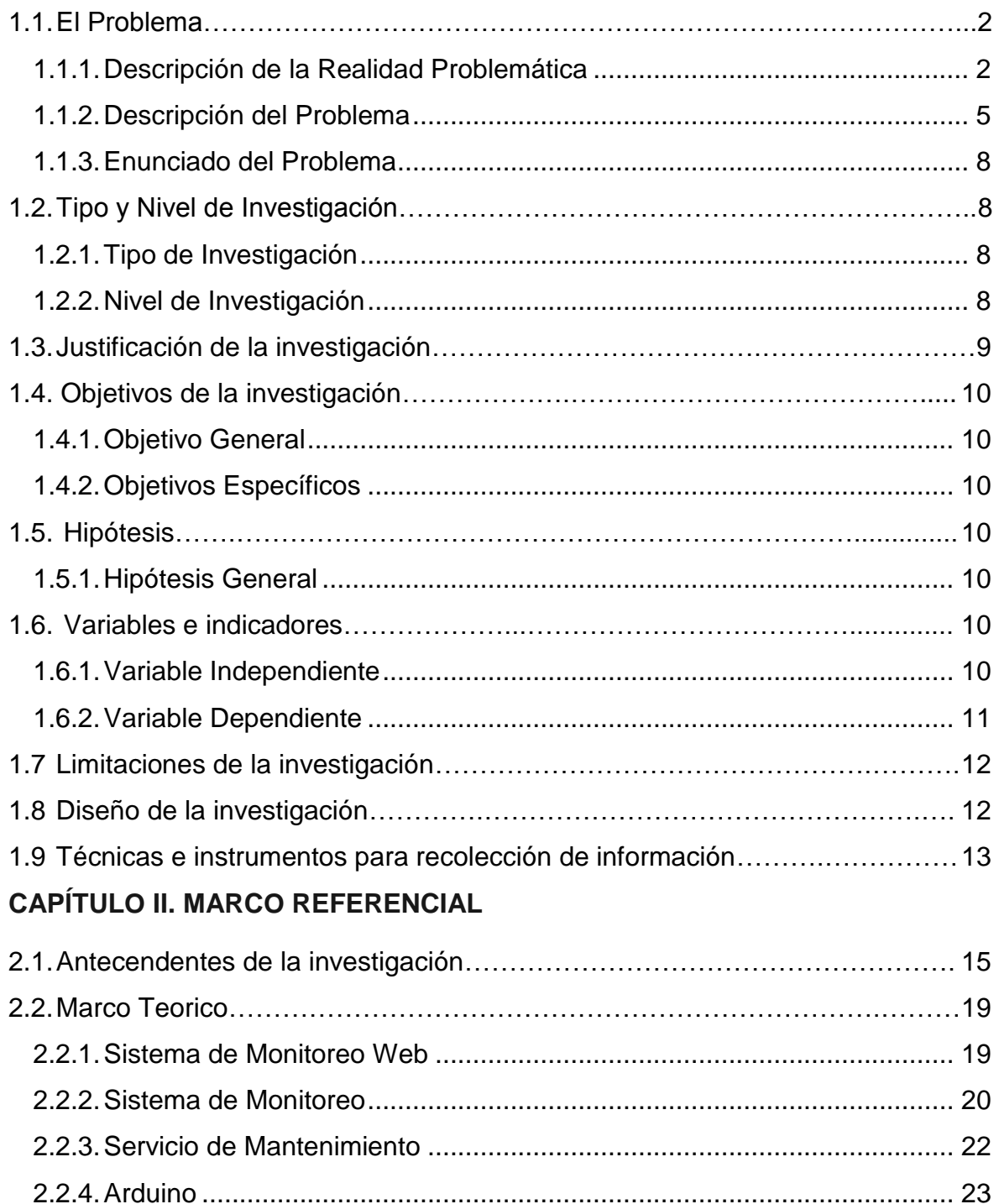

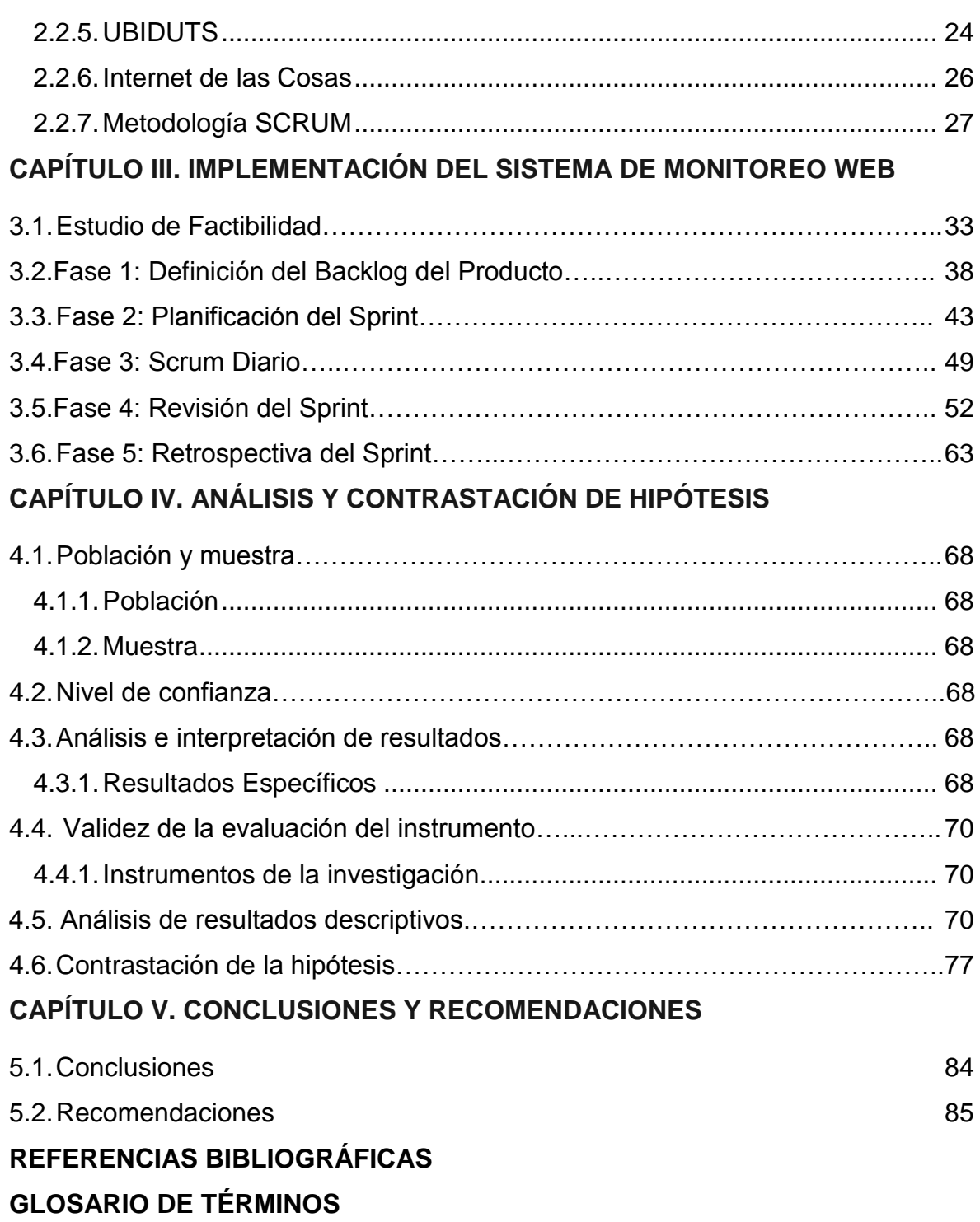

# **ÍNDICE DE TABLAS**

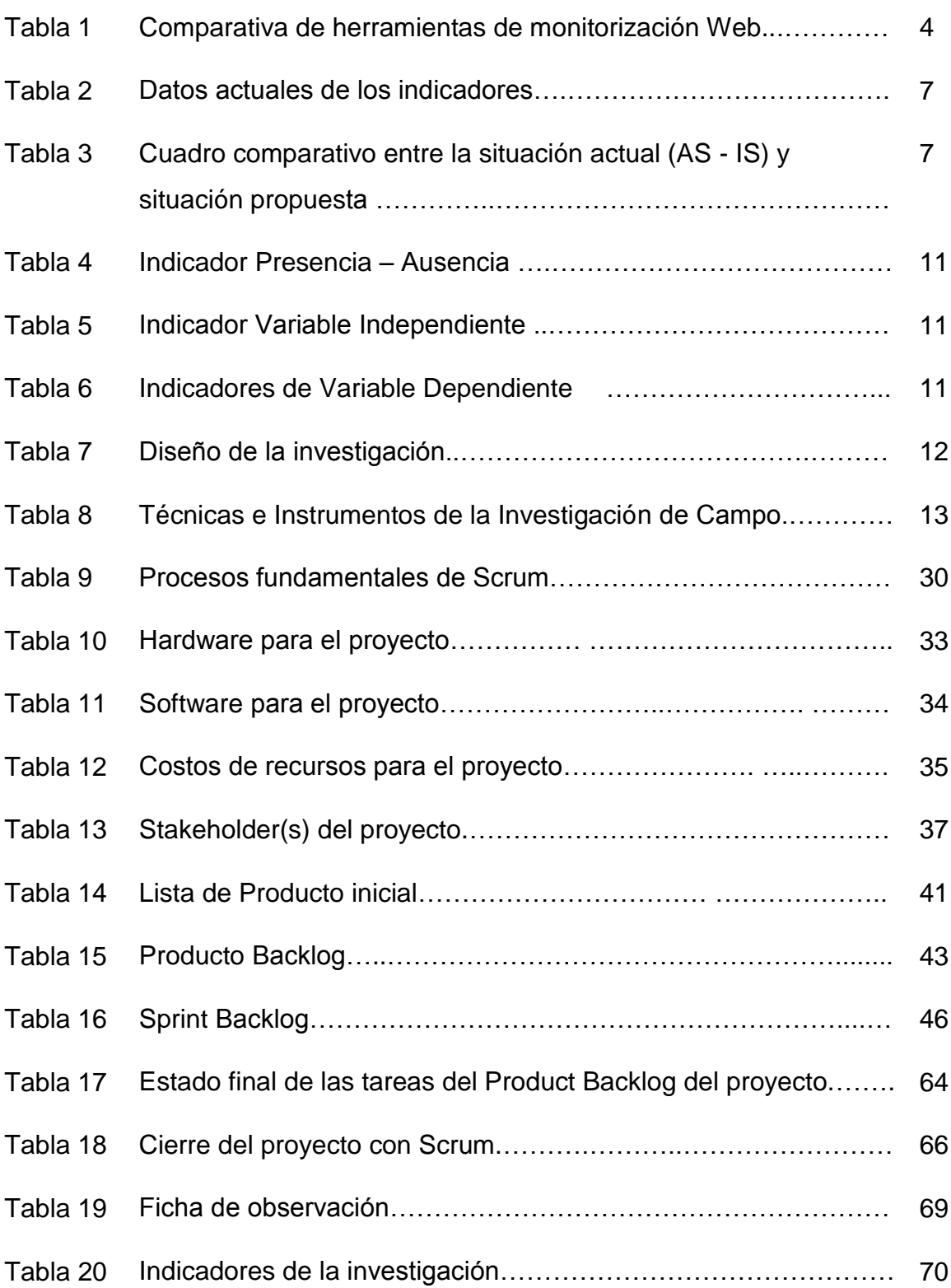

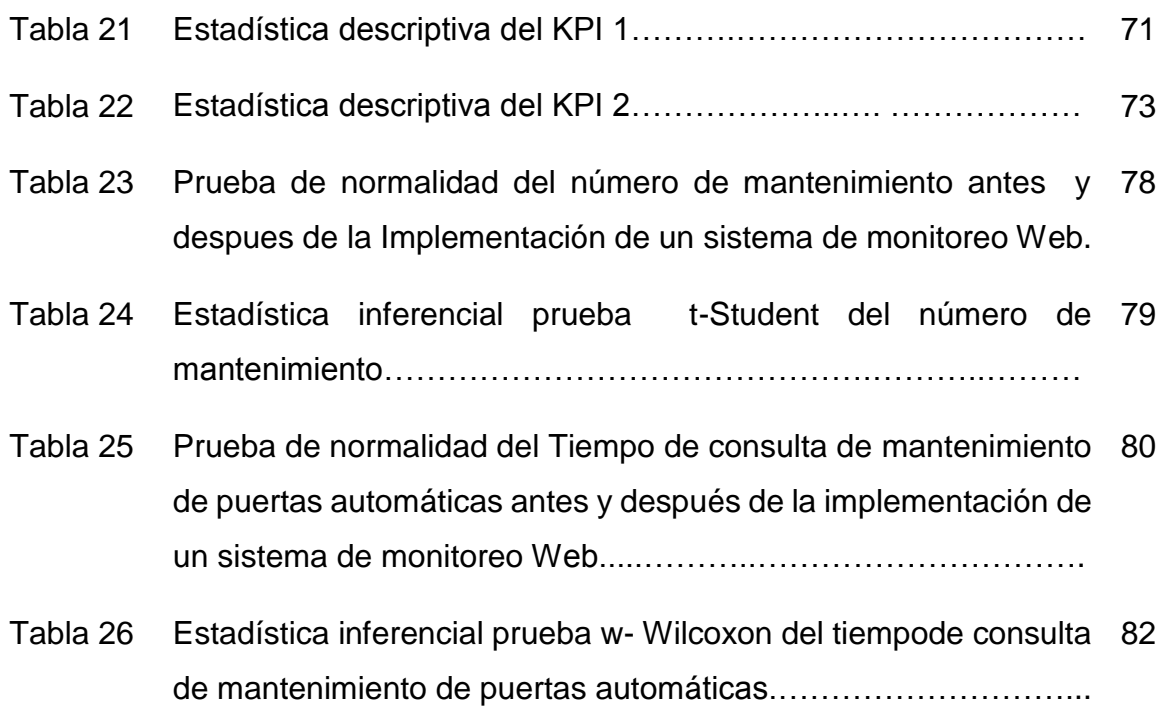

# **ÍNDICE DE FIGURAS**

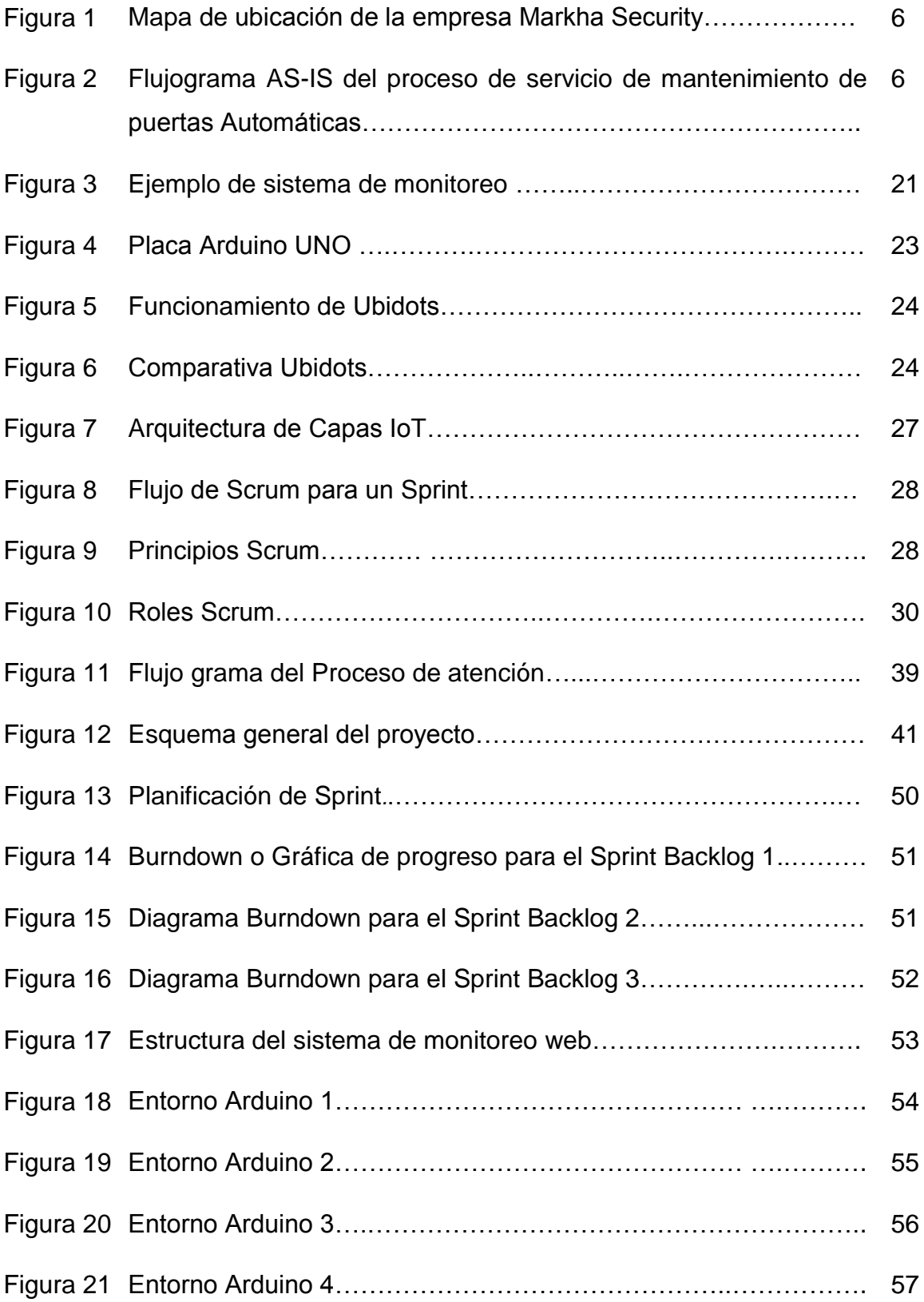

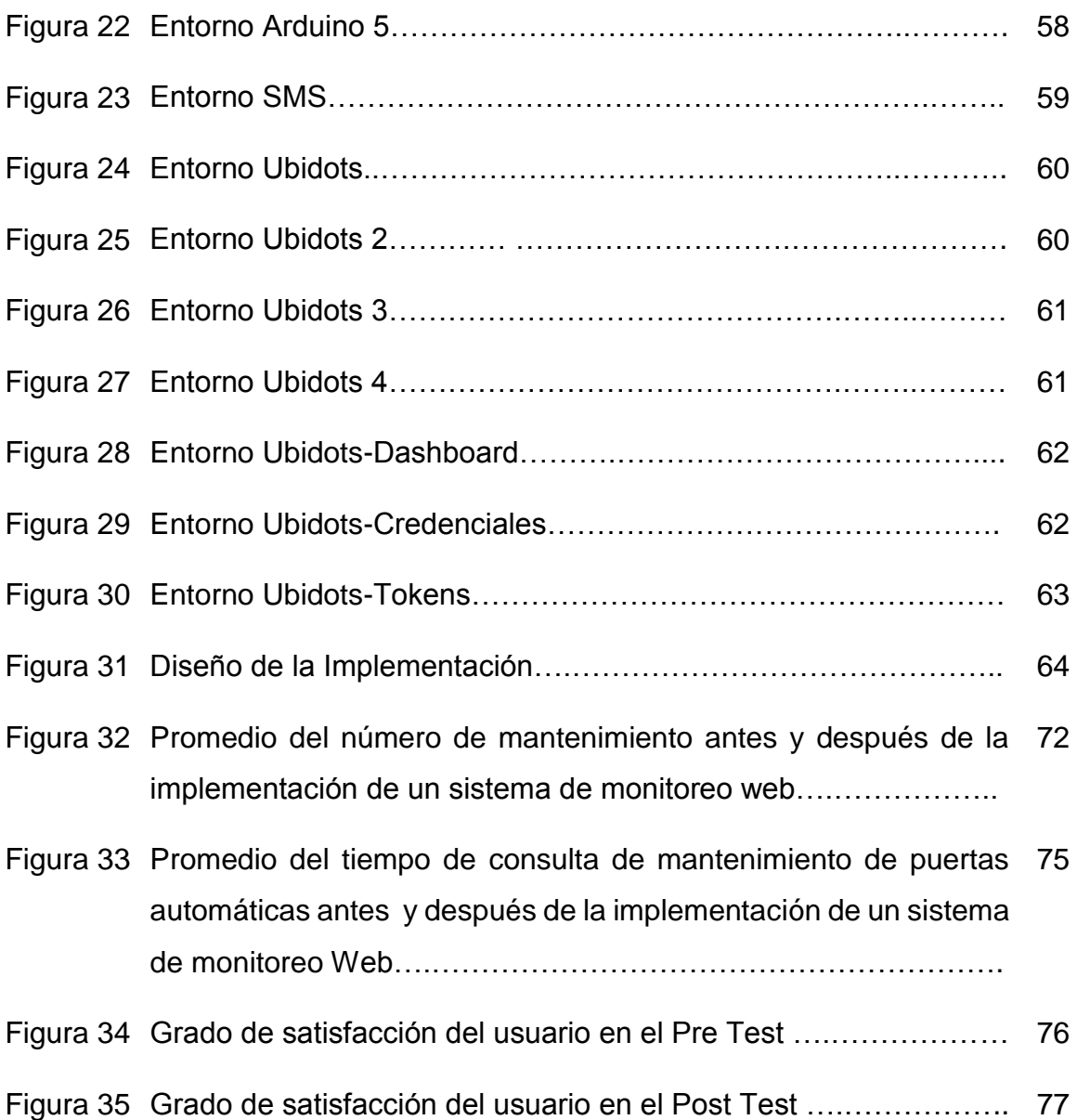

# **CAPÍTULO I PLANTEAMIENTO METODOLÓGICO**

#### <span id="page-15-0"></span>**1.1.EL PROBLEMA**

# <span id="page-15-1"></span>**1.1.1. Descripción de la Realidad Problemática Realidad Mundial:**

El término Monitorización de red describe el uso de un sistema que constantemente monitoreé una [red de computadoras](https://es.wikipedia.org/wiki/Red_de_computadoras) en busca de componentes defectuosos o lentos, para luego informar a los [administradores de redes](https://es.wikipedia.org/wiki/Administrador_de_red) mediante [correo electrónico,](https://es.wikipedia.org/wiki/Correo_electr%C3%B3nico) u otras alarmas. Es un subconjunto de funciones de la administración de redes.

#### **Monitorización de red**

Pandorafms (2018) afirma:

Cuando se da un determinado servicio en una empresa, las redes son uno de los elementos más importantes a tener en cuenta. Si la red deja de funcionar por el motivo que sea, y no llegan a transmitirse los datos necesarios, la empresa deja de prestar servicio a los clientes durante el tiempo que dure la caída. Todo esto puede causar grandes problemas en una empresa, causando malestar en los clientes y en caso de que ocurra de forma repetida, es muy posible que los clientes decidan cambiar de compañía.

Por estas razones, un sistema de monitoreo de red, puede marcar la diferencia en cualquier empresa. El objetivo principal de un administrador de sistemas, es asegurarse de que las redes se encuentren funcionando a pleno rendimiento, el 100% del tiempo**.** Elegir una herramienta de [monitoreo de red](http://pandorafms.com/es/soluciones/monitorizacion-de-redes/) adecuada, nos va a ayudar a detectar posibles problemas antes de que se provoque un colapso o una caída de las redes (p.1).

Pandorafms Monitoring Blog (2018) afirma:

#### **Monitorización del sitio Web**

La monitorización de un servidor web a un nivel interno se puede dar a través de pruebas a través de herramientas existentes.

Por ejemplo, a través de:

#### **Monitorización web transaccional:**

Se puede realizar a través de Pandora FMs el cual solo requiere de un acceso http desde el servidor de Pandora al Web site que queramos monitorizar

Chequeo de web mediante agente software:

En este caso se indica que se puede utilizar una herramienta denominada curl para comprobar la accesibilidad de la página web y que este respondiendo, también se puede monitorizar los tiempos de latencia que se brindará en segundos.

Monitorización de usuario con Selenium:

Se trata de una forma de monitorizar procesos de navegación web más complejos sobre grandes páginas web con elementos flash, java, etc. mediante Selenium. Los procesos completos de navegación son grabados mediante una extensión específica de Selenium, que almacena cada una de las acciones ejecutadas por el usuario directamente en el navegador. Después, estas sesiones previamente grabadas son utilizadas para la secuencia de navegación completa en cualquier navegador real, y así poder monitorizar con total fidelidad la experiencia de usuario. El plugin se ocupa de comprobar la validez de cada uno de los pasos de navegación y de la secuencia completa, además de indicar tiempos de respuesta y latencias (p.1).

#### **Realidad Empresarial:**

#### Otoya (2015) afirma:

Los servicios web son una herramienta que permite la interoperabilidad entre máquinas de una misma red o a través de internet, y juegan un papel importante en las empresas debido a que permiten brindar valor a los clientes entregando información o permitiendo entregarla hacia los administradores de los mencionados servicios web (p.1).

La importancia de los servicios Web se debe principalmente al crecimiento de internet y al extenso desarrollo de los sitios web diseñados para el uso de diferentes categorías de usuarios (Martinello et al., 2005).

Esto se puede observar desde la facilidad de crear un medio de comunicación, como la creación de un blog, hasta la facilidad de transmitir información sin necesidad de que el receptor esté cerca al emisor, mediante e-mail o servicios de mensajería instantánea. Es por ello, que la interrupción o cortes de servicios Web son perjudiciales tanto para los usuarios que brindan el servicio como para los usuarios que consumen el servicio.

En la actualidad, se ha incrementado la demanda de disponibilidad y confiabilidad de los servicios web 24x7, por lo que representa un desafío para los administradores debido a la amplia escala de los servicios Web y por la naturaleza distribuida y heterogénea de la infraestructura que los soporta (Martinello et al., 2005)

Por ello, se debe monitorear constantemente la infraestructura de TI (Tecnologías de Información). Sin embargo, el procedimiento de monitoreo de servidores y servicios puede ser tedioso y peligroso (Zhang y Zhang, 2010) (p.1).

## **Comparación de herramientas para Monitorización Web**

#### Tabla 1

*Comparativa de herramientas de monitorización Web.*

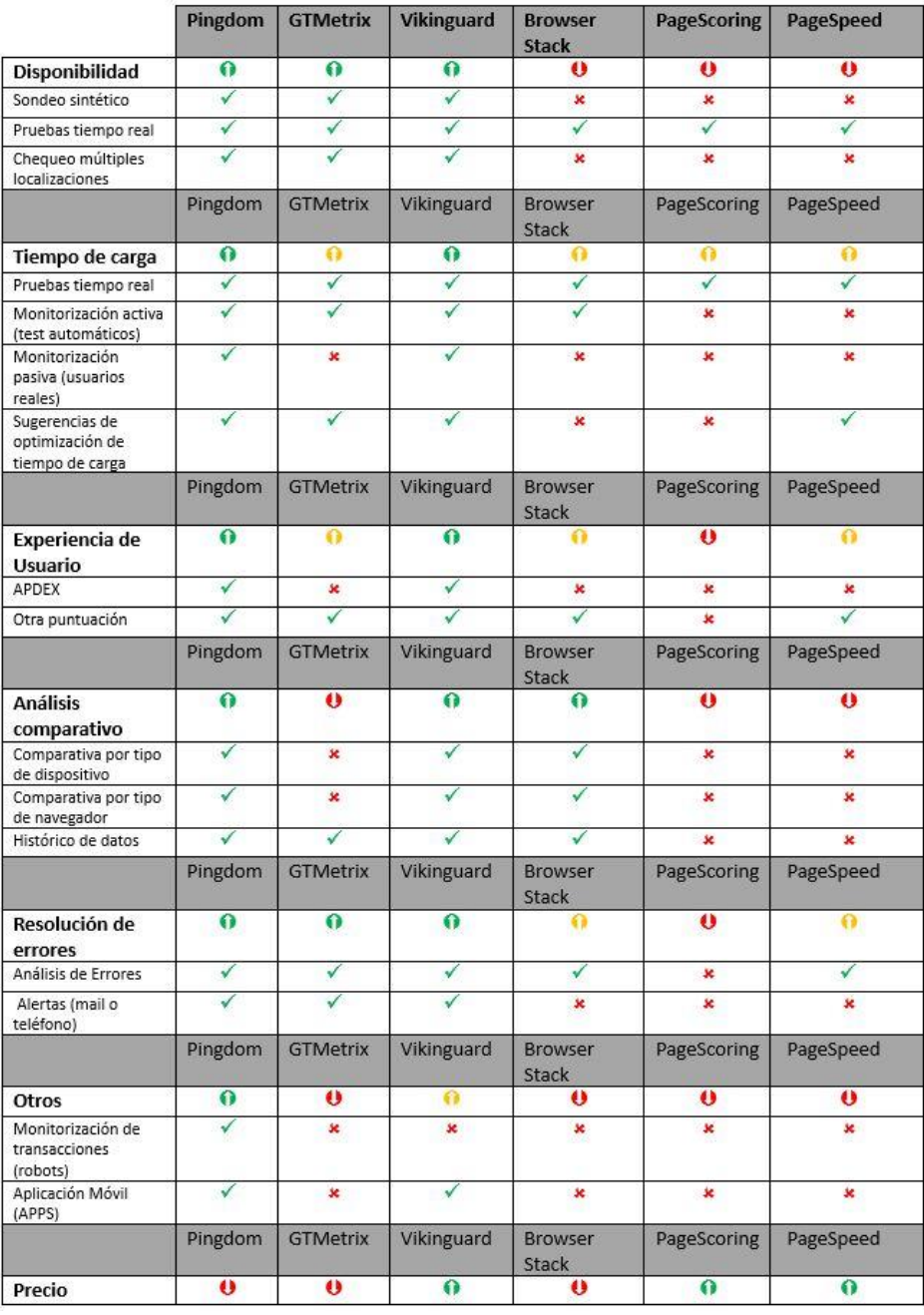

 Adaptado de "Comparativa de herramientas de monitorización para tu tienda online" por Blogismo, 2018.

#### <span id="page-18-0"></span>**1.1.2. Descripción del Problema**

La empresa MARKHA SECURITY siempre está en constante busca de optimizar y mejorar los procesos que les permita ser más competitivos alineados con los objetivos y visión de la empresa. Para poder medir objetivamente el rendimiento y avance en el tiempo. La presente tesis tiene por objetivo diseñar e Implementar un sistema de control que permita contar los giros de revoluciones que hacen los resortes de puertas automáticas de garajes y que este conteo se envíe a una página web para ser monitoreada, en base a la plataforma Arduino, el cual garantice que antes que la puerta se desplome y produzca un accidente doméstico o daños materiales, además de la demora en las actividades diarias. Este sistema permitirá llevar un control sobre las revoluciones de las puertas de garajes, será de esta forma que llevara el siguiente conteo: en sus 100,000 revoluciones de ciclo de vida que es el límite, se programara para que este sistema pueda anticiparse antes del accidente, esto es posible ya que al llegar al conteo de 90,000 revoluciones pueda parar la puerta y envié una señal hacia una página central en tiempo real para su pronto soporte técnico. Evitando de esta forma toda clase de accidentes en el hogar. Con este proyecto se busca demostrar además que es posible fabricar un equipo con las características mencionadas anteriormente. Se brindará solución a este tipo de problema creando un dispositivo que hoy en día nadie tiene en cuenta, el dispositivo creado se implementará en los motores de cada sistema de accesos automáticos para garajes así se tendrá un control de cada sistema en tiempo real.

#### **El primer sub-problema**

Se considera a los accidentes generados por falta de mantenimiento.

#### **El segundo sub-problema**

Los problemas generados en el mantenimiento de las puertas automáticas.

#### **El tercer sub-problema**

En la necesidad de tener información para cubrir las necesidades del cliente en sus mantenimientos

## Ubicación

MARKHA SECURITY es una empresa dedicada fabricación, instalación y mantenimiento de sistemas de automatización para garajes, actualmente se encuentra ubicada en Urbanización Villa Flores Mz. F lote 28 en la Ciudad de Lima – distrito de Villa El Salvador.

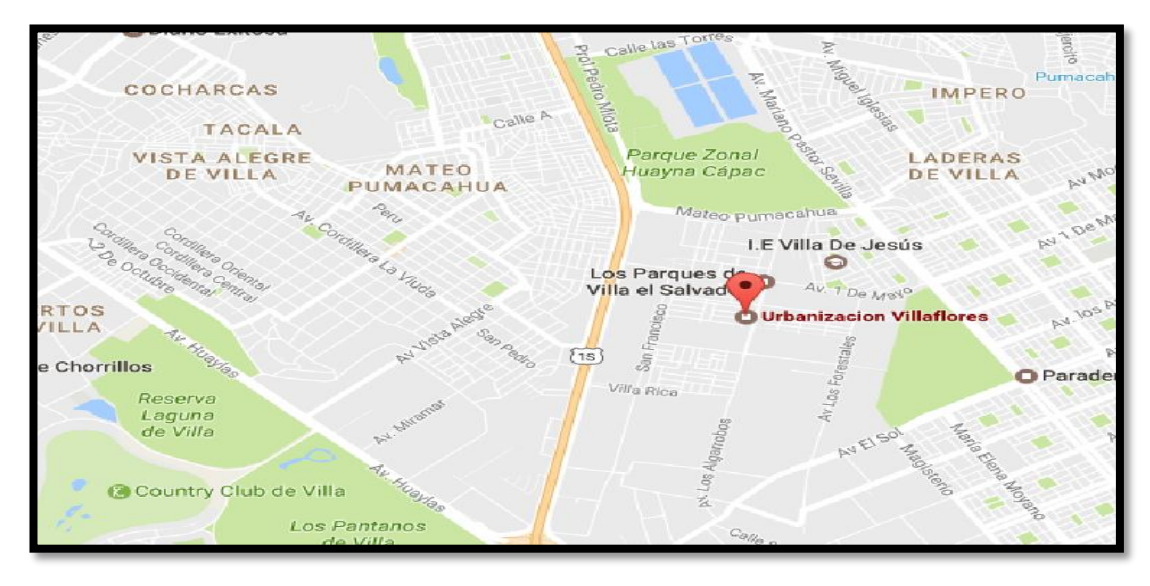

 *Figura 1.* Mapa de ubicación de la Empresa MARKHA SECURITY. Adaptado "Ubicación de Empresa MARKHA SECURITY" por Google Maps, 2017.

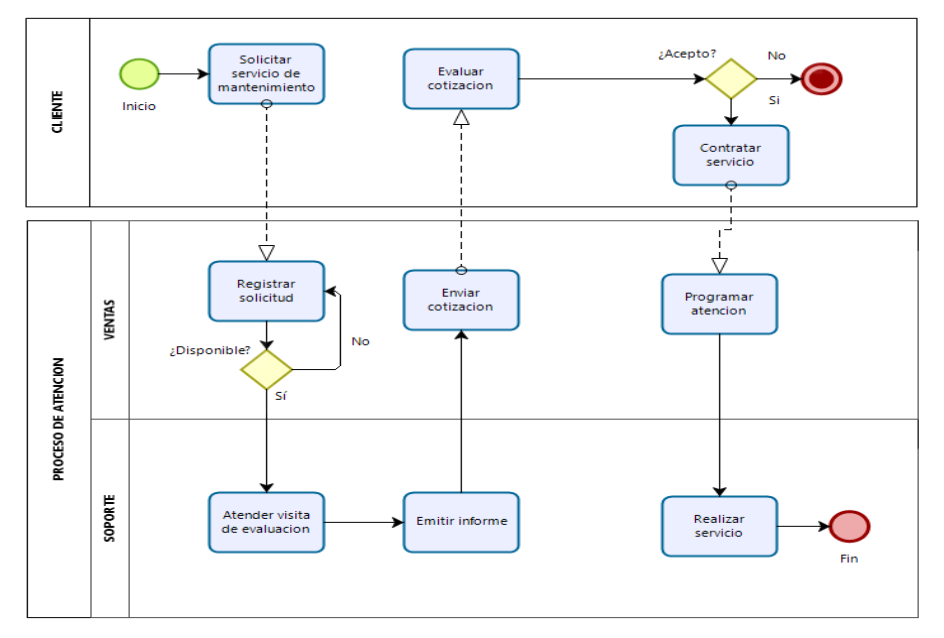

*Figura 2.* Flujograma AS-IS del proceso de servicio de mantenimiento de puertas Automáticas.

El proceso de servicio de mantenimiento muestra problemas en:

- En los accidentes ocasionados por falta de mantenimiento adecuado.
- El mantenimiento de puertas automáticas.
- En las consultas del mantenimiento de puertas automáticas.
- Al momento de la elaboración de informes de mantenimiento de puertas automáticas.
- La fidelización del cliente.
- Tabla 2  *Datos de los actuales indicadores.*

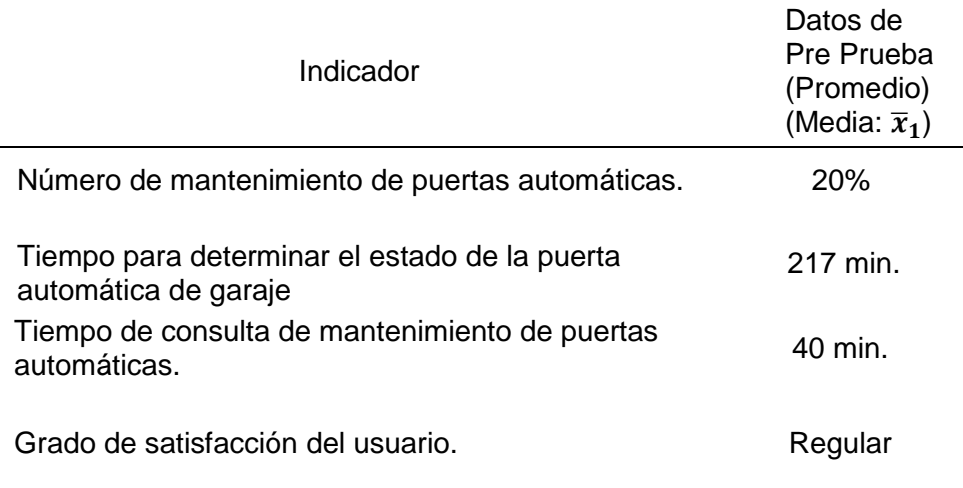

#### Tabla 3

*Cuadro comparativo entre la situación actual (AS - IS) y situación propuesta.*

| <b>AS-IS</b>                                                                                           | TO-BE                                                                                                  |
|----------------------------------------------------------------------------------------------------|----------------------------------------------------------------------------------------------------|
| el l<br>puertas.                                                                                       | <b>Falta de personal para</b> Sistema para el mantenimiento<br>mantenimiento de de puertas elevadizas. |
| <b>Algunas</b><br><b>insatisfacción</b> del una buena atención.<br>cliente en cuanto a la<br>atención. | veces Satisfacción del cliente al recibir                                                              |
| la l<br>mantenimiento.                                                                                 | Tiempo inadecuado en Reducción del tiempo de la<br>consulta del consulta de mantenimiento.             |
| Insatisfacción<br>del<br>por la demora en la informes solicitados.<br>elaboración<br>de<br>informes.   | Satisfacción del gerente de la<br>gerente de la empresa empresa por recibir a tiempo los               |
| momento de buscar los momento oportuno.<br>reportes.                                                   | Pérdida de tiempo al Reportes actualizados en el                                                       |

# <span id="page-21-0"></span>**1.1.3. Enunciado del Problema**

# **Problema General**

¿En qué medida el uso de un sistema de monitoreo WEB, mejorará el servicio de mantenimiento de puertas automáticas en la empresa MARKHA SECURITY S.A.C.?

# <span id="page-21-1"></span>**1.2.TIPO Y NIVEL DE INVESTIGACIÓN**

# <span id="page-21-2"></span>**1.2.1. Tipo de Investigación**

# **Aplicada:**

Debido a que tenemos como propósito fundamental resolver el problema de MARKHA SECURITY S.A.C., en este caso se implementará un sistema de monitoreo Web para la mejora en el servicio de mantenimiento de puertas automáticas en la empresa MARKHA SECURITY S.A.C. esto dará grandes resultados, demostrando al mercado un producto que ayudará a prevenir accidentes personales, domésticos entre otros.

Según Hernández (2014) indica que "la investigación aplicada la relaciona considerando planteamientos útiles como evaluar, comparar, interpretar, establecer precedentes y determinar causalidad y sus implicaciones, incluyendo que tiene como justificación adelantos y productos tecnológicos "(p. 42).

# <span id="page-21-3"></span>**1.2.2. Nivel de Investigación**

# **Nivel Explicativa:**

Según Arias (2012), afirma:

La investigación explicativa se encarga de buscar el porqué de los hechos mediante el establecimiento de relaciones causa-efecto. En este sentido, los estudios explicativos pueden ocuparse tanto de la determinación de las causas (investigación post facto), como de los efectos (investigación experimental), mediante la prueba de hipótesis.

Sus resultados y conclusiones constituyen el nivel más profundo de conocimientos (p.26).

Nosotros buscamos el efecto o impacto que tiene el sistema de monitoreo Web para la mejora de servicios de mantenimiento en la empresa MARKHA SECURITY S.A.C.

## <span id="page-22-0"></span>**1.3.JUSTIFICACIÓN DE LA INVESTIGACIÓN**

La presente investigación; está basado en la idea de instalar y poner en marcha un sistema de monitoreo Web en tiempo real para administrar el ciclo de vida de resortes para su correcto mantenimiento preventivo para garajes de grandes edificios, residencias y departamentos. Este trabajo nace motivado por el aprendizaje en la realización de proyectos en el sector de automatización y desarrollo de un sistema para el monitoreo. Proyectos similares a este tienen como ámbito de aplicación lugares como edificios de oficinas, hospitales, embajadas, museos, aeropuertos y otros lugares.

MARKHA SECURITY S.A.C. estará preparada para escalar en el tiempo aplicando la misma estructura de cara a una nueva filial teniendo como punto de partida la implementación de un sistema de información por web.

#### **Justificación Teórica:**

Como valor teórico se considera automatizar el mantenimiento preventivo para esto se debe realizar un estudio de la variable que involucra el servicio de mantenimiento que es de suma importancia para la empresa MARKHA SECURITY S.A.C.

#### **Justificación Práctica:**

Es te proyecto anticipará antes del accidente, esto es posible ya que al llegar al conteo de 90,000 revoluciones pueda parar la puerta y envié una señal hacia una página central en tiempo real para su pronto soporte técnico, esto detalla que ayudará a resolver un problema real para los clientes de la empresa MARKHA SECURITY S.A.C.

#### **Justificación Social:**

Esta investigación puede ser posible con el conocimiento científico de las nuevas y novedosas tecnologías que van apareciendo en el mercado, haciéndonos posible manejarlas y manipularlas a su vez es importante para los usuarios porqué evitará accidentes.

# **1.4 OBJETIVOS**

## <span id="page-23-0"></span>**1.4.1. Objetivo General**

Determinar en que medida el uso de un sistema de monitoreo Web mejora el servicio de mantenimiento de puertas automáticas en la empresa MARKHA SECURITY S.A.C.

## <span id="page-23-1"></span>**1.4.2. Objetivos Específicos**

- Determinar en qué medida el uso de un sistema de monitoreo Web incrementa el número de mantenimientos de puertas automáticas en la empresa MARKHA SECURITY S.A.C.
- Determinar en qué medida el uso de un sistema de monitoreo Web disminuye el tiempo empleado para consultar el mantenimiento de puertas automáticas en la empresa MARKHA SECURITY S.A.C.
- Determinar en qué medida el uso de sistema de monitoreo Web disminuye el tiempo para determinar el estado de la puerta automática de garaje en la empresa MARKHA SECURITY S.A.C.
- Determinar en qué medida el uso de un sistema de monitoreo Web mejora la percepción de los servicios prestados hacia el cliente en la empresa MARKHA SECURITY S.A.C.

# **1.5 HIPÓTESIS**

Si se usa un sistema de monitoreo Web, entonces mejora el servicio de mantenimiento de puertas automáticas en la empresa MARKHA SECURITY S.A.C.

### **1.6 VARIABLES E INDICADORES**

### <span id="page-23-2"></span>**1.6.1. Variable Independiente**

Sistema de Monitoreo WEB

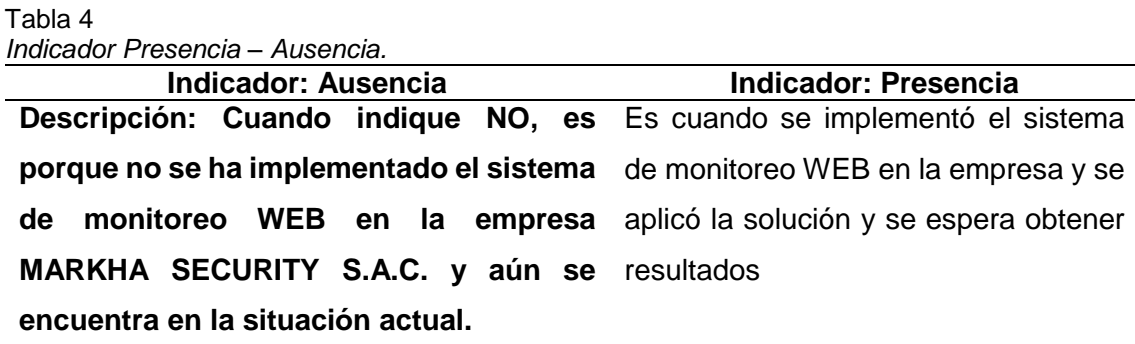

Tabla 5

 *Indicador variable independiente.*

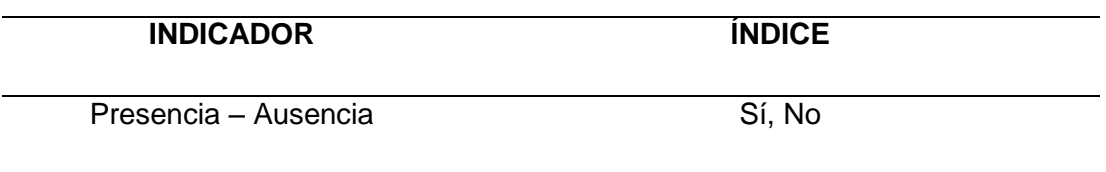

# <span id="page-24-0"></span>**1.6.2. Variable Dependiente**

 Servicio de mantenimiento de puertas automáticas en la empresa MARKHA SECURITY

Tabla 6

*Indicadores de Variable Dependiente.*

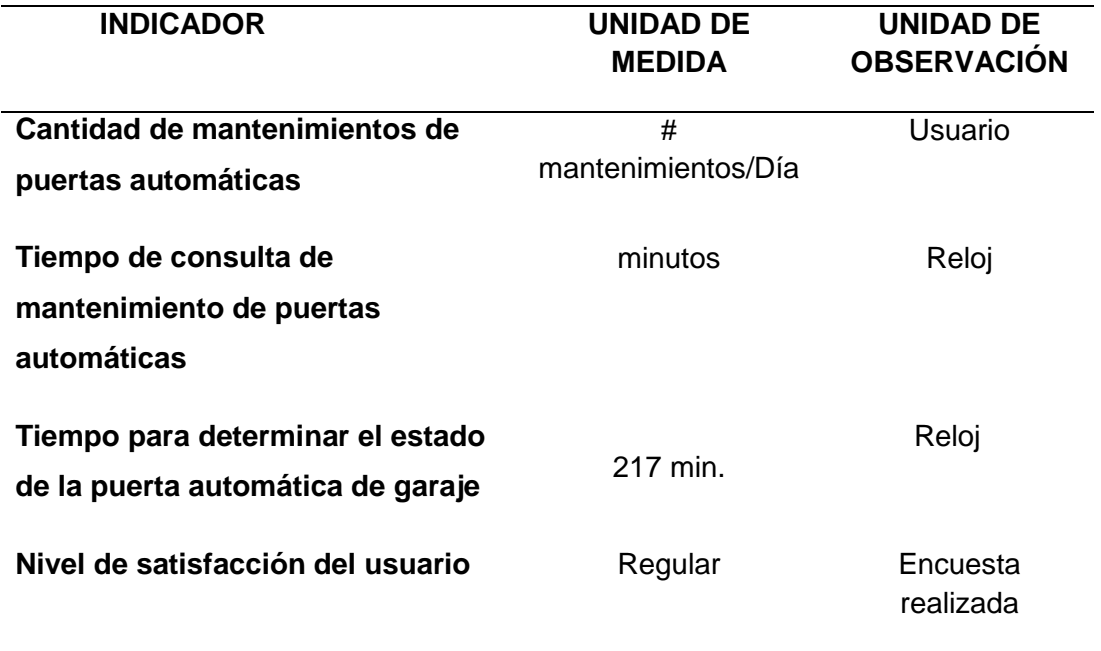

# <span id="page-25-0"></span>**1.7 LIMITACIONES DE LA INVESTIGACIÓN**

- El periodo de tiempo de recolección de información de la investigación se realizó durante el período comprendido entre el mes de diciembre de 2016 hasta diciembre de 2017
- El presente trabajo tuvo limitaciones en la fase de desarrollo en la empresa MARKHA SECURITY en cuanto al tiempo de la Gerencia era limitado y por eso ocasiono retrasos en la realización de encuestas y/o entrevista.

# <span id="page-25-1"></span>**1.8DISEÑO DE LA INVESTIGACIÓN**

## **Pre-Experimental:**

En este diseño se efectuará el siguiente diagrama:

# G 01 *X* 02

Hernández et al. (2014) sostiene: "a un solo grupo se le aplica una prueba previa al tratamiento experimental, después se le administrará el tratamiento y finalmente se le aplica una prueba posterior al estímulo (solución)" (p.141).

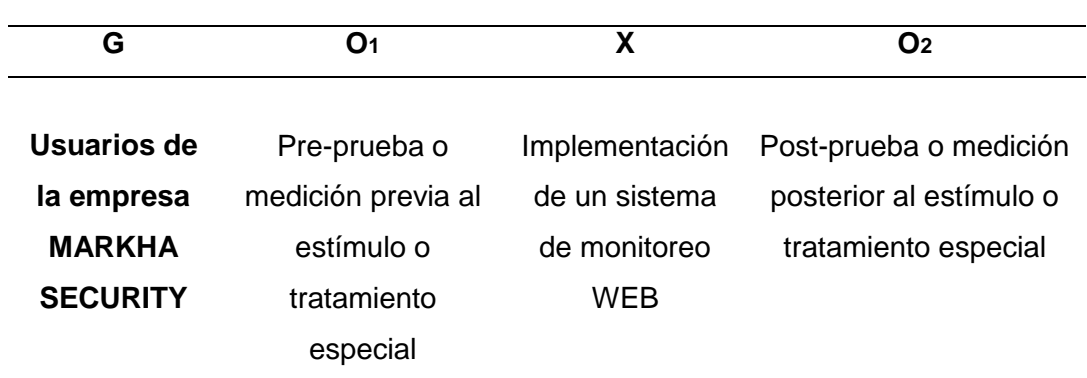

 Tabla 7  *Diseño de Investigación.*

**G=** Grupo Experimental: Es el grupo de estudio al que se le aplicara el tratamiento experimental

**O1 =**Datos de la Pre-Prueba para los indicadores de la variable dependiente

**O2 =**Datos de la Post-Prueba para los indicadores de la variable dependiente una vez implementado el sistema de monitoreo Web.

**X=** Sistema de Información Web = Estimulo o condición experimental

# <span id="page-26-0"></span>**1.9TÉCNICAS E INSTRUMENTOS PARA RECOLECCIÓN DE INFORMACIÓN**

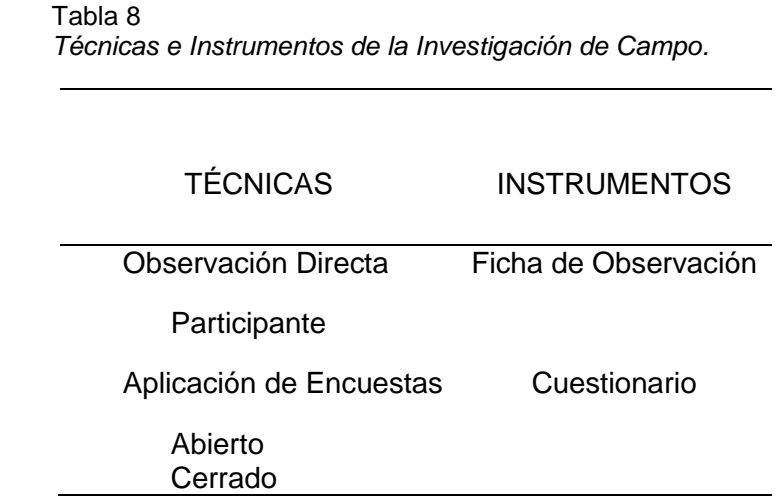

**CAPÍTULO II MARCO REFERENCIAL**

## <span id="page-28-0"></span>**2.1.ANTECENDENTES DE LA INVESTIGACIÓN**

**a) Autores:** Alejandro Pavel Díaz Polo (2010).

**Título:** Diseño de un sistema automatizado de seguridad contra intrusión en un edificio de departamentos utilizando el estándar de tecnología inalámbrica ZigBee.

**Tesis:** Pregrado

**Correlación:** El objetivo de la presente tesis era diseñar un sistema de seguridad contra los robos que pudieran darse en los edificios de departamentos mediante la tecnología inalámbrica denominada ZigBee, una tecnología moderna orientada a la automatización inalámbrica de las viviendas, logrando seguridad y una reducción en costos de energía.

Según Díaz (2010) afirma:

La actual situación delincuencial en el Perú y la demanda por protección y seguridad demuestran el marco problemático de esta tesis, para lo cual se propone reemplazar el actual proceso manual de seguridad de los residentes (revisando las cerraduras y puertas del departamento, variando sus horas de salida e ingreso, etc.) por un sistema automatizado que permita al usuario resguardar su vivienda de intrusos (p. 1).

El actual crecimiento del sector construcción referente a los edificios de departamentos y la gran demanda por seguridad ciudadana en Lima desprenden en la presente tesis una búsqueda por mejorar el nivel de seguridad y confort en aquellas personas que viven en un edificio de departamentos. Los dueños de departamentos, enfrentan una alta probabilidad de intrusión en sus viviendas, teniendo una gran cantidad de personas desconocidas viviendo a su alrededor, ingresando a sus edificios y a las zonas comunes (p.7).

El primer paso para lograr el diseño del sistema de seguridad será definir la residencia en donde se instalará, conocer las medidas de las habitaciones del departamento y localizar las áreas de mayor acceso exterior (áreas inseguras). En el presente capitulo se presentará en forma detallada el diseño y la elección de los componentes físicos (dispositivos electrónicos) y lógicos (firmware y software) de cada uno de los módulos que conforma el sistema de seguridad en un departamento (p.45).

Las conclusiones permitieron obtener características iniciales a bajo costo, bajo consumo de energía, era importante la parte estética, que sea fácil transportar (inalámbrico), costo de mantenimiento accesible.

Importante para nuestra investigación fue que el sistema de seguridad abordaba el tema de monitoreo a través de módulos.

### **b) Autor:** Rubén Paul Alvarado Martínez (2011).

**Título:** Diseño e implementación de un control remoto seguro ante interceptación para puerta levadiza de garaje.

**Tesis:** Pregrado

#### **Correlación:**

Según Alvarado (2011) indica:

El presente tema de tesis tiene por objetivo diseñar e implementar un transmisor/receptor de control remoto cifrado para puerta de garaje en base al algoritmo de cifrado SNOW 2.0, indica que solo la persona autorizada puede abrir y cerrar a través de un control remoto la puerta del garaje, es importante si hablamos de seguridad. Cualquier transmisión grabada por personas no autorizadas y que sea retransmitida será reconocida por el sistema e invalidada. Ello servirá para un posterior desarrollo de un sistema completo de puerta de garaje a control remoto con las características mencionadas anteriormente y con un costo similar al que se pagaría por un equipo adquirido en los Estados Unidos. Alvarado (p.2).

 La solución se realizó enviando códigos que podría identificar al usuario y se adiciono otra variable que logro evitar un código repetido sea validado.

Se utilizó un rango generalmente un número extenso por seguridad

Es importante porque el tema de seguridad, lo cual refleja que un medio para perpetrar un robo puede ser las puertas de garaje a control remoto, visto de ese punto también refleja el tema de los costos que implica adquirir estos equipos. Según Alvarado (2011) indica:

Otro inconveniente respecto a esta solución es la vulnerabilidad del sistema ante una captura de código, la cual consiste en la grabación de un código que no llega al receptor, por ejemplo, al accionar el mando fuera de rango o con el receptor apagado. En este último caso es posible obtener acceso no autorizado al reproducir el código. Se propone como alternativa emplear comunicación half-duplex, ya que, con este esquema es posible solucionar los inconvenientes de desincronización y captura de Códigos anteriormente descritos con lo cual se obtiene un sistema más confiable. Para este caso se denominó unidad de mando al circuito que inicia la comunicación y unidad de trabajo al circuito que proporciona o niega el acceso (p25-26).

El aporte de la presente investigación radica en la implementación de un sistema de comunicación bidireccional y con la seguridad requerida del cifrador.

#### **c) Autor:** Urpi Rodas Vásquez.

**Título:** Diseño de una red inalámbrica de sensores para el monitoreo de una empresa en Lima-Perú.

#### **Tesis:** Pregrado

#### **Correlación:**

Estas tecnologías pueden sustituir los sistemas basados en sistemas de prevención anti-intrusión tradicionales, tales como, rejas de seguridad, puertas blindadas, cercas eléctricas, personal de seguridad, etc.

#### Según Rodas (2013) afirma:

Estos, si bien reducen la probabilidad de robos o asaltos, no permiten un control absoluto de la zona: pueden ser vulnerados con facilidad y no alertan una situación de peligro. La presente tesis tiene como objetivo el diseño de una red inalámbrica de sensores para el monitoreo de un almacén de una empresa de Lima-Perú. Esta tecnología permitirá la prevención de eventos tales como robos o asaltos mediante un control de acceso; y evitará casos de incendios e inundaciones mediante la recolección de datos relevantes de los sensores ubicados en el almacén, los cuales serán enviados a una estación base o nodo principal. Rodas (p. 4).

El sistema se conformó por una serie de elementos (Sensor y Control de Acceso, Acondicionamiento de señal, Nodos Esclavos, Nodos Maestro, Pasarela, ADSL, Interfaz de usuario). Para dar inicio al proyecto se tuvieron recoger información (magnitudes físicas y químicas: humedad y humo) con los sensores. Mencionada información se tuvo que adaptar mediante los acondicionadores de señal, según lo que indica el tesista viene incorporado en los dispositivos (sensores). Adicionalmente necesitaron contar con 4 nodos para poder comunicarse inalámbricamente. Se necesitó de una pasarela para recibir datos de los nodos y transferirlos para mostrarlos mediante la interfaz de usuario a través de un ADSL.

#### Según Rodas (2013) afirma:

El diseño de la solución logró establecer los requerimientos del sistema de seguridad, distribuyendo de manera eficiente los elementos en el interior del almacén. Asimismo, se determinaron las funcionalidades de la seguridad contra robos, seguridad contra incendios, y control de accesos, ejecutando el flujo de acciones integrado en un solo sistema, lo cual contribuirá a mejorar la calidad de vida de los trabajadores de la empresa (p. 47).

#### **d) Autor:** Diego Fernando Poaquiza Azogue (2015).

**Título:** Aplicación Web de Monitoreo del Centro de Procesamiento de datos mediante sensores de seguridad en la Cooperativa de Ahorro y Crédito Indígena "S.A.C. LTDA." de la Ciudad de Ambato.

#### **Tesis: Pregrado**

#### **Correlación:**

La Cooperativa de Ahorro y Crédito Indígena "SAC Ltda." de la ciudad de Ambato, cuyo objeto social es servir las necesidades financieras de sus socios y de terceros, si bien cuentan con un Sistema de alarma con sensores de movimiento y temperatura los cuales solo cumplen una función disuasoria activando solo una sirena.

#### Según Poaquiza (2015) afirma:

Actualmente en el Centro de Procesamiento de Datos señala el autor como el área más importante, porque en ella se procesa la información de la organización, se detalla lo siguiente: cuenta con un sistema de alarma con dos sensores de Movimiento y Temperatura, los mismos que están conectados a una Sirena, cumpliendo así solo la función disuasoria activando una sirena, el mismo que no está conectado a una Central de Monitoreo haciendo que dicho sistema no sea eficiente, confiable y seguro, pudiéndose provocar inconvenientes de control de seguridad como robos, daños e incluso una ineficiente gestión de información y bienes en momentos oportunos por personal no autorizado.

El autor detalla la importancia de contar con una aplicación Web que monitoree el lugar mediante dispositivos instalados, para poder realizar un control y monitoreo adecuado y relevante. Haciendo que el tiempo de ejecución de las acciones a tomar en función al problema presentado sea eficiente y oportuno.

Se utilizarán técnicas de levantamiento de información como la entrevista cuya información fue plasmada en una ficha de observación.

Para el desarrollo del proyecto se ha seguido la Metodología en Cascada la cual permitió tener una mejor administración del proyecto cumpliendo cada fase una a la vez, hasta llegar al objetivo propuesto. Al realizar la implementación de la aplicación Web los resultados obtenidos cumplieron los requerimientos de los beneficiaros obteniendo una aplicación Web que permite monitorear el Centro de Procesamiento de Datos de manera real, eficiente y confiable mediante los sensores instalados en dicho lugar (p. xii).

#### <span id="page-32-0"></span>**2.2.MARCO TEORICO**

#### **2.2.1. Sistema de Monitoreo Web**

Es considerado como un conjunto de componentes que interaccionan entre sí para lograr un objetivo en común, un Sistema de Monitoreo Web se establece como un "modelo formado por 5 bloques básicos elementos de entrada, elementos de salida, sección de transformación mecanismos de control y objetivos" (Fernández, 2006, p. 11).

Podemos decir que un sistema de información es un conjunto de componentes que interaccionan entre sí para alcanzar un fin determinado, el cual es satisfacer las necesidades de información de dicha organización. Estos componentes pueden ser personas, datos, actividades o recursos materiales en general, los cuales procesan la información y la distribuyen de manera adecuada, buscando satisfacer las necesidades de la [organización.](http://definicion.de/organizacion/) El objetivo primordial de un sistema de información es apoyar la toma de decisiones y controlar todo lo que en ella ocurre.

Según los autores Laudon y Laudon (2016) definen al sistema de información como:

Un organismo que recolecta, procesa, almacena y distribuye información. Son necesarios para apoyar la labor de los gerentes y poder gestionar adecuadamente la organización.

Un sistema de información permite analizar todo lo que por ella pasa y a crear nuevos productos que coloquen en un buen lugar a la organización. Esta definición es una de las únicas que manifiesta la exigencia de que un sistema de información tenga componentes*,* aunque no especifica cuáles deban ser, posiblemente porque intenta englobar todas las posibles variantes de este concepto (p.1).

#### **Elementos de Información**

Según Kenneth E. Kendall (2005) afirma:

Los componentes más importantes de un sistema de información son los siguientes:

Financieros. Es el aspecto económico que permite la adquisición, contratación y mantenimiento de los demás recursos que integran un sistema de información.

Administrativos. Es la estructura orgánica de objetivos, lineamientos, funciones, procedimientos, departamentalización, dirección y control de las actividades; que sustenta la creación y uso de los sistemas.

Humanos. Está compuesto por dos grupos: El técnico, que posee los conocimientos especializados en el desarrollo de sistemas, siendo estos los: Administradores, Líderes de Proyecto, Analistas, Programadores, Operadores y Capturistas. El usuario, representado por las personas interesadas en el manejo de información vía cómputo

Materiales. Son aquellos elementos físicos que soportan el funcionamiento de un sistema de información, por ejemplo: local de trabajo, instalaciones eléctricas y de aire acondicionado, medios de comunicación, mobiliario, maquinaria, papelería, etc. Tecnológicos. Es el conjunto de conocimientos, experiencias, metodologías y técnicas; que orientan la creación, operación y mantenimiento de un sistema (p.10).

### **2.2.2 Sistema de Monitoreo**

Según Aceproject (2018) define lo siguiente:

Los programas de cómputo también se pueden utilizar para monitorear y administrar los sistemas de cómputo.

Estos programas pueden realizar diagnósticos análisis y reportes sobre el desempeño de los sistemas y puede identificar si hay problemas que requieren ser atendidos. A medida que se incrementan las demandas sobre el sistema de cómputo, el monitoreo de su desempeño se vuelve más importante, ya que puede ayudar a identificar la necesidad de actualizaciones o modificaciones para atender mayores demandas (p.1).

Se muestra una lista de las mejores herramientas gratuitas para monitorización y alerta de "uptime" y "downtime" de sitios Web, se puede observar sus fortalezas y debilidades:

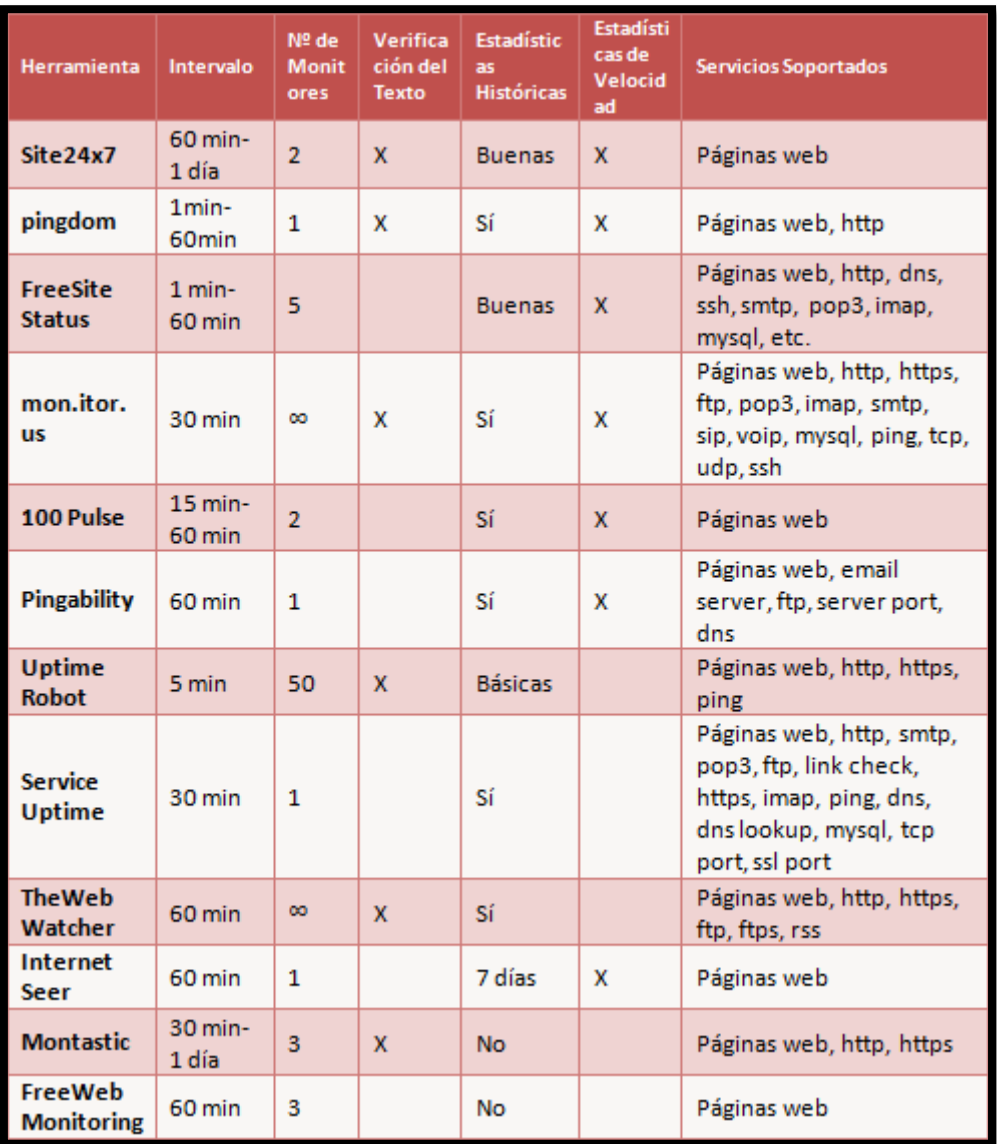

 *Figura 3***.** Ejemplo de sistema de monitoreo. Adaptado de "Top 12 herramientas para Monitorear gratis" Gurudelposicionamiento, 2018.

### El Site 24 x 7 (2018) permite:

De forma gratuita medir 2 direcciones web en un lapso de 60 minutos verifica y realiza un control de sitios web (gratuitos y de pago) realiza varias labores de monitorización de rendimiento de los sitios web y los correspondientes servicios de internet como DNS, FTP, SSL, SMTP, POP, URL, API y HTTPS (p.1).

"Pingdom permite de forma gratuita analizar un sitio web permite ver estadísticas". (Pingdom, 2018, p1).

"Freesite permite de forma gratuita medir 5 direcciones web en un lapso de 1 minuto por dirección" (Freesite, 2018, p1.).

Monitis (2018) indica:

<http://mon.itor.us/> – de forma gratuita le permitirá medir 2 direcciones web cada 30 minutos desde un sitio en UE y uno en EE.UU. Enviará emails de alerta a cualquier número de direcciones de email y también puede enviar actualizaciones a través de Twitter. Estadísticas históricas están disponibles de los dos últimos meses, incluyendo estadísticas de tiempo muerto, la duración de tiempo muerto y los tiempos de respuesta (p.1).

#### **2.2.3 Servicio de Mantenimiento**

Definiremos los tipos de mantenimientos:

El Mantenimiento Preventivo:

Según Smith y Hinchliffe (2005) define:

Mantiene en funcionamiento los equipos mediante la supervisión de planes a realizarse en puntos específicos. Este mantenimiento también es conocido como mantenimiento planificado, mantenimiento proactivo o mantenimiento basado en el tiempo pues se trabaja con datos de los fabricantes o con estadísticas sobre las fallas más comunes en los equipos, aquí el término "planificado" es la base del significado del mantenimiento preventivo (p. 55- 56).

Entonces bajo esta definición podemos señalar según Chang (2008) lo siguiente:

El mantenimiento preventivo genera un conjunto de planes que deben realizarse en fechas pre programadas, siendo estos planes muy completos debido a que en estos se detallan todos los materiales, las herramientas y los repuestos a emplearse en dicho mantenimiento, también se tiene el detalle del personal técnico y el personal a cargo de la reparación. El mantenimiento preventivo evita las paradas no programadas, las cuales se generan debido a que el personal está acostumbrado a hacer trabajar las máquinas por largos períodos de tiempo sin efectuar mantenimiento gracias a la velocidad que poseen al reparar las fallas bajo presión. Los trabajos a la ligera deben evitarse debido a que las zonas en las que se trabaja son muy peligrosas (p. 11).
#### **2.2.4. ARDUINO**

#### Según Arte y Medios (2018) afirma:

Arduino se inició en el año 2005 como un proyecto para estudiantes en el [Instituto IVREA,](https://en.wikipedia.org/wiki/it:Interaction_Design_Institute_Ivrea) en [Ivrea \(Italia\).](https://es.wikipedia.org/wiki/Ivrea_(Italia)) En ese tiempo, los estudiantes usaban el micro controlador [BASIC Stamp,](https://es.wikipedia.org/wiki/BASIC_Stamp) cuyo costo era de 100 dólares, lo cual para la época era costoso. Por aquella época, uno de los fundadores de Arduino, Massimo Banzi, daba clases en Ivrea. El nombre del proyecto viene del nombre del Bar di Re [Arduino](https://es.wikipedia.org/wiki/Arduino_de_Ivrea) (Bar del Rey Arduino) donde Massimo Banzi pasaba algunas horas. En la creación de este proyecto contribuyó el estudiante colombiano Hernando Barragán, quien desarrolló la tarjeta electrónica Wiring, el lenguaje de programación y la plataforma de desarrollo. Una vez concluida dicha plataforma, los investigadores trabajaron para hacerlo más ligero, más económico y disponible para la comunidad de código abierto (hardware y código abierto). El instituto finalmente cerró sus puertas, así que los investigadores, entre ellos el español David Cuartielles, promovieron la idea. Banzi afirmaría años más tarde, que el proyecto nunca surgió como una idea de negocio, sino como una necesidad de subsistir ante el inminente cierre del Instituto de diseño Interactivo IVREA. Es decir, que, al crear un producto de hardware abierto, este no podría ser embargado (p. 1).

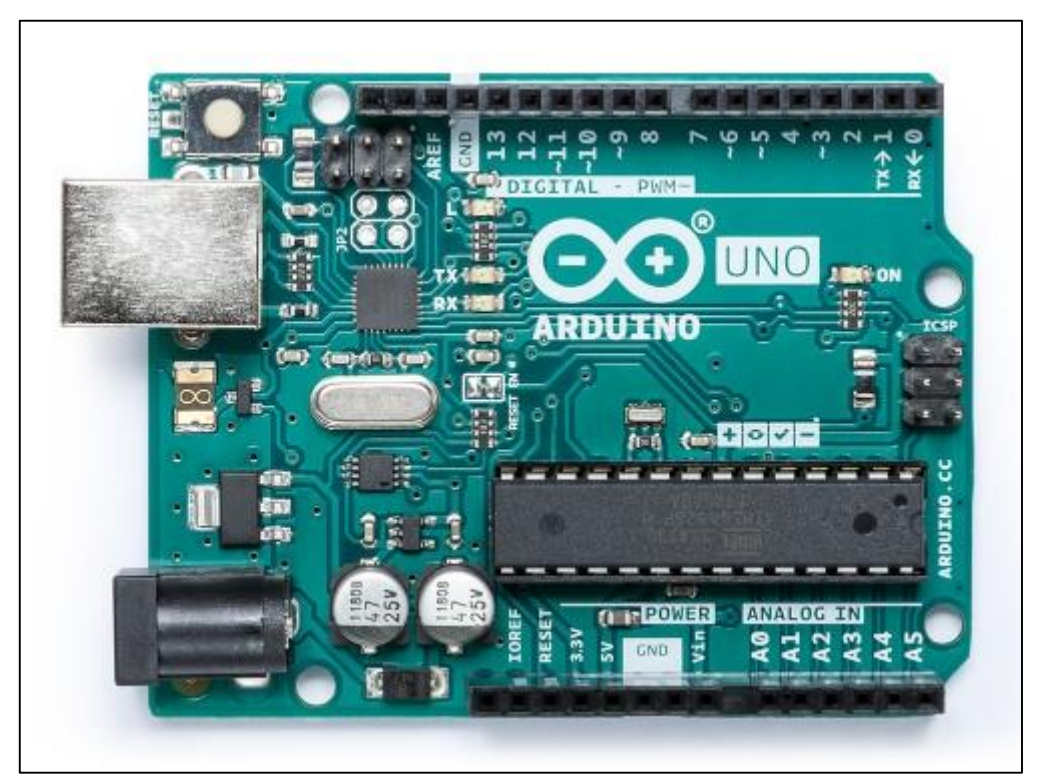

*Figura 4*. Placa Arduino UNO. Adaptado de "Arduino Uno rev3" Store Arduino, 2018.

## **2.2.5 UBIDUTS**

## **¿Qué es Ubidots?**

Ubidots es un servicio en la nube que permite almacenar e interpretar información de sensores en tiempo real, haciendo posible la creación de aplicaciones para el Internet de las Cosas de una manera fácil y rápida.

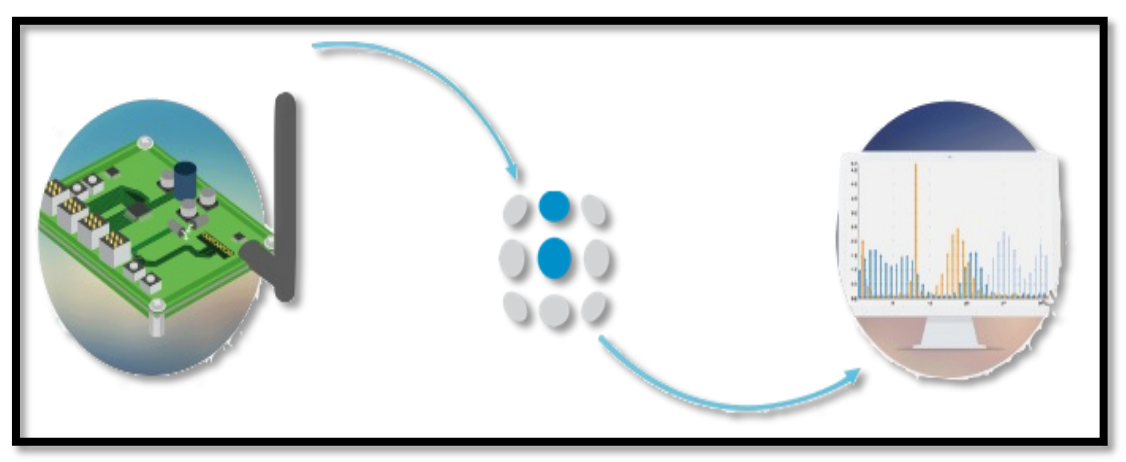

*Figura 5*. Funcionamiento de Ubidots. Adaptado de "Ubidots" por Michelena (2016, p.115).

Según Michelena (2016) "gracias a Ubidots se puede ahorrar tiempo y dinero al momento de desarrollar aplicaciones como sistemas para monitoreo de Web (p.3). En la siguiente Figura se detalla la relación ahorro en tiempo y esfuerzo al crear una aplicación de Internet de las Cosas con la plataforma Ubidots, o sin ella:

| <b>SIN UBIDOTS</b>                                                                                                    | <b>CON UBIDOTS</b>                                          |
|----------------------------------------------------------------------------------------------------|-------------------------------------------------------------|
| Varias líneas de código en cada dispositivo<br>Desplegar Servidores Web<br>Definir y programar un protocolo entre los<br>dispositivos y la base de datos<br>Mantenimiento de la base de datos a<br>medida que crece su tamaño<br>Desarrollo de integración con servicios de<br>terceros para envío de SMS/Emails<br>Desarrollo y diseño gráfico de Interfaz<br>Web<br>Desarrollo de dashboard con Gráficas,<br>Mapas, e Indicadores<br>Preocuparse por la seguridad de los datos<br>Alto costo y tiempo de desarrollo | Solo necesitamos una línea de código en<br>cada dispositivo |

*Figura 6*. Comparativa Ubidots.

Según Gómez y Rubio (2018) afirman: "Una gran ventaja de Ubidots, es que tiene un plan free, con el cual podemos realizar prototipos y aplicaciones 100% funcionales" (p. 62).

#### **RESORTE DE TORSION PARA PUERTAS DE GARAJE**

Según Puro Motores (2018) afirma:

Hay dos tipos de resortes para las puertas del garaje: los de extensión y los de torsión. Los resortes de extensión están unidos a cada lado de la puerta y van hasta el extremo del riel de la puerta, proporcionando fuerza de tracción. Los resortes de torsión aplican torque a la barra de torsión que se conecta a los tambores de cableado, que en cambio aplica fuerza a los cables que están unidos a la puerta. Mientras la puerta se abre, el cable se enrolla en el tambor de cableado, y la fuerza del resorte suministra la mayor parte de la fuerza que levanta la puerta. Algunas veces necesitas remover los resortes de torsión antiguos e instalar unos nuevos (p.1).

**Los resortes de torsión:** Universidad Politécnica de Cataluña. Tienen extremos que se giran en deflexión angular u ofrecen resistencia a fuerzas de torsión aplicadas externamente. El alambre mismo es sometido a fuerzas de flexión más que de torsión (como se esperaría por su nombre). Los resortes de torsión de este tipo suelen tener un enrollado cerrado, tienen un diámetro de espiral reducido y aumentan en longitud corporal cuando se flexionan. El diseñador debe considerar los efectos de la fricción y la deflexión del brazo sobre la torsión.

#### **Sistema de Control.**

Según Peña y Poveda (2015) afirman:

Un sistema de control se caracteriza por tener elementos que permiten tener control sobre el sistema. La finalidad de un sistema de control es conseguir, mediante la manipulación de las variables de control, un dominio sobre las variables de salida, de modo que estas alcancen unos valores prefijados o valor de consigna.

Un sistema de control ideal debe ser capaz de conseguir su objetivo cumpliendo requisitos específicos tales como: garantizar la estabilidad y no variar ante perturbaciones externas que generen un error a la salida, ser tan eficiente como sea posible, según un criterio preestablecido, ser amigable a la hora de ser desarrollado con ayuda de un computador.

Los elementos básicos que forman parte de un sistema de control y permiten su manipulación son los siguientes: Sensores que permiten conocer los valores de las variables medidas del sistema, Controlador el cual se da utilizando los valores determinados por los sensores y la consigna impuesta, calcula la acción que debe aplicarse para modificar las variables de control en base a cierta estrategia, y un actuador que es el mecanismo que ejecuta la acción calculada por el controlador y que modifica las variables de control (p.28- 29).

#### **2.2.6 INTERNET DE LAS COSAS**

La facilidad de programación que nos brindan las diferentes plataformas de hardware, nos invitan a pensar en una gran cantidad de posibilidades. Por ejemplo, gracias a un dispositivo como Arduino, y el dispositivo diseñado por la empresa MARKHA SECURITY es posible medir las revoluciones de resortes para accesos automáticos

#### Según Michilena (2016) afirma:

El desarrollo de éste tipo de proyectos que leen información del ambiente a través de sensores se conoce como el "Internet de las Cosas" y es una tendencia tecnológica que promete crear una nueva era de aplicaciones que revolucionarán la forma en que vivimos las aplicaciones móviles el Internet de las Cosas es una oportunidad para crear innovadoras soluciones en diversos sectores de la industria el comercio, la energía, el transporte y otros. Para el diseño y desarrollo de éste nuevo tipo de dispositivo contador de revoluciones para resortes en puertas automáticas utilizamos la filosofía de trabajo en equipo en cuatro diferentes niveles: la electrónica, las comunicaciones el software y la mecánica (p. 116-17).

#### Según Michilena (2016) afirma:

El internet de las Cosas es el componente tecnológico que se construye a través de una arquitectura multicapas en la cual los objetos inteligentes se usaran para prestar diferentes servicios a través de las cuatro capas principales representadas en la figura de la arquitectura de IoT: Capa del dispositivo, una Capa de Red, una Capa Soporte y una Capa Aplicación (p.17).

| Management<br><b>Application</b><br>layer                                                                                 | Capabilities<br><b>IoT Applications</b>                          |
|----------------------------------------------------------------------------------------------------|------------------------------------------------------------------|
| <b>Service and Application</b><br>Specific Management Capabilities<br>Generic Management Capabilities<br>support<br>layer | <b>Generic Support</b><br><b>Specific Support</b>                |
| <b>Network</b><br>layer                                                                                                   | Specific Security Capabilities<br><b>Networking Capabilities</b> |

 *Figura 7*. Arquitectura de Capas de IoT. Adapatado de "Arquitectura IOT" por Michilena, 2016, p.17.

## **2.2.7 METODOLOGIA SCRUM**

Desde el punto de vista de la Guía del cuerpo de Conocimiento de Scrum (Guía Sbok) en su tercera edición un proyecto Scrum consiste en un esfuerzo y colaboración para generar o crear un producto tangible o intangible (servicio).

Guía Sbok (2017) afirma:

Los proyectos se ven afectados por limitaciones de tiempo, costo, alcance, calidad, recursos, capacidades organizacionales y demás limitaciones que dificultan la planificación, ejecución, administración y el éxito. Consideran importante que las organizaciones seleccionen e implementen un método adecuado para poder gestionar un proyecto, en ese punto estamos de acuerdo porque a lo largo del ciclo de vida de nuestro proyecto necesitamos de las fortalezas de Scrum.

Las fortalezas reflejan el uso de equipos interfuncionales, auto-organizados y empoderados que dividen el trabajo en pequeños ciclos de trabajo denominados Sprints (p. 2).

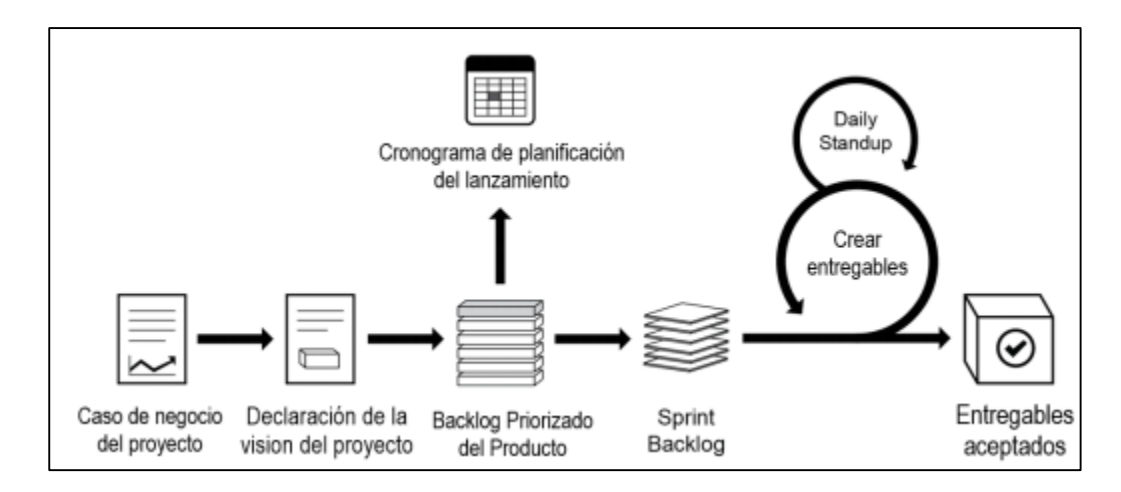

*Figura 8*. Flujo de Scrum para un Spritn. Adaptado de "Información General de Scrum" por Guía del Sbok (2017, p.2).

## **Principios de Scrum**

La Guía del Sbok (2017) afirma lo siguiente:

Los principios de Scrum son las pautas básicas para aplicar el framework de Scrum y deben implementarse obligatoriamente en todos los proyectos Scrum. Son 6 principios:

- **1.** Control del proceso empírico
- **2.** Auto-organización
- **3.** Colaboración
- **4.** Priorización basada en el valor
- **5.** Time-boxing
- **6.** Desarrollo iterativo

La siguiente figura ilustra los 6 principios

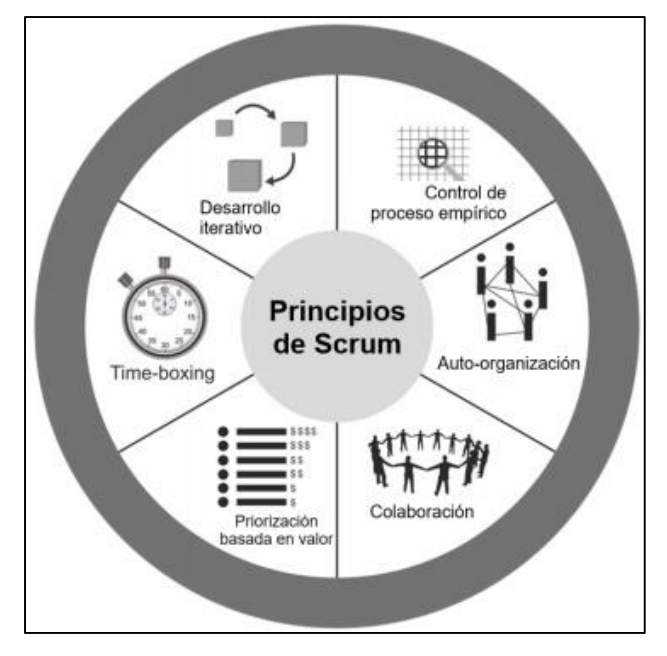

 *Figura 9*. Principios Scrum. Adaptado de "Principios de Scrum" por Guía del Sbok (2017, p.9).

## **La organización**

Para tener éxito en la implementación se debe considerar los roles y responsabilidades en un proyecto Scrum.

Está distribuido en dos categorías roles centrales y los roles no centrales que a continuación detallamos:

La Guía del Sbok (2017) afirma lo siguiente:

1. Roles centrales. Personas responsables del éxito de cada iteración del mismo, así como del proyecto en su totalidad. Incluye los siguientes roles:

Producto Owner.- Es el responsable de la articulación de requisitos del cliente y de mantener, también se le atribuye la representación de la voz del cliente.

Scrum Master.- Es el que guía, facilita y enseña las prácticas de Scrum a todos los involucrados, planifica, gestiona y controla que se esté siguiendo todos los procesos de Scrum.

El equipo Scrum.-Es el grupo de personas responsables de comprender los requisitos especificados por el Product Owner y de poder elaborar los entregables del Proyecto.

2. Los Roles no centrales. Son personas que no tienen un rol formal en el equipo del proyecto y son los siguientes:

Stakeholder(s).- están referidos a los clientes, usuarios y patrocinadores, ellos interactúan con el equipo Scrum, generando beneficios colaborativos para los Stakeholders.

Scrum Guidance Body (SGB).- es un rol opcional reflejado en la documentación y/o un grupo de expertos que están involucrados en la definición de los objetivos relacionados con la calidad, las regulaciones gubernamentales, la seguridad y otros parámetros claves de la organización. Es utilizada por los roles centrales.

Los vendedores.- incluyendo a individuos u organizaciones externas, ofrecen productos y/o servicios que no están dentro de las competencias centrales de la organización del proyecto (p. 11-12).

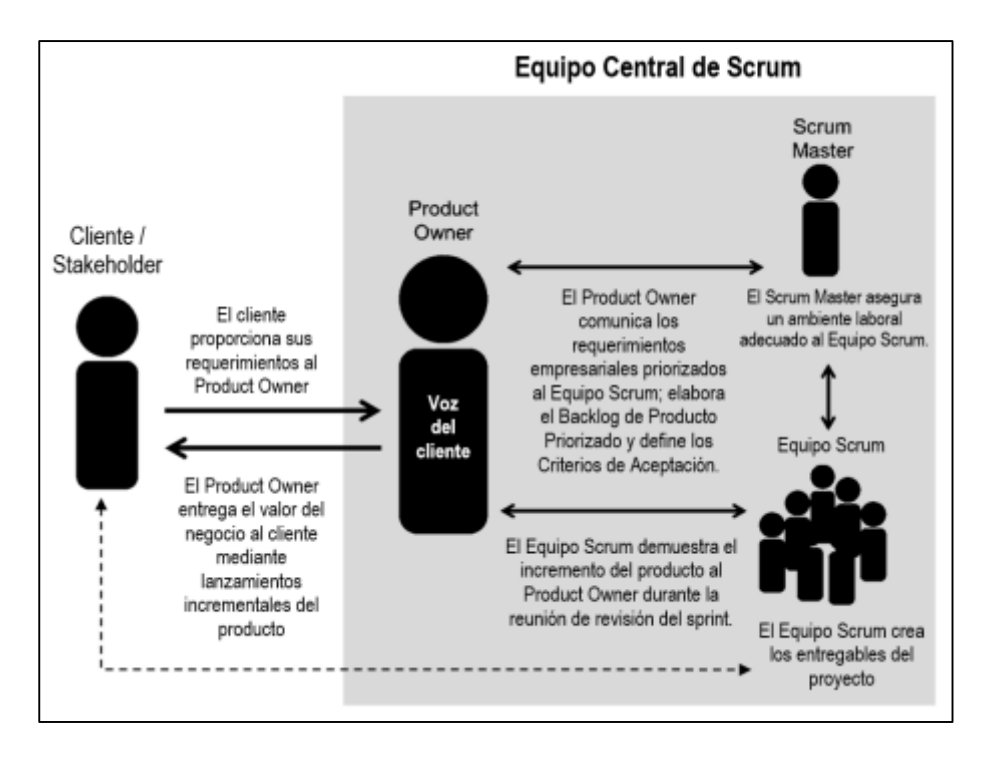

 *Figura 10*. Roles Scrum. Adaptado de "Organización Scrum" por Guía del Sbok (2017, p.13).

# **Procesos de Scrum**

Se establecen actividades de un proyecto de Scrum, se establecen diecinueve procesos que se deben aplicarse a todos los proyectos, se agrupan en fases según la siguiente tabla:

Tabla 9

|--|

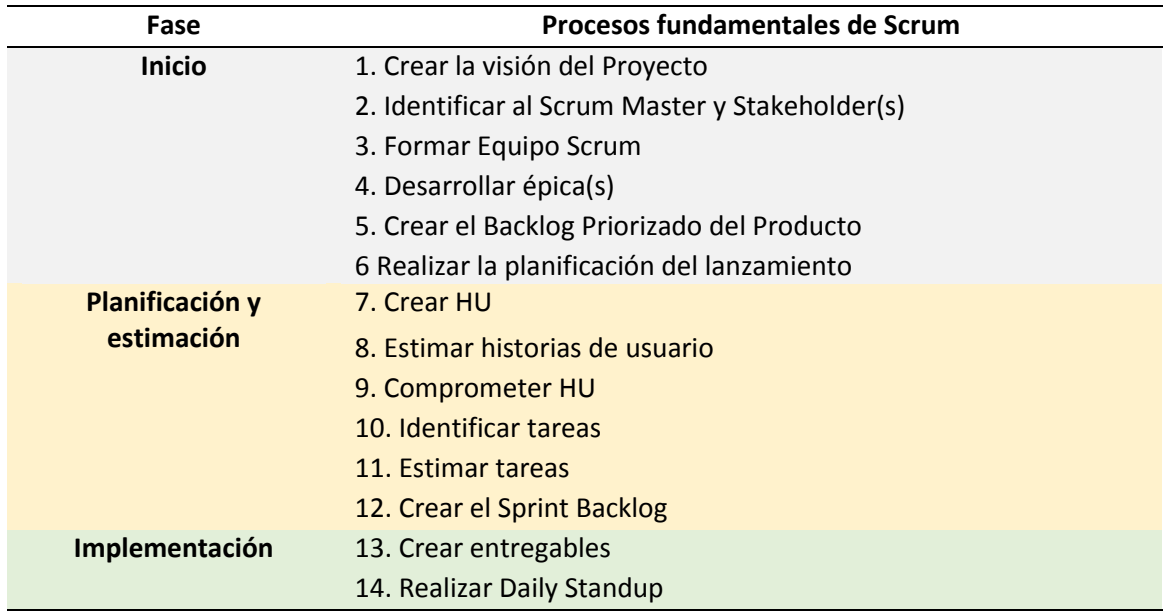

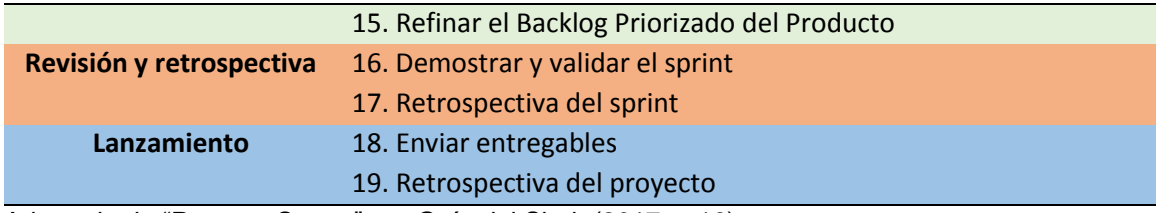

Adaptado de "Proceso Scrum" por Guía del Sbok (2017, p.16).

# **CAPÍTULO III IMPLEMENTACIÓN DEL SISTEMA DE MONITOREO WEB**

# **3.1 ESTUDIO DE FACTIBILIDAD**

## **3.1.1 Factibilidad técnica**

El estudio de factibilidad consistió en una evaluación técnica y tecnológica con la que cuenta la empresa MARKHA SECURITY, para saber si se cuenta con los materiales necesarios para el desarrollo de la solución de monitoreo web.

En cuanto al hardware, lo que se necesita es un servidor físico, tres PC de escritorio, tarjetas electrónicas, chip Wi-Fi, sensores magnéticos, sistema mecánico seccional, resortes de torsión, motor de medio HP de fuerza.

La empresa MARKHA SECURITY cuenta con el hardware especificado en la tabla.

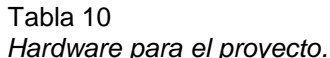

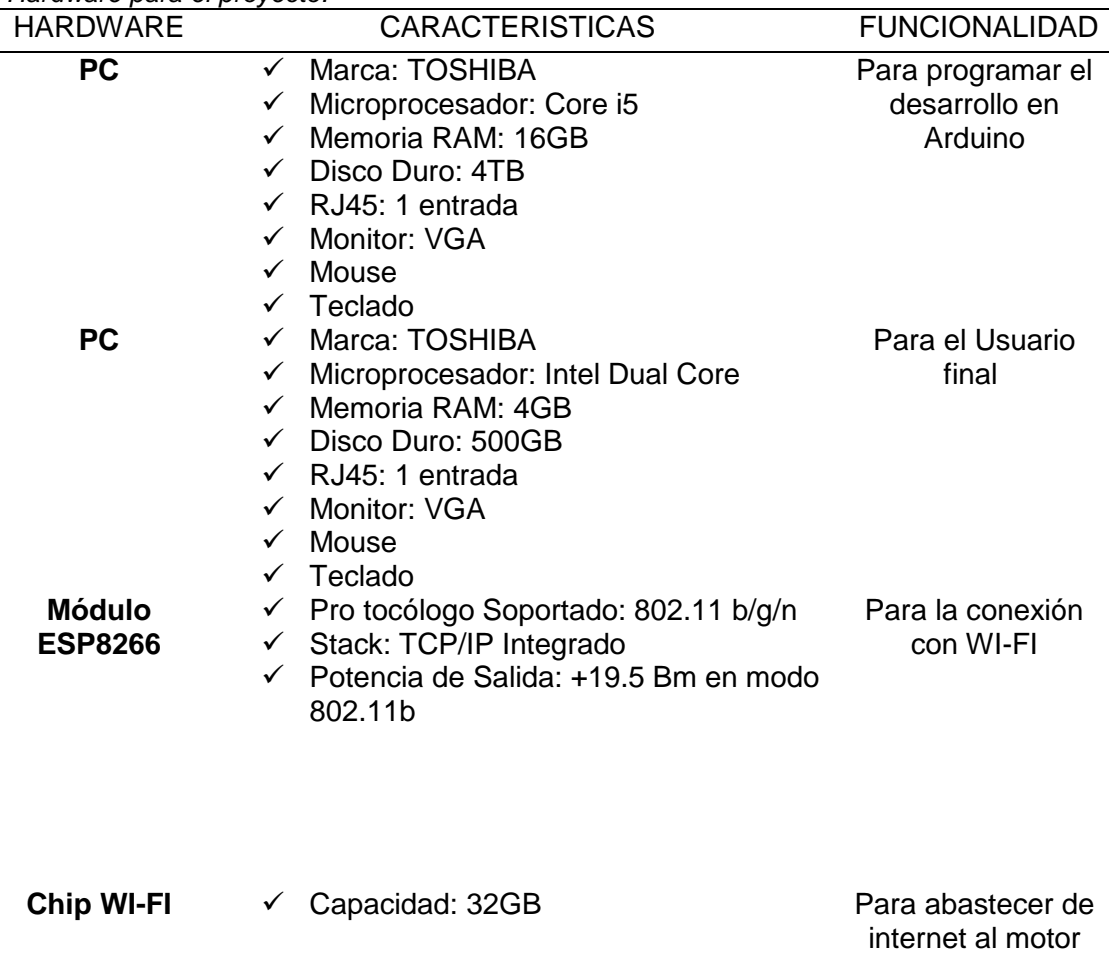

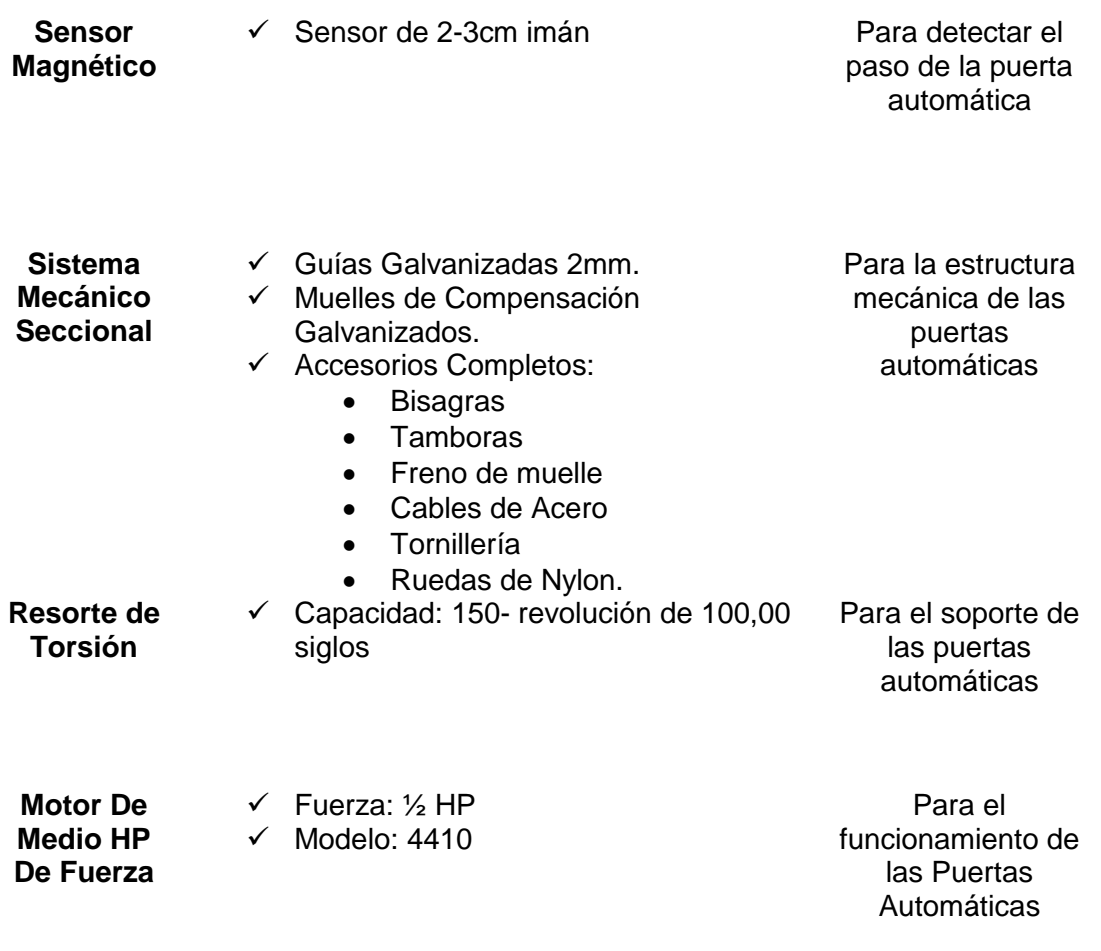

En cuanto al software, se necesita la Plataforma libre Arduino, plataforma Ubidots, Windows 2010, Windows 2007, un navegador.

La empresa MARKHA SECURITY cuenta con el software especificado en la Tabla 11.

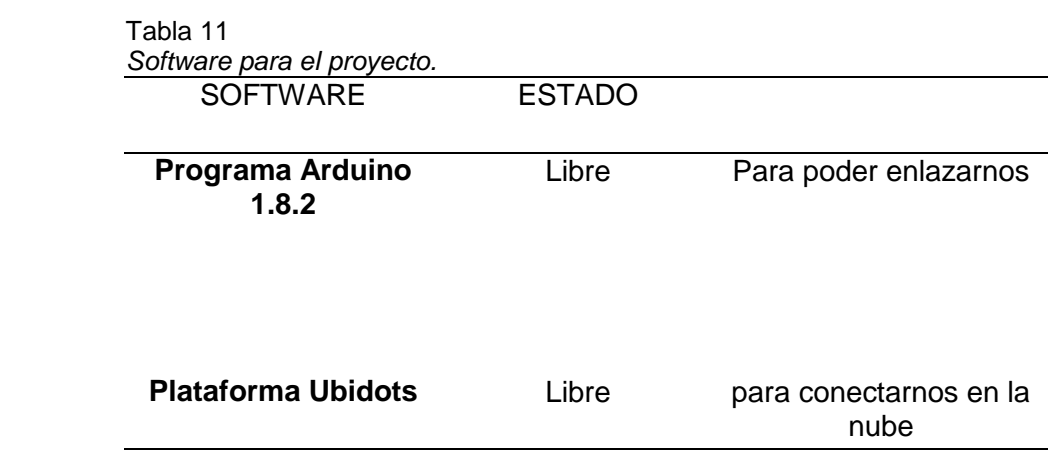

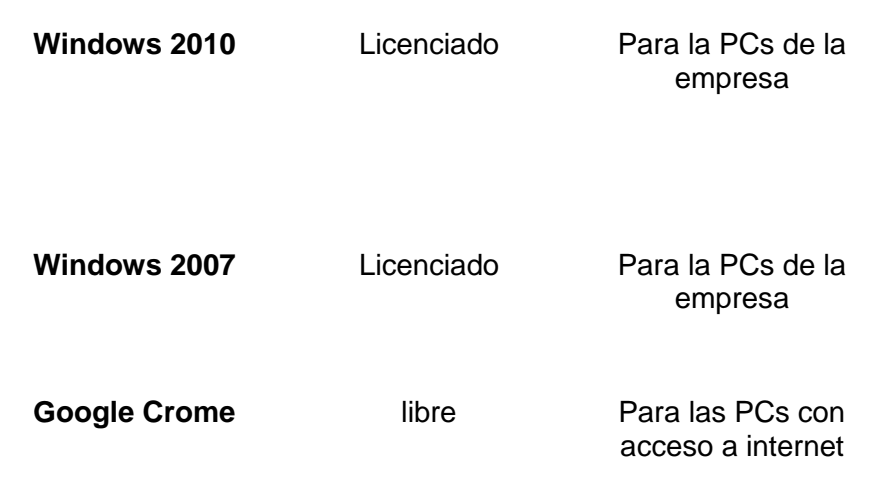

## Tabla 12

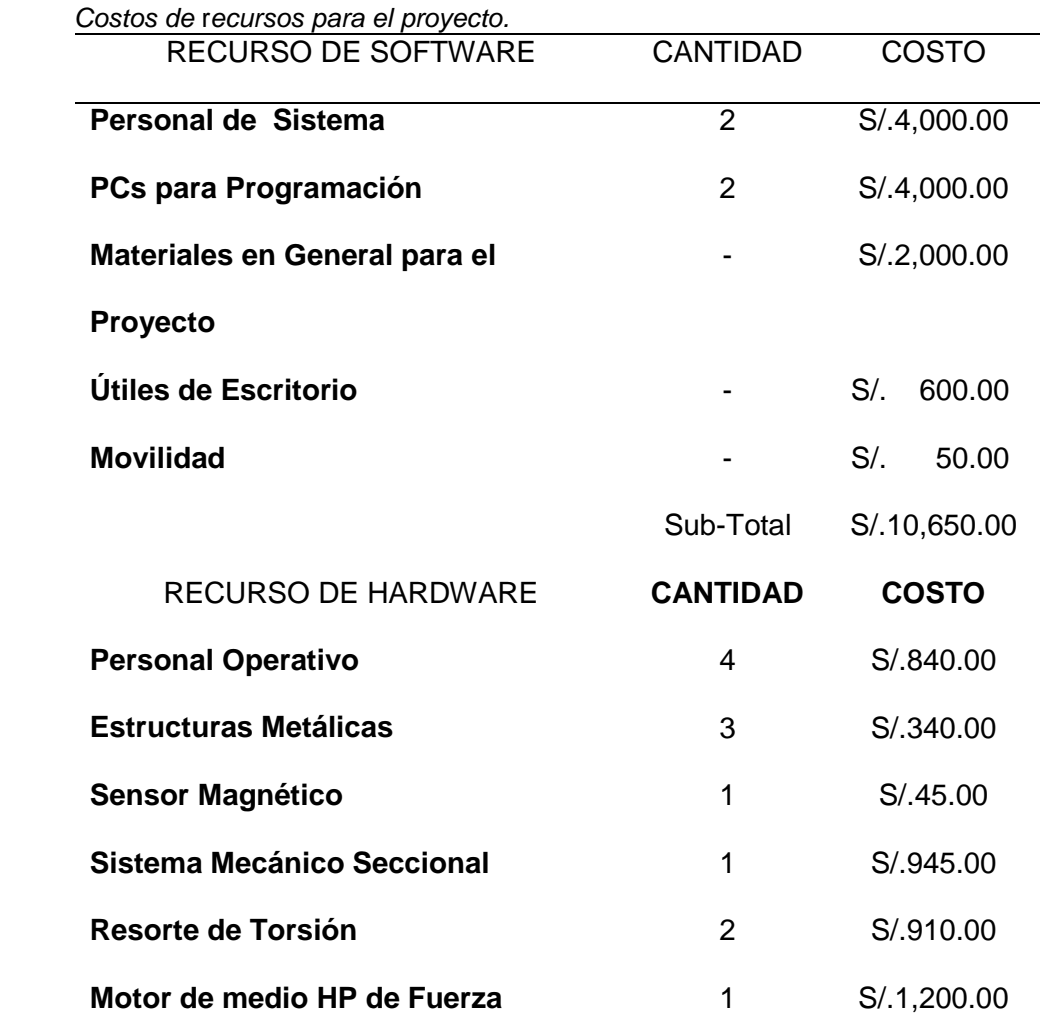

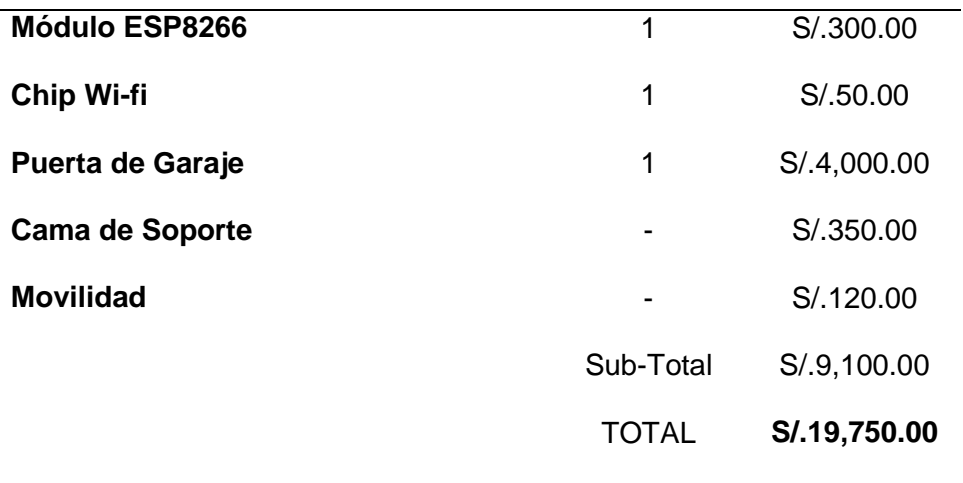

Después del estudio realizado queda presente que el proyecto es un producto factible económicamente para la empresa MARKHA SECURITY.

# **PLANIFICACIÓN DEL PROYECTO**

## **Descripción del Proyecto**

La implementación del sistema de monitoreo web propuesto para la empresa MARKHA SECURITY permitirá el mejoramiento de mantenimientos de puertas automáticas haciendo posible prevenir los posibles accidentes en el hogar. Todo esto será posible gracias a la instalación del sensor magnético que cerrará circuito y con esto el chip ESP8266 inicia el contador una vez que aumente el contador este inicia el proceso de enrutamiento para la comunicación WIFI para subir los datos a la internet. En la UBIDOTS visualizaremos el contador el cual al llegar al 30% nos enviará un mensaje a emails ya precargados así sucesivamente para 60% y 90%. En 90% el sistema bloqueará el uso de los motores hasta que se dé el mantenimiento.

Con este dispositivo se pretende evitar los accidentes y proporcionar un buen mantenimiento del equipo para garantizar el buen funcionamiento y alargar la vida útil del equipo. Así daremos solución a los accidentes que se puede ocasionar por la falta de conocimiento adecuado de poder dar mantenimiento a las puertas de automáticas que tenemos en casa y en el trabajo.

## **Objetivos del Proyecto**

Disminuir los accidentes ocasionados por la falta de mantenimiento adecuado en las puertas automáticas para evitar accidentes y perdidas a los usuarios, actualmente existe este problema que el usuario lo ha dejado de lado por falta de interés.

Aumentar el número de mantenimientos de puertas automáticas, con la implementación del sistema de monitoreo web MARKHA SECURITY busca ganar y afianzar la confianza de sus clientes brindando una solución adecuada al problema.

# **Alcance del Proyecto**

Desarrollo de un sistema basado en Arduino y Ubidots para prevenir accidentes y mejora del mantenimiento de puerta de automáticas.

- $\checkmark$  Obtener información en tiempo real del mecanismo de las puertas automáticas.
- $\checkmark$  Evitar accidentes humano y materias para el usuario.
- $\checkmark$  Esta solución genera reportes de mantenimiento de las puertas automáticas.

# **Stakeholder(s)**

Los primeros interesados son por ambas partes los usuarios y la empresa MARKHA SECURITY. Los usuarios debido a que el proyecto dará solución al problema existente y obtendrá como beneficio la seguridad de saber en qué momento tendrán que dar el mantenimiento preventivo y correctivo.

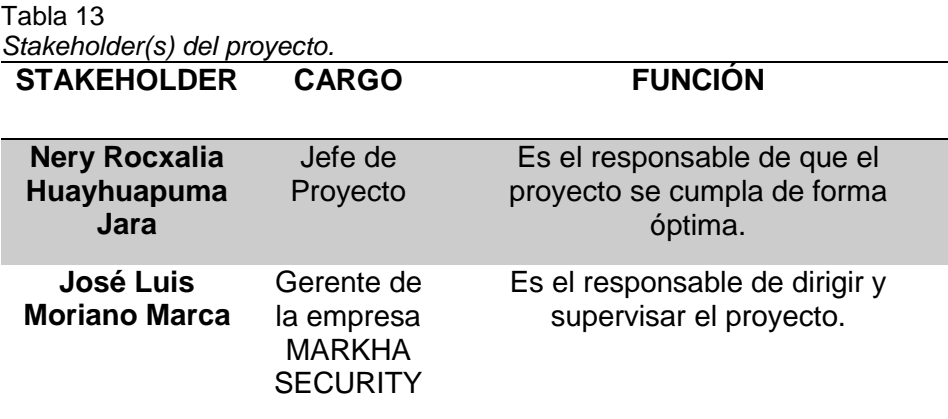

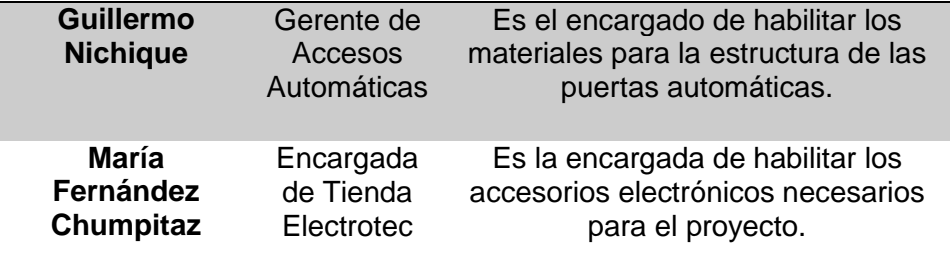

De parte de la empresa porque el proyecto dará ganancias al implementar la solución a cada puerta automática y dará como resultado que sea la empresa adecuada para brindar el mantenimiento en el tiempo oportuno.

# **INTERVENCIÓN DE LA METODOLOGÍA**

En este capítulo se aplicará la Metodología Scrum a un proyecto real fase por fase, mediante la aplicación de la misma se pretende identificar las verdaderas necesidades del cliente, realizar una correcta estimación de los tiempos, lograr una participación activa del equipo de trabajo, desarrollar un incremento funcional en el producto, revisar lo construido contrastando con la meta del Sprint para entregar una versión del producto hasta finalmente obtener el producto esperado, lo cual no implica el fin del proyecto porque se deberá hacer un mantenimiento para permitir la continuidad del producto.

## **3.2 FASE 1: DEFINICIÓN DEL BACKLOG DEL PRODUCTO**

Para el presente estudio se ha determinado realizar la intervención metodológica en el proyecto denominado "Implementación de un Sistema de Monitoreo Web para Mejorar el Servicio de Mantenimiento de puertas Automáticas en la empresa Markha Security S.A.C."

## **DESCRIPCIÓN DEL PROYECTO**

El presente proyecto de tesis se basa en el diseño de un contador de acciones para puertas automáticas que nos permite obtener información del estado de un mecanismo, este sistema nos sirve para el análisis del tiempo de vida de un aparato, ya que como todo mecanismo necesita mantenimiento. Además, nos permite reconocer los tiempos de uso de cada sistema de acceso automático.

Los mecanismos de garajes tienen alta fluidez de uso los cuales requieren mantenimientos programados para aumentar el tiempo de vida útil del sistema.

Existen casos de accidentes en estos mecanismos por lo consiguiente es de importancia saber cuándo dar un buen mantenimiento preventivo al equipo para asegurar que el sistema funcionará correctamente garantizando la seguridad de los usuarios.

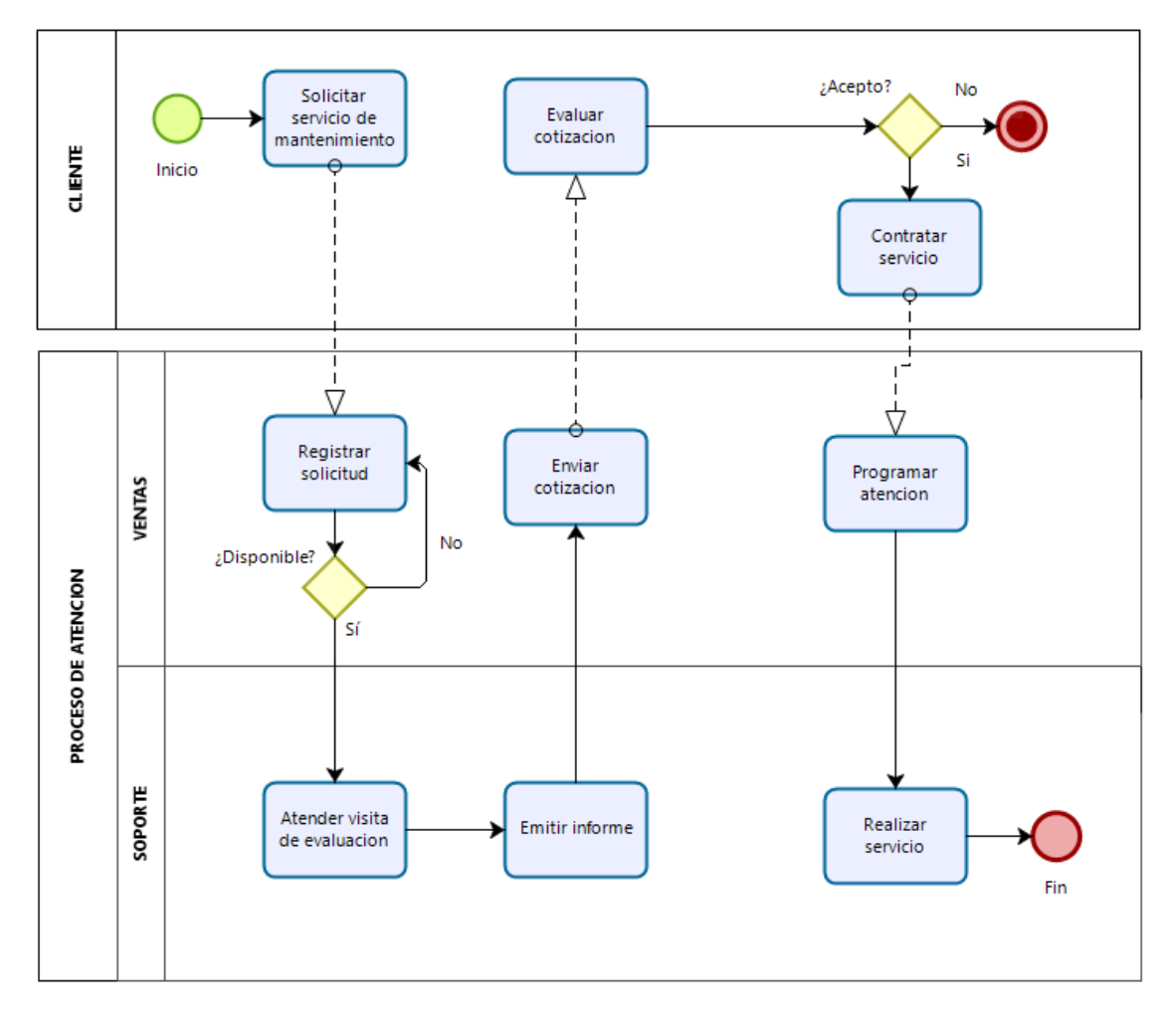

 *Figura 11.* Flujo grama del Proceso de atención.

La finalidad del proyecto es obtener en tiempo real la información necesaria para dar el mantenimiento preventivo y correctivo de las puertas automáticas a su vez de esta forma prevenir cualquier accidente que pudiera causar daños o pérdidas. Para este proyecto se trabajó en ARDUINO 1.8.2 en lenguaje C++ usando la plataforma de UBIDOTS que interactuarán de tal forma que se obtendrá la información en tiempo real enviando un mensaje de texto al celular de los clientes y correo electrónico a la empresa y así obtener un control de cada puerta automática. Teniendo, así como objetivos específicos los siguientes:

# **OBJETIVOS**

Prevenir los accidentes ocasionados por falta de mantenimiento adecuado.

- Aumentar el número de mantenimientos de puertas automáticas.
- Disminuir el tiempo de consultas del mantenimiento de puertas automáticas.
- Disminuir el tiempo de elaboración de informes de mantenimiento de puertas Automáticas.

El presente proyecto se inició en octubre del 2016 a la unidad de negocios de TI para mejorar los estándares de la empresa.

- $\checkmark$  Programa Arduino 1.8.2
- $\checkmark$  Plataforma Ubidots
- $\checkmark$  Windows 2010
- $\checkmark$  Windows 2007
- Google Crome

En el siguiente gráfico se observa el cronograma de actividades del proyecto, "Sistema de Implementación de Monitoreo Web para mejorar el Servicio de Mantenimiento de Puertas Automáticas en la Empresa Markha Security S.A.C."

Este proyecto consiste en implementar un sistema de monitoreo Web para saber con precisión en cuanto tiempo hay que realizar el mantenimiento correspondiente y así alargar la vida útil de los resortes además de tener un control de los mantenimientos debidos. Este proyecto trabajara directamente en la programación con ARDUINO y en la plataforma de UBIDOTS

En esta representación del diagrama del Gantt se puede visualizar el inicio y el fin del proyecto además de las actividades realizadas para lograr con éxito la implementación del sistema de monitoreo web

Esquema general de la arquitectura del proyecto.

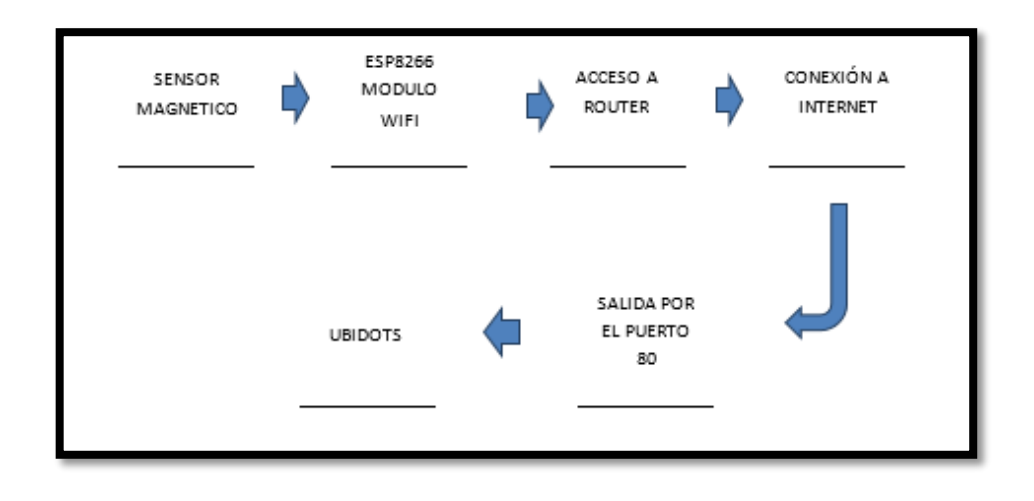

*Figura 12*. Esquema general del proyecto.

En el esquema general del proyecto se puede visualizar el proceso de la implementación de sistema de monitoreo Web, el sensor magnético cerrara el circuito y con esto el chip esp8266 inicia el contador una vez que aumente el contador este inicia el proceso de enrutamiento para la comunicación WIFI para subir los datos a la internet. En la UBIDOTS visualizaremos el contador el cual al llegar al 30% nos enviará un mensaje y un email ya precargados así sucesivamente para 60% y 90%. En 90% el sistema bloqueará el uso de los motores hasta que se dé el mantenimiento correspondiente.

# **DEFINIENDO LA PILA DE PRODUCTO**

En esta primera fase de aplicación de la metodología Scrum, se definirá el producto backlog, que es básicamente una lista de requerimientos de usuario priorizada y proporcionada por el dueño del producto tal como se muestra en el siguiente cuadro.

Tabla 14 *Lista de Producto inicial.*

| <b>PRODUCTO BACKLOG</b> |                                                                 |                                                                                                    |                    |  |  |
|-------------------------|-----------------------------------------------------------------|----------------------------------------------------------------------------------------------------|--------------------|--|--|
|                         | <b>ID</b> DESCRIPCIÓN DEL COMO PROBARLO<br><b>REQUERIMIENTO</b> |                                                                                                    | <b>IMPORTANCIA</b> |  |  |
|                         | puertas automáticas inmediatamente                              | Markha Security En la programación en<br>S.A.C. quiere tener ARDUINO se dará una<br>reglas para realizar regla de que en un<br>el mantenimiento de 30%,60%y 90%<br>enviará alertas | 90                 |  |  |

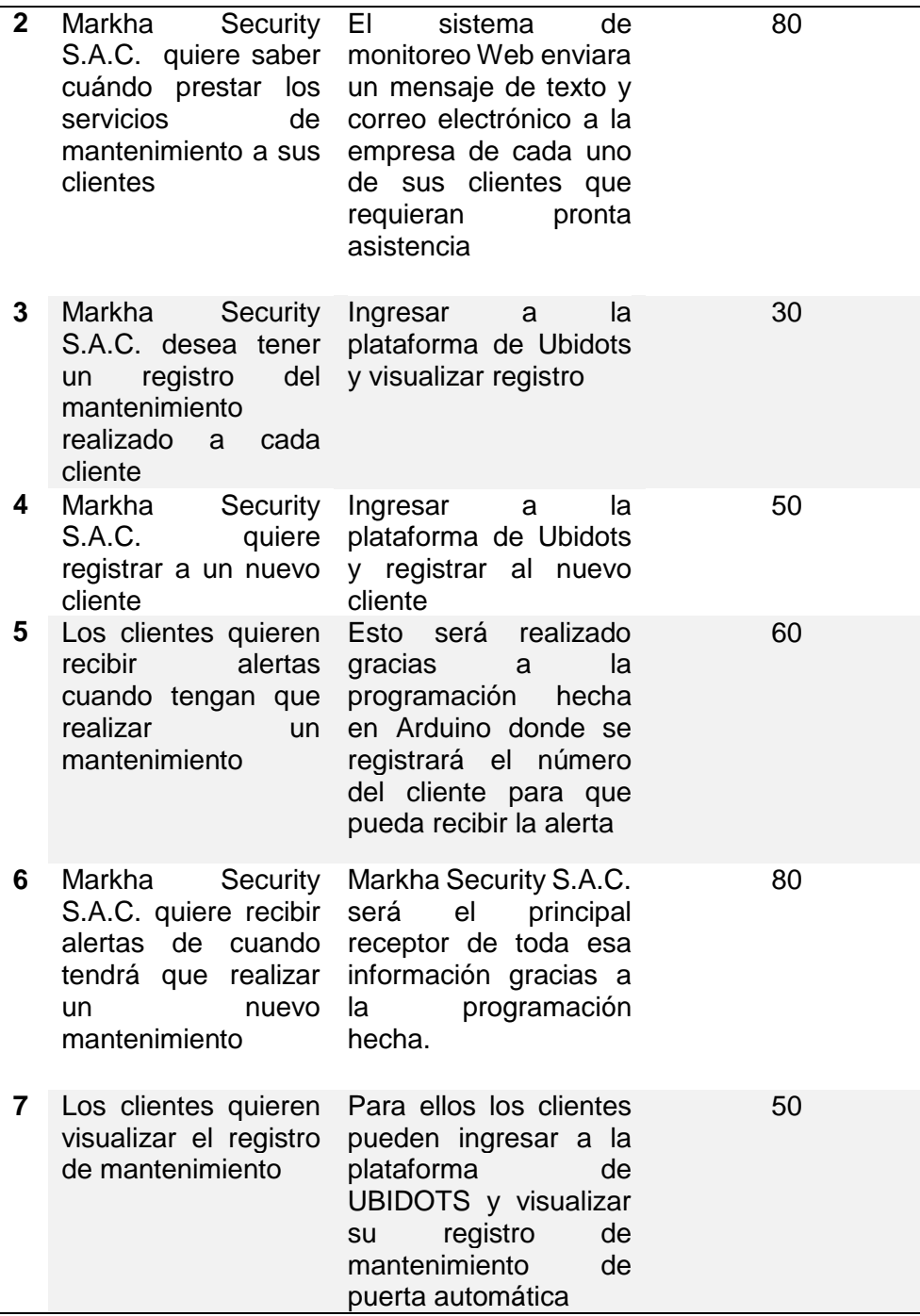

De la tabla anterior se puede observar que el Product Backlog posee términos para un cliente que tiene cierto dominio técnico del tema. La definición de este listado es un punto crucial en el proceso porque permitirá determinar posteriormente los Sprint para estimar correctamente los tiempos de desarrollo del proyecto. Usualmente el Product Backlog se elabora en un documento excel, en este caso además contiene

la información para el proyecto, con compartición permitida, tal como se muestra en la tabla.

# **3.3 FASE 2: PLANIFICACIÓN DEL SPRINT**

Para llevar a cabo la reunión de planificación de Sprint, previamente el equipo debió asegurarse que el Product Backlog se encuentre establecido adecuadamente. El equipo para este proyecto fue conformado de la siguiente manera:

# **EL EQUIPO SCRUM**

**Product Owner:** Jose Luis Moriano Marca **Scrum Master:** Nery Rocxalia Huayhuapuma Jara **Scrum Team:**

- José Luis Moriano Marca
- Maritza Acevedo
- **•** Javier Cabrera

Siendo los comprometidos: el Product Owner, el Scrum Team y el Scrum Master. Y los implicados; los usuarios finales, el Área de Procesos y el Área Comercial. La primera reunión de planificación de los Sprint, permitirá que el equipo Scrum estructure los Sprint necesarios, además que realice todas las estimaciones iniciales y que verifique las importancias establecidas por el cliente, tal como se muestra en la tabla.

# **ESTRUCTURA DE LOS SPRINT NECESARIOS**

Tabla 15 *Producto Backlog.*

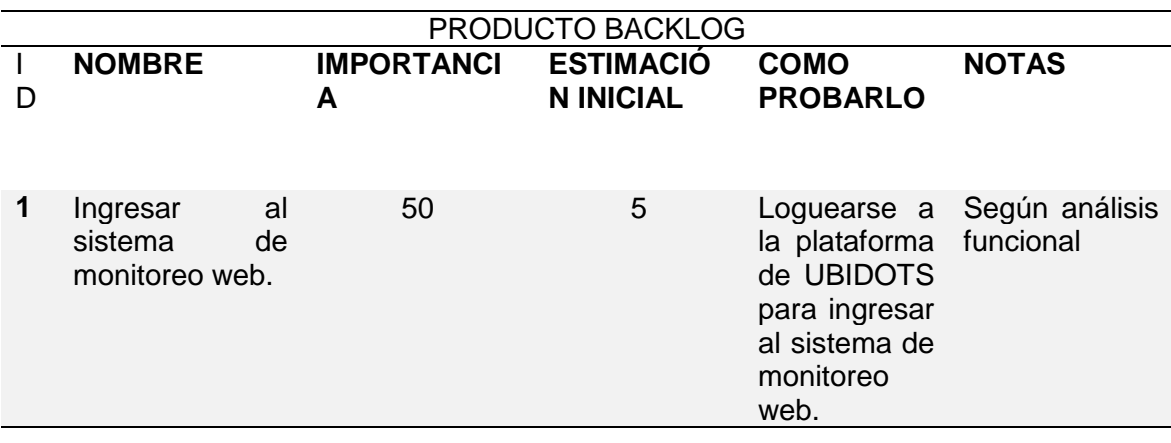

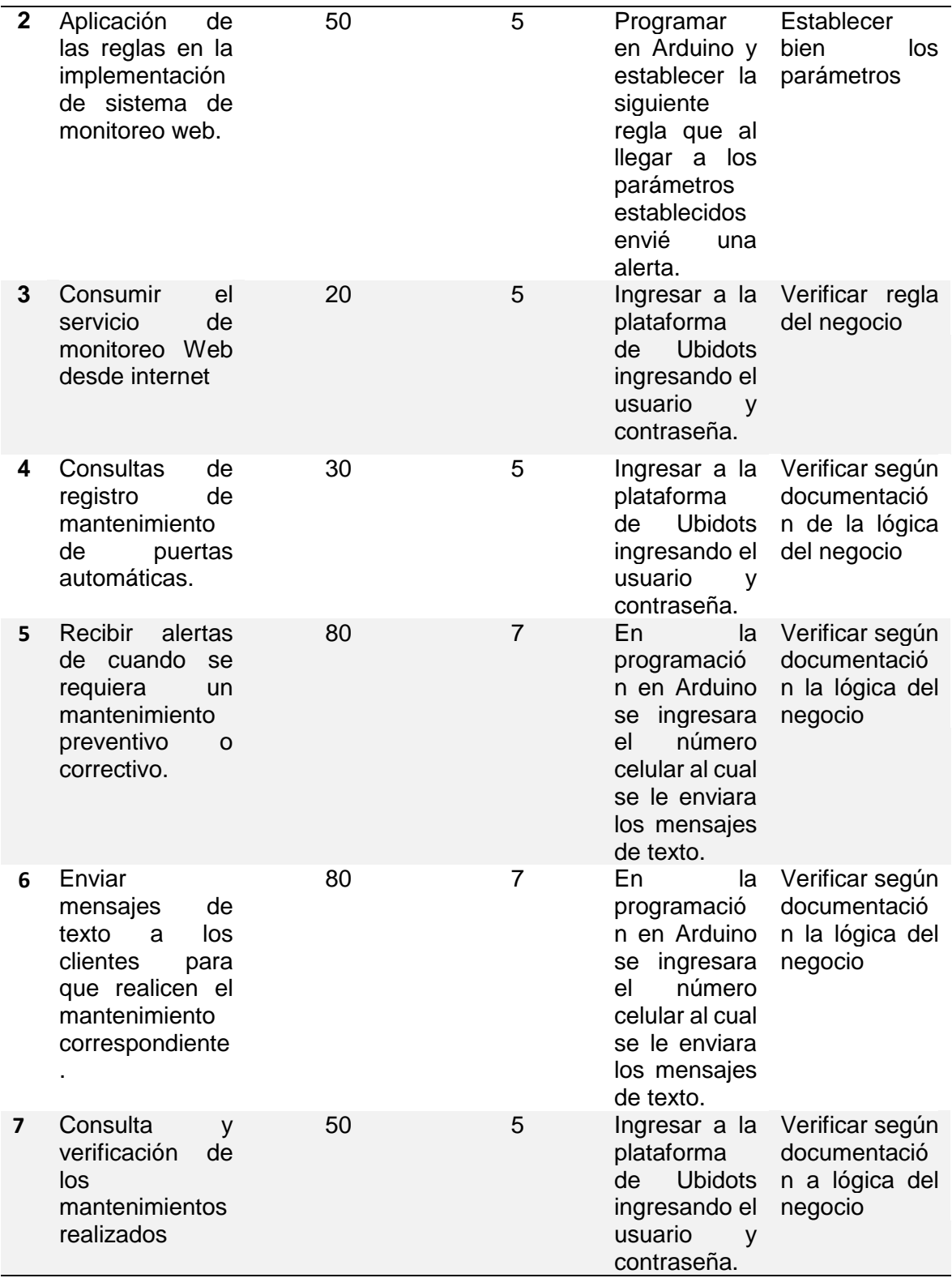

La primera reunión se realizó mediante el siguiente orden:

# **Primera reunión de planificación de Sprint (SPRINT 1):**

**Fecha:** lunes 10/10/2016

**Hora:** 9:00a.m. – 11:00a.m.

**Lugar:** Instalaciones de La Positiva Seguros S.A. - Piso 13 Sala "C"

# **Próxima reunión:** viernes 20/01/2017

 $\checkmark$  9:00 – 9:30. El dueño de producto comenta la meta del Sprint y resume la Pila de Producto. Se establece el lugar, fecha y hora para la revisión del Sprint.

## **Meta de primer Sprint:**

.

- $\checkmark$  Realizar el Análisis y Diseño del proyecto
- $\checkmark$  9:30 10:00. El equipo Scrum da estimaciones de tiempo, y divide los elementos tanto como sea necesario de acuerdo a su experiencia. El dueño de producto actualiza los ratios de importancia. Se clarifican los elementos. Para todos los elementos de alta importancia se establece la columna "Cómo probarlo".
- $\checkmark$  10:00 10:30. El equipo selecciona las historias que se incluirán en el Sprint. Se realizan cálculos de velocidad para chequear si es factible.
- $\checkmark$  10:30 11:00. Se selecciona un lugar y hora para el Scrum Diario. Se continúa dividiendo las historias en tareas.

El "Sprint Planning" es una reunión crítica, probablemente el evento más importante en Scrum, ya que una reunión de planificación mal ejecutada puede llevar a incumplir un Sprint entero. El propósito de la reunión de planificación de Sprint es dar al equipo suficiente información para ser capaz de trabajar por dos semanas, y proporcionarle al dueño de producto los entregables de la meta de Sprint en la fecha acordada para su revisión y retrospectiva de ser el caso. Para realizar la estimación del tiempo total empleado en el proyecto, el Scrum Master junto al Equipo Scrum deben evidenciar todo los posibles inconvenientes o circunstancias que pueden ocurrir.

José Luis 8

Nery Rocxalia 8

----------------------------

16 días hombre disponibles en el mes

Lo cual da un total de 16 días- hombres disponibles para el proyecto. Ésta estimación se ve reflejada en el cronograma de la propuesta técnica proporcionada al cliente.

La siguiente Tabla muestra los tres Sprint Backlog definidos en la primera reunión de planificación de los Sprint.

# **MUESTRA LOS TRES SPRINT BACKLOG**

Tabla 16 *Sprint Backlog.*

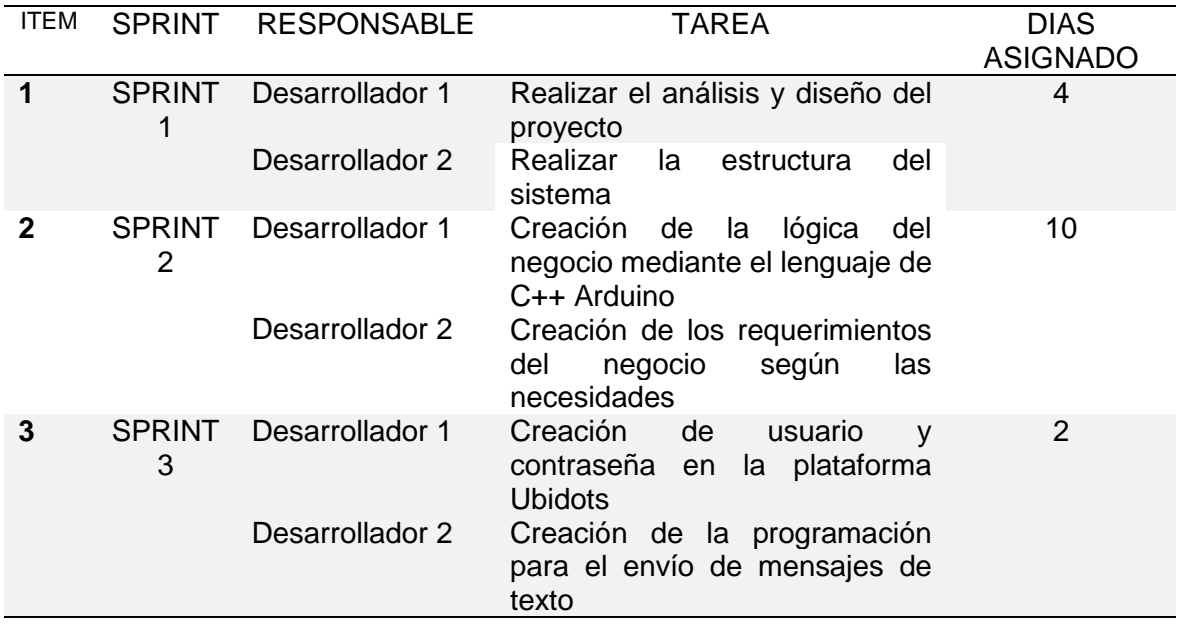

La Tabla contiene los responsables por cada tarea de cada Sprint, que fue producto de la primera reunión de planificación de los Sprint. Donde el Sprint 1 tendrá una duración de 4 días (1 semana laboral), el Sprint 2 tendrá una duración de 10 días (2 semanas laborales) y el Sprint 3 tendrá una duración de 2 días (1 semana laboral). La estimación de tiempo para el Sprint 1, se determinó de la siguiente manera:

# **Días Disponibles**

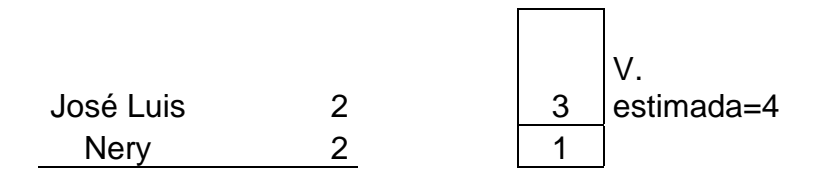

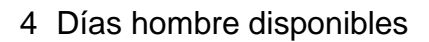

Para el proyecto, considerando que el factor de dedicación para este primer Sprint es igual a: F dedicación =  $4/4$  = 1. Entonces, la velocidad estimada será igual a: V estimada =  $4x1 = 4$ 

La segunda reunión de planificación del Sprint se realizó mediante el siguiente orden:

# **Segunda reunión de planificación de Sprint (SPRINT 2)**:

**Fecha**: lunes 23/01/2017

**Hora**: 9:00a.m. – 11:00a.m.

**Lugar**: Instalaciones de La Positiva Seguros S.A. - Piso 13 Sala "C"

**Próxima reunión**: lunes 28/04/2017

- **9:00 – 9:30.** El equipo Scrum proporciona al dueño del producto los entregables de producto de las metas de Sprint acordadas en la reunión anterior.
- **9:30 – 10:00**. El dueño de producto verifica las metas de Sprint y valida si es lo que solicitó en el Product Backlog. En este caso hubo un error en la parte técnica donde se quemó la tarjeta por falta de la conexión a un estabilizador y se deberá hacer la respectiva retrospectiva del Sprint.
- **10:00 – 10:30**. El dueño de producto establece la meta del Sprint para el siguiente sprint. Se establece el lugar, fecha y hora para la revisión del Sprint. El equipo selecciona las historias que se incluirán en el Sprint.

## **Meta de primer Sprint:**

 $\checkmark$  Creación de los requerimientos según la necesidad del negocio.

- $\checkmark$  Creación de la programación, usuario y contraseña para implementar el sistema de monitoreo Web.
- **10:30 – 11:00**. Se selecciona un lugar y hora para el Scrum Diario. El equipo Scrum continúa dividiendo las historias en tareas.

La estimación de tiempo para el Sprint 2, se determinó de la siguiente manera:

## **Días Disponibles**

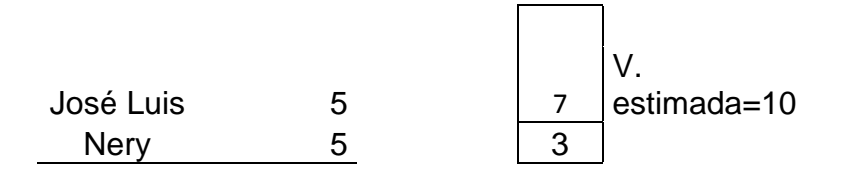

10 Días hombre disponibles

Para el provecto, la velocidad estimada será igual a: V estimada = 10x1 = 10, considerando que el factor de dedicación es igual a 1.

La tercera y última reunión de planificación del sprint se realizó mediante el siguiente orden:

# **Tercera reunión de planificación de Sprint (SPRINT 3)**:

**Fecha**: lunes 01/05/2017

**Hora**: 9:00a.m. – 11:00a.m.

**Lugar**: Instalaciones de La Positiva Seguros S.A. - Piso 13 Sala "C"

**Próxima reunión**: viernes 17/05/2017

- **9:00 – 9:30.** El equipo Scrum proporciona al dueño del producto los entregables de producto de las metas de sprint acordadas en la reunión anterior.
- **9:30 – 10:00**. El dueño de producto verifica las metas de sprint y valida si es lo que solicitó en el Product Backlog. En este caso no existieron errores y el dueño de producto dio su aprobación.
- **10:00 – 10:30**. El dueño de producto establece la meta del sprint para el siguiente sprint. Se establece el lugar, fecha y hora para la revisión del sprint. El equipo selecciona las historias que se incluirán en el sprint.

## **Meta de primer sprint:**

- $\checkmark$  Cambio de tarjeta esta vez esta tendrá fusibles para que no vuelva a ocurrir el incidente anterior.
- $\checkmark$  Creación de envíos de mensajes de texto a los celulares de los interesados.
- **10:00 – 10:30**. El Scrum Master coordina la Integración del aplicativo, la realización de pruebas y el respectivo cierre del proyecto con el dueño del producto y el equipo Scrum.

La estimación de tiempo para el Sprint 3, se determinó de la siguiente manera:

## **Días Disponibles**

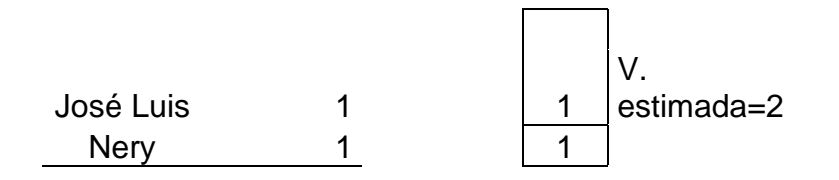

2 Días hombre disponibles

Para el proyecto, la velocidad estimada será igual a: V estimada = 2x1 = 2, considerando que el factor de dedicación es igual a 1.

# **3.4 FASE 3: SCRUM DIARIO**

# **A. COMUNICACIÓN DE SPRINT BACKLOGS**

Para poder comunicar el avance de cada uno de los tres Sprint Backlogs, se realizan los Scrum diarios o reuniones diarias, en donde participan el Scrum Master y el Equipo Scrum principalmente para verificar y evaluar el avance realizado por los responsables de las tareas asignadas. La finalidad de ello es que ninguna tarea sea un cuello de botella que impida la culminación del proyecto.

Sobre una gran pizarra, y con la ayuda de post-its y plumones, se construyó la Tabla de tareas para el proyecto y se comunicaron los avances de los Sprint Backlogs (Sprint 1, Sprint 2 y Sprint 3). Tal como se muestra en la siguiente Figura.

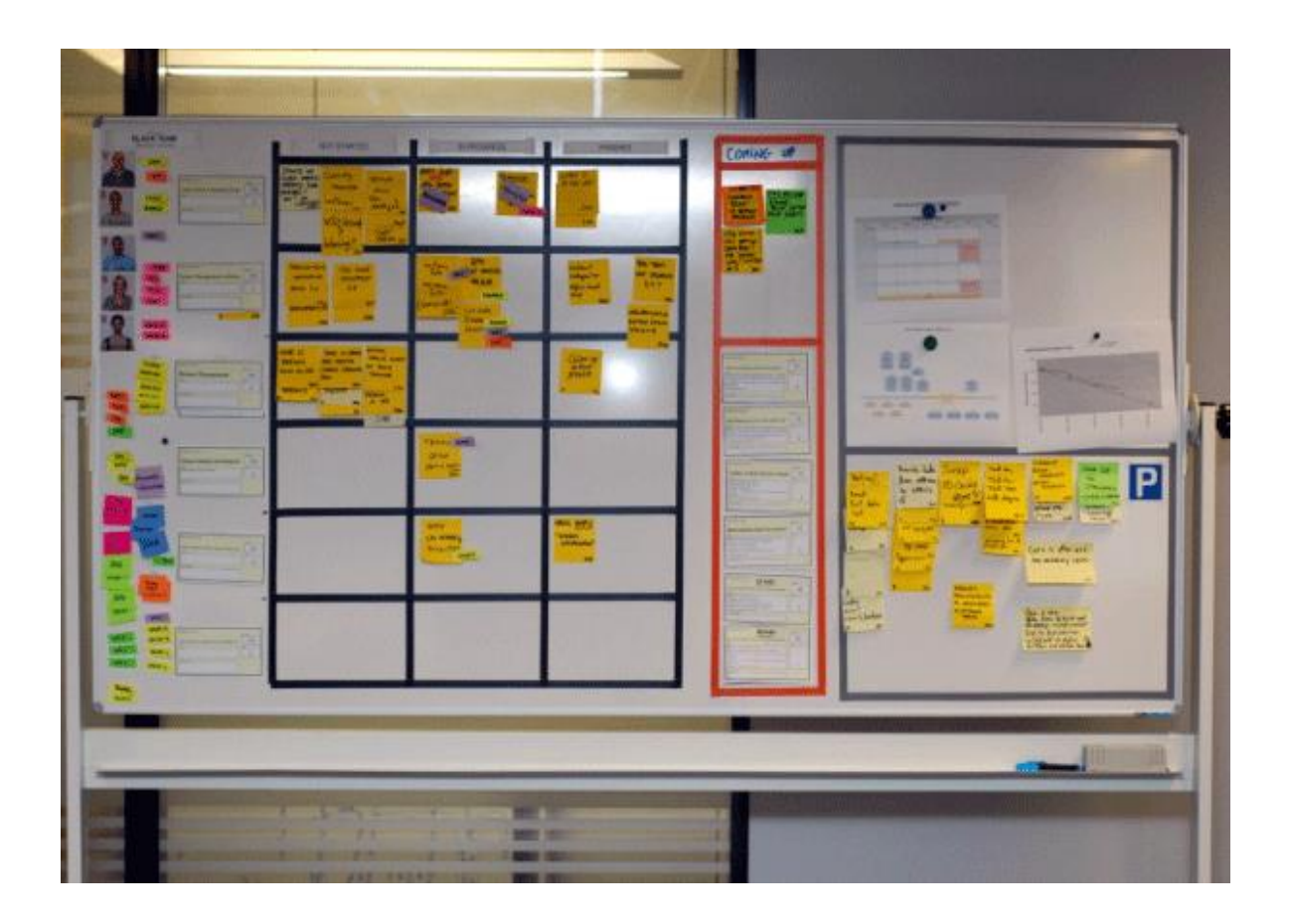

*Figura 13. Planificación de Sprint.* 

# **TRABAJANDO CON EL CUADRO BURNDOWN**

En la Figura siguiente se muestra el cuadro Burndown o gráfica de progreso para el Sprint Backlog 1, el cual tuvo una duración de 4 días.

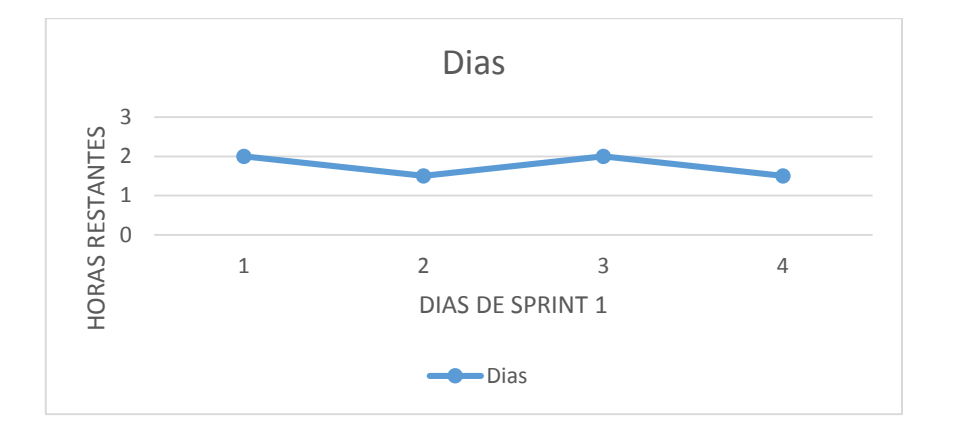

*Figura 14.* Burndown o Gráfica de progreso para el Sprint Backlog 1.

En la siguiente Figura se muestra los avances realizados por días y horas hasta culminar en el tiempo estimado que fue de 4 días, todo esto es posible saber gracias a las reuniones que se tuvo para ver el avance del proyecto como se puede apreciar se culminó el Sprint 1 para pasar al siguiente Sprint.

En la Figura siguiente se muestra el cuadro Burndown o gráfica de progreso para el Sprint Backlog 2, el cual tuvo una duración de 10 días.

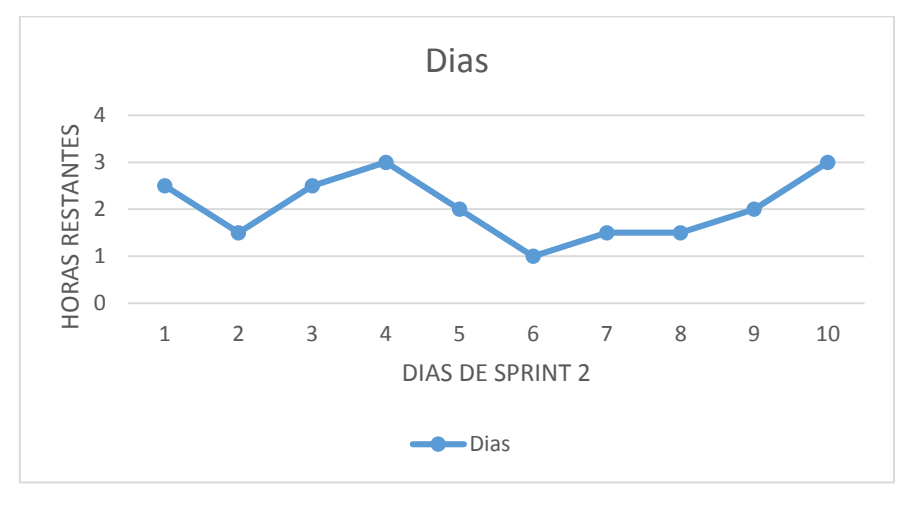

 *Figura 15.* Diagrama Burndown para el Sprint Backlog 2.

De la gráfica se puede observar los días y horas empleado para ejecutar el proyecto, los días y horas varían de acuerdo a los días disponibles de los ejecutores del proyecto. De igual forma todo queda listo para el siguiente Sprint.

En la Figura siguiente se muestra el cuadro Burndown o gráfica de progreso para el Sprint Backlog 3, el cual tuvo una duración de 2 días.

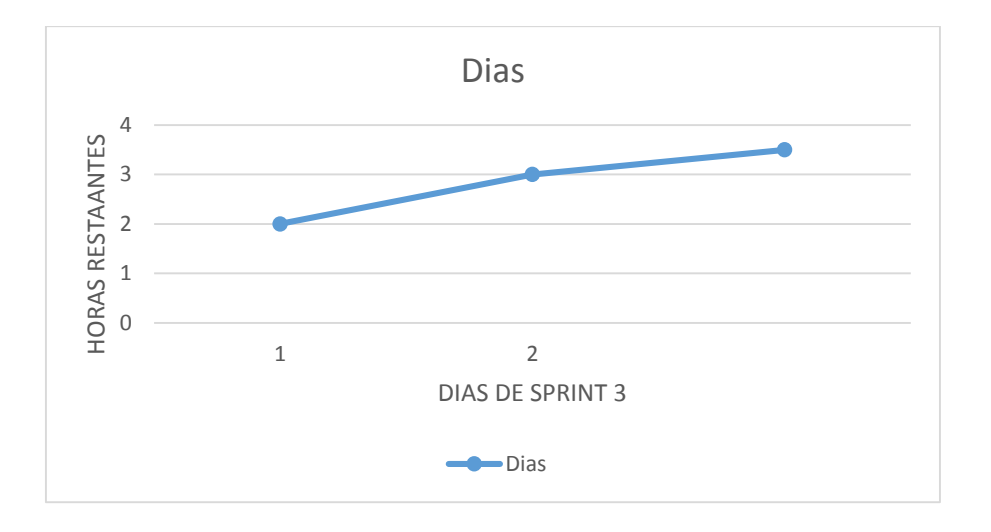

*Figura 16*. Diagrama Burndown para el Sprint Backlog 3.

De la Figura anterior se puede observar el comportamiento de la gráfica lineal, la cual tiende al crecimiento.

# **3. 5 FASE 4: REVISIÓN DEL SPRINT**

## **A. PLANIFICACIÓN DE ENTREGAS**

Los entregables de cada sprint, se basan inicialmente en el Product Backlog definido en la primera etapa de la metodología, la definición del Product Backlog. Asimismo, se basan en las tareas establecidas en el Sprint Backlog, definidas en la segunda etapa de Planificación de los Sprint.

Para el Sprint 1, se tenían las siguientes metas de Sprint:

- $\checkmark$  Realizar el Análisis y Diseño del proyecto
- $\checkmark$  Realizar la estructura del sistema

La primera meta del Sprint 1, realizar el análisis y diseño del proyecto fue concluida en su totalidad sin mayor inconveniente, y en cuanto a la segunda meta del Sprint 1; también fue concluida con éxito a continuación mostraremos la estructura de la implementación del sistema de monitoreo web.

En este grafico se puede apreciar la estructura a seguir del sistema de monitoreo web, a su vez se ve el módulo ESP8266 que está en la tarjeta y sirve como contador de revoluciones. En esta tarjeta es en la que tuvimos inconveniente y la que mejoramos para no volver a tener problemas a continuación la imagen de la tarjeta anterior en la que se quemó por falta de conexión a un estabilizador de energía.

Aquí se hace la conexión de dos terminales de 12 voltajes directamente sin tener en cuenta la conexión del estabilizador lo cual causo que se quemara la tarjeta.

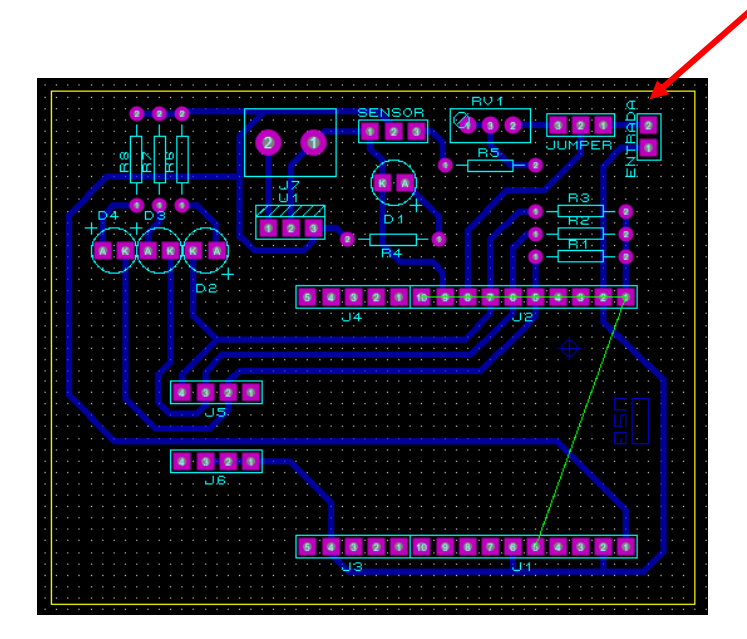

*Figura 17.* Estructura del sistema de monitoreo Web.

En esta tarjeta se puede apreciar el circuito creado para el contador de revoluciones que tiene una falla o inconveniente, para conectar a la puerta esta tarjeta tiene que estar conectado a un estabilizador y no directamente por los altos voltajes que requiere.

Para corregir este problema hemos previsto la mejora de la tarjeta, para mejorar este inconveniente se insertó fusibles a la tarjeta para así evitar que vuelva a quemarse, con esto se suprime el uso del estabilizador. Lo cual fue solucionado con éxito en la empresa Markha Security S.A.C.

## **Para el Sprint 2, se tenían las siguientes metas del Sprint:**

- $\checkmark$  Creación de la lógica del negocio mediante el lenguaje de C++ Arduino.
- $\checkmark$  Creación de los requerimientos del negocio según las necesidades.

Aquí se desarrolló todo sin inconveniente en la programación en Arduino 1.8.2 creando en primera instancia la salida de comunicación mediante el puerto 80.

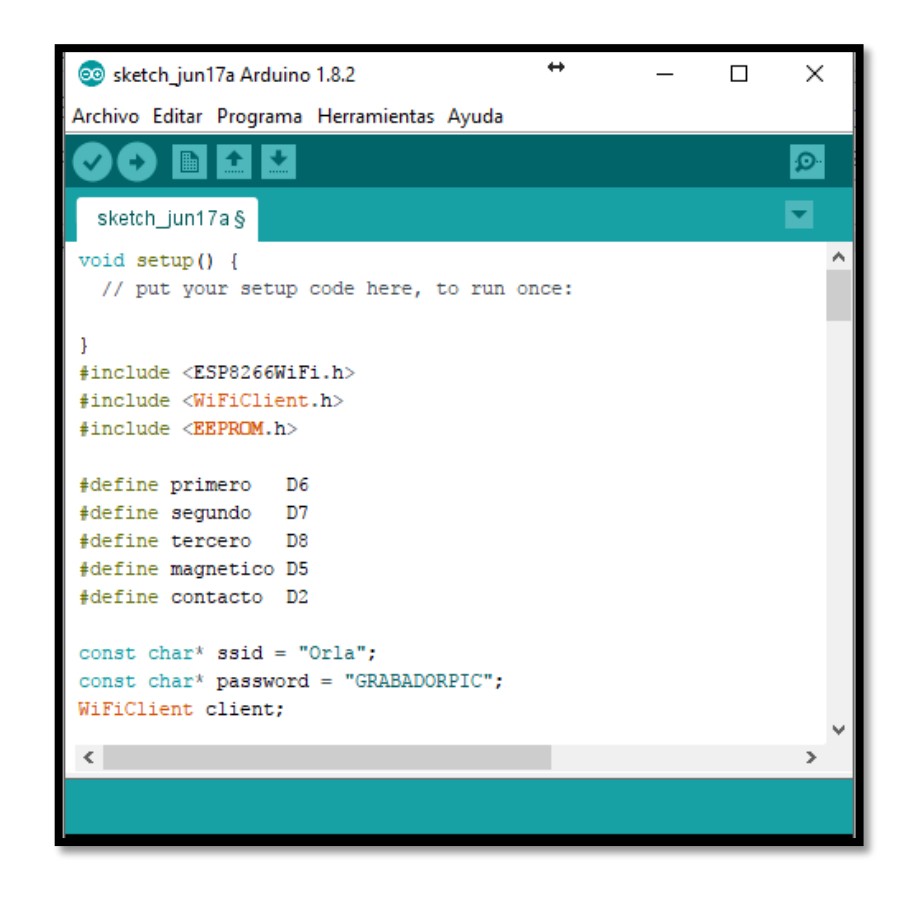

Creando la salida de la comunicación y lógica del negocio

*Figura 18*. Entorno Arduino 1.

En la Figura se muestra la conexión al puerto para la salida de la información además de la conexión al Wi-Fi del cliente para el correcto funcionamiento del sistema de implementación de monitoreo Web.

Después se establecen las condiciones a través de programación en Arduino donde se establece lo siguiente:

Que al llegar al 30% nos enviará un mensaje de texto ya precargados así sucesivamente para 60% y 90%. En 90% el sistema bloqueará el uso de los motores hasta que se dé el mantenimiento respectivo.

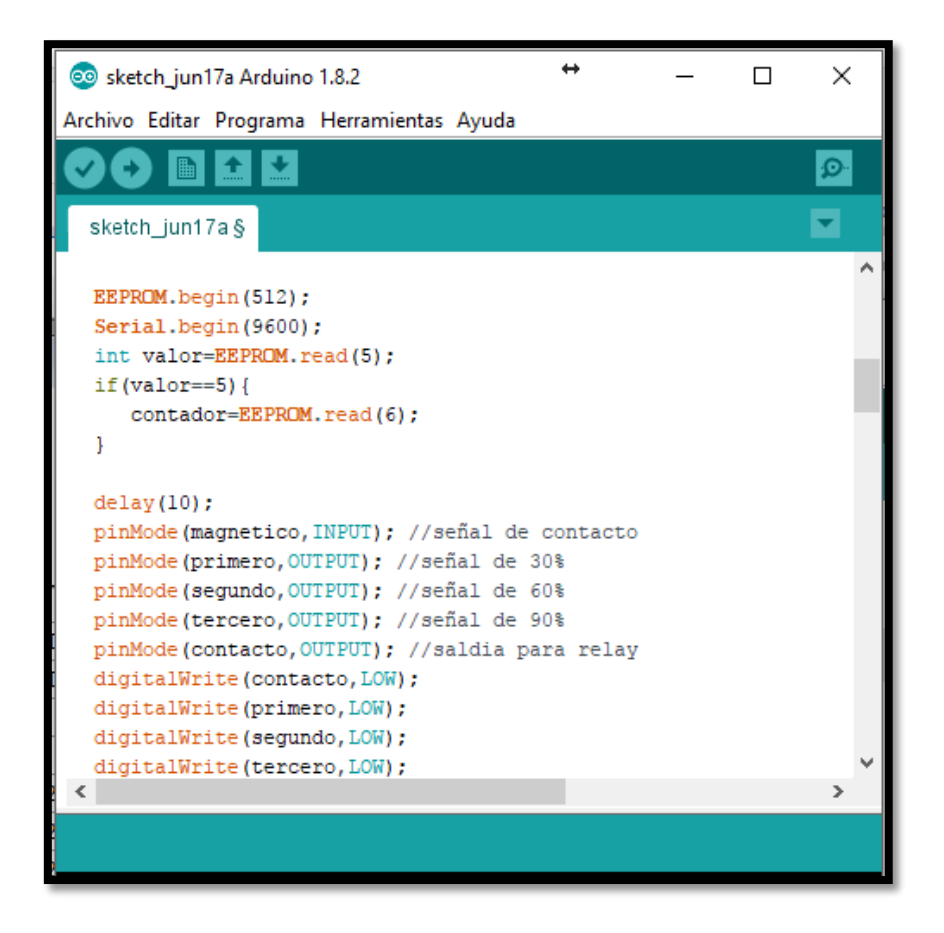

 *Figura 19.* Entorno Arduino 2.

De la figura siguiente se visualiza la estructura condicional de acuerdo a la lógica del negocio de la empresa Markha Security S.A.C.

También se define la programación para el envío de mensajes de texto a los celulares del cliente y a la plataforma de Ubidots.

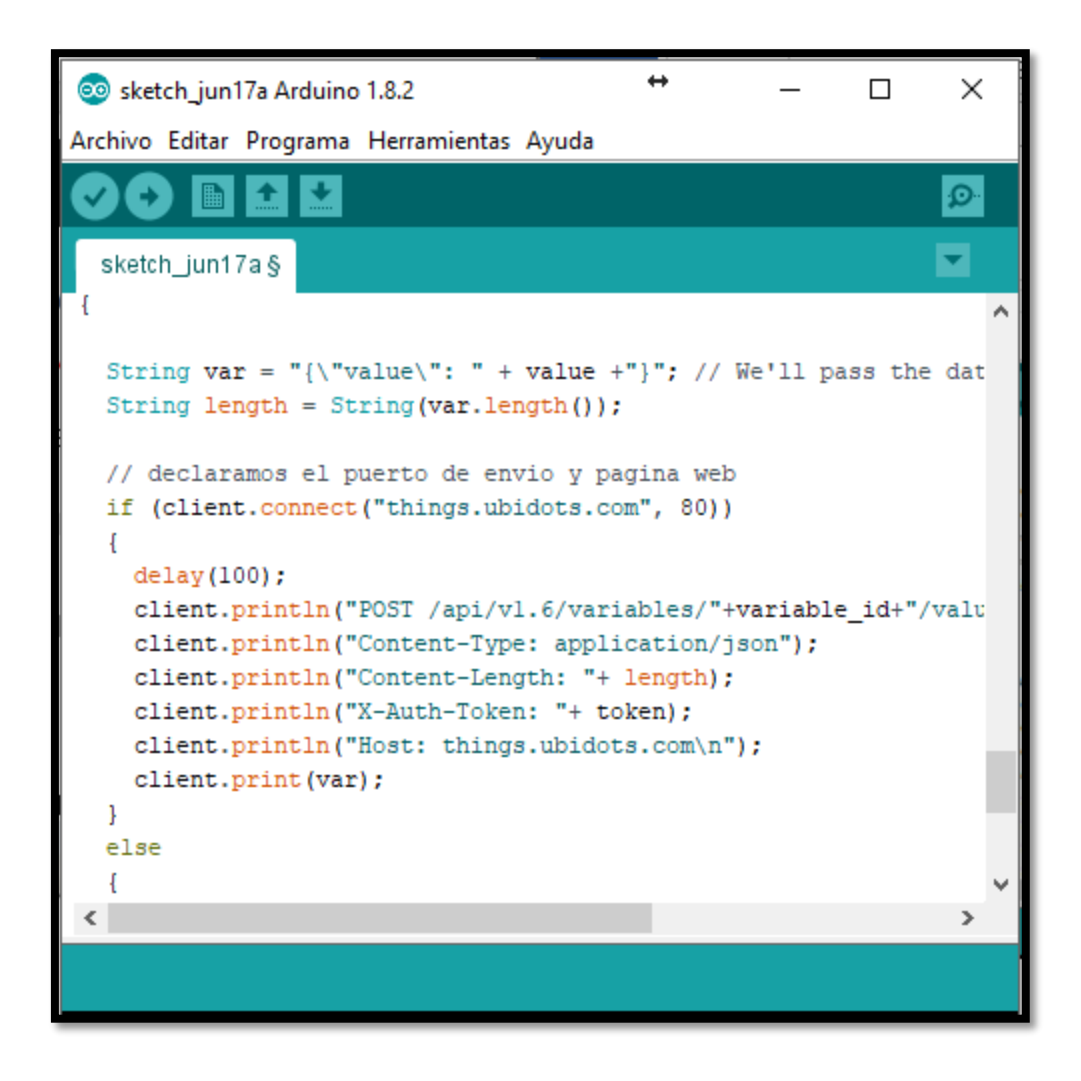

*Figura 20.* Entorno Arduino 3.

Aquí se puede apreciar los enlaces que establecemos para enlazarlos a la plataforma de Ubidots para tener los registros de monitoreo Web.

También se ve puede visualizar la conexión a los celulares para el envío de mensajes de texto que servirán como alertas para realizar el mantenimiento correspondiente.

```
oo sketch_jun20a Arduino 1.8.2
Archivo Editar Programa Herramientas Ayuda
    \rightarrow喘
 sketch_jun20a§
void setup() {
  // put your setup code here, to run once:
þ
#include <ESP8266WiFi.h>
#include <WiFiClient.h>
#include <SoftwareSerial.h>
#include <EEPROM.h>
#include "WiFiUdp.h"
SoftwareSerial sim(D1,D2);
const char* ssid = "Tesis";const char* password = "puerta123";
WiFiClient client;
String sms = "AT+CMGS=\"+51997604326\"";
String token = "dgtHGFH0q0zRwyA0HvcuKE1SGCUPfX";
String variable_id1 = "5930f0b576254237a82df0d5";
String ID="58ac54b976254260e3453ab2";
void ubiSave_value(String, String);
float getValue(String id);
int a=3, b=6, c=9;int conteo=0;
void tcp() {
scanea:
  Serial.print("conectando a ");
  Serial.println(ssid);
```
*Figura 21*. Entorno Arduino 4.

```
sketch_jun20a Arduino 1.8.2
Archivo Editar Programa Herramientas Ayuda
  sketch_jun20a§
void mensaje sms1(){
      Serial.println("Enviando SMS...");
      sim.print("AT+CMGF=1\,r");
      delay(1000);
      sim.println(sms);
      sim.print("Contador en ");
      sim.println(conteo);
      sim.print ("Requiere mantenimiento preventivo");
      delay (100);
      sim.println((char)26);delay(100);
      sim.println();
      delay(5000);
      Serial.println("SMS enviado");
ł
void mensaje_sms2(){
      Serial.println("Enviando SMS...");
      sim.print("AT+CMGF=1\r
      delay(1000);
      sim.println(sms);
      sim.print("Contador en ");
      sim.println(conteo);
      sim.print("Urgente requiere mantenimiento");
      delay (100) ;
      sim.println((char)26);
      delay(100);
      sim.println();
      delay (5000);
      Serial.println("SMS enviado");
```
 *Figura 22*. Entorno Arduino 5.

En este pantallazo se puede ver el número celular del cliente que recibirá la alerta correspondiente para que pueda tomar la decisión de realizar el mantenimiento preventivo o correctivo ya sea el caso.

En la Figura se puede ver la plataforma Ubidots con la carga de la información y registro del cliente.
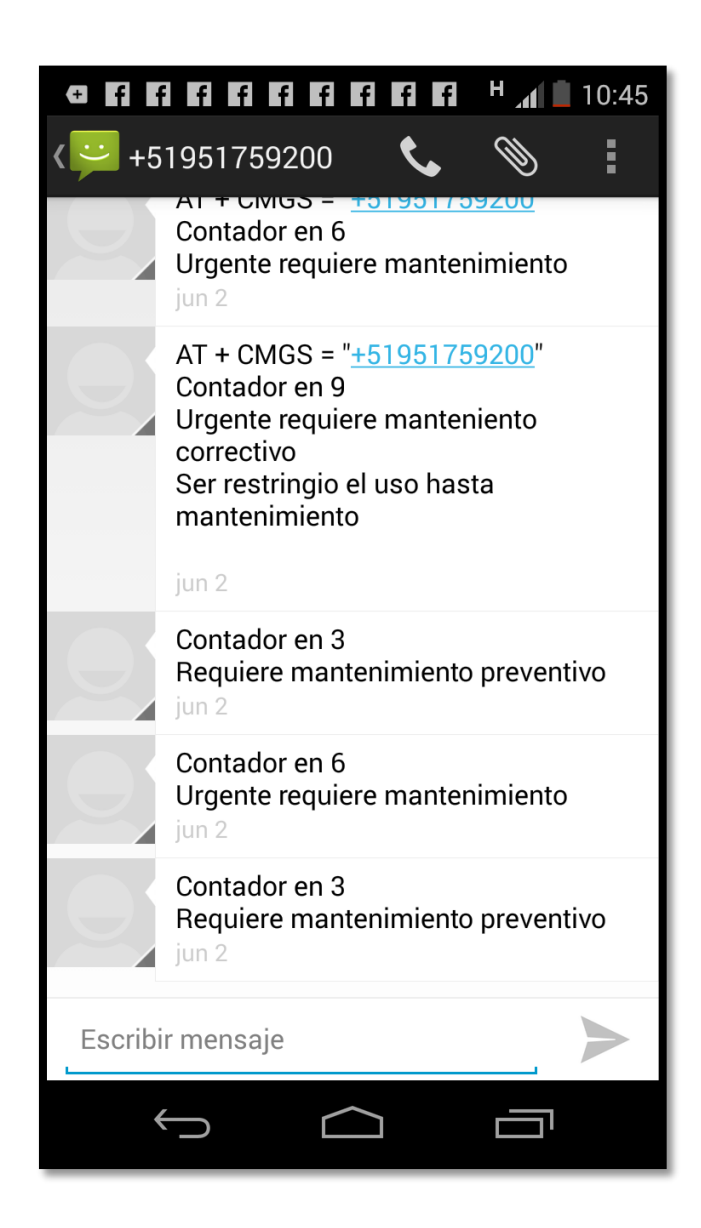

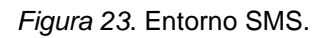

Se observa la alerta enviada al celular del cliente donde indica que se tiene que realizar el mantenimiento preventivo.

## **Para el Sprint 3, se tenían las siguientes metas de sprint:**

- $\checkmark$  Creación de usuario y contraseña en la plataforma Ubidots
- $\checkmark$  Creación de la programación para el envío de mensajes de texto

# **CONEXIÓN DEL ESP8266 a UBIDOTS**

El primer paso es ingresar a https//:www.ubidots.com para tener acceso a la plataforma de Ubidots y poder crear nuestro usuario y contraseña.

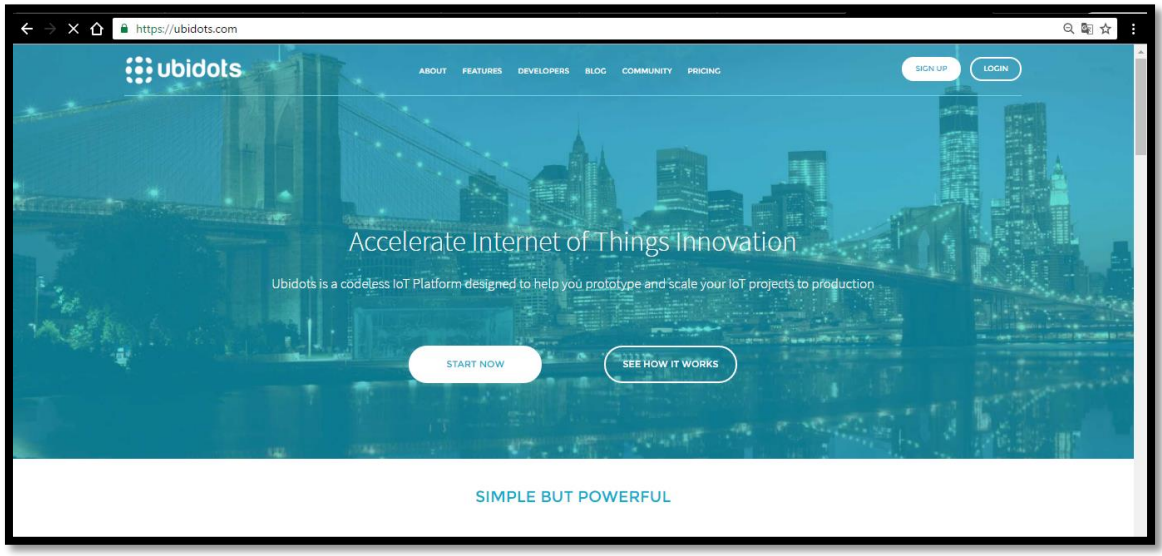

*Figura 24.* Entorno Ubidots.

Como se puede ver en la siguiente imagen ya hemos establecido conexión con la plataforma sugerida y podemos crear nuestro usuario y contraseña y tener acceso a ella para elaborar las necesidades de la empresa.

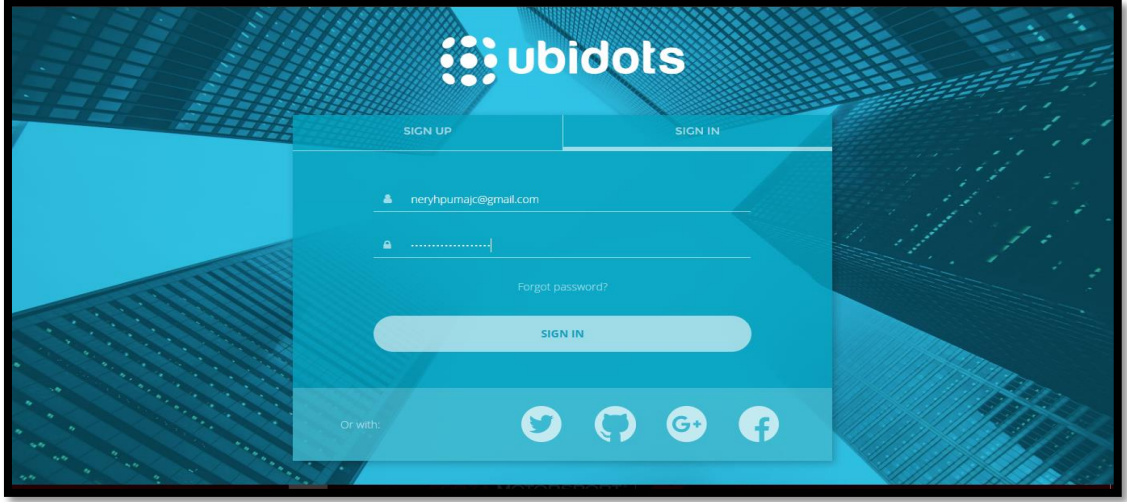

*Figura 25*. Entorno Ubidots 2.

Como se puede ver una vez que se realizó la conexión del puerto a la plataforma de Ubidots creamos el usuario y la contraseña para ingresar a la web y empezar a trabajar sobre ella.

Crearemos una source:

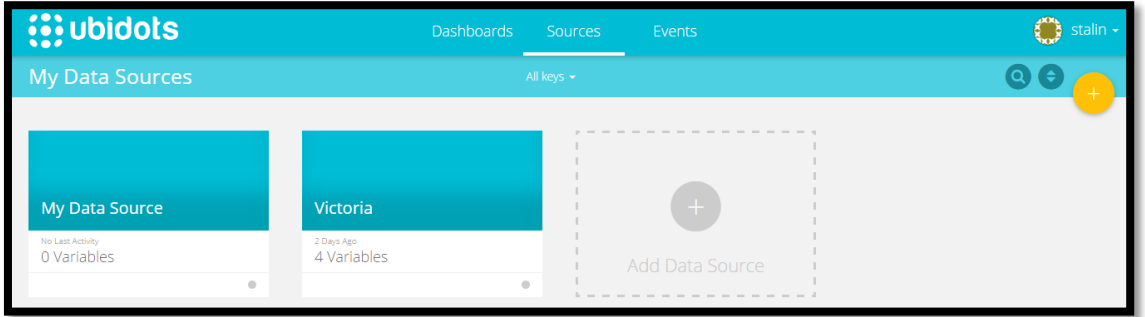

*Figura 26*. Entorno Ubidots 3.

En el Source tendremos que tener variables como registro tablas.

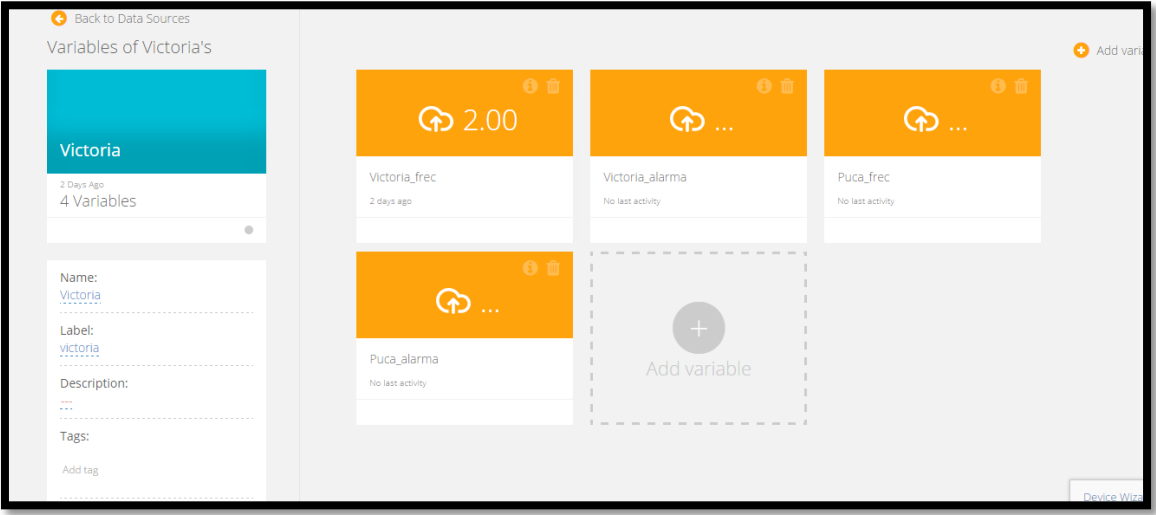

*Figura 27*. Entorno Ubidots 4.

Para poder visualizar todo esto tendremos que crear databoards.

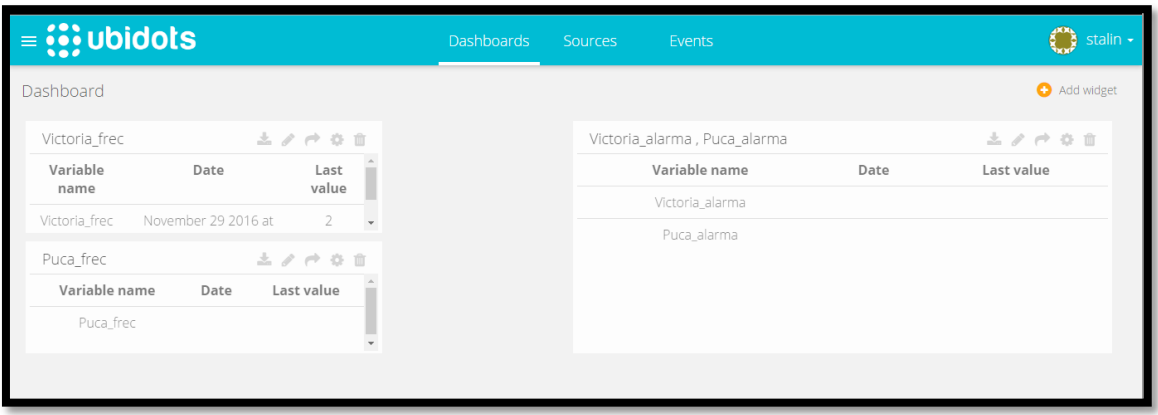

*Figura 28*. Entorno Ubidots- Dashboard.

En el módulo tendremos que registrar las credenciales.

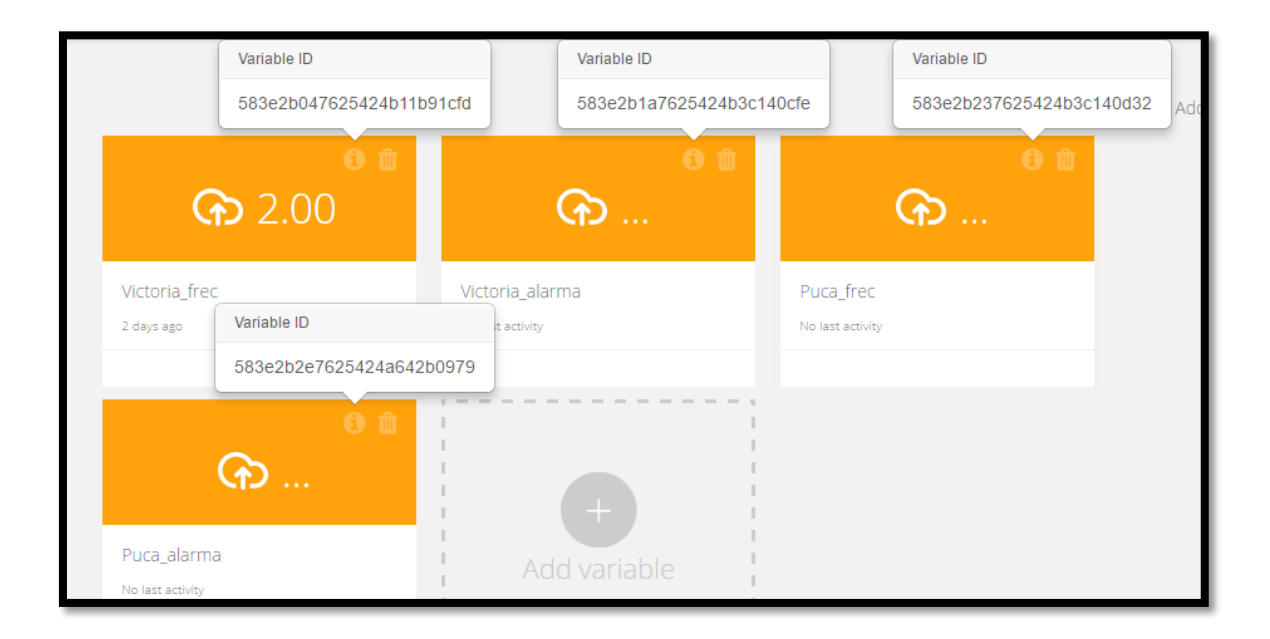

*Figura 29*. Entorno Ubidots-Credenciales.

Modulo: tenemos que enlazar a las credenciales

String variable\_id1 = "583e2b047625424b11b91cfd"; //

Credencial de token la cual nos enlaza con las propiedades de la base de datos que nos brinda Ubidots.

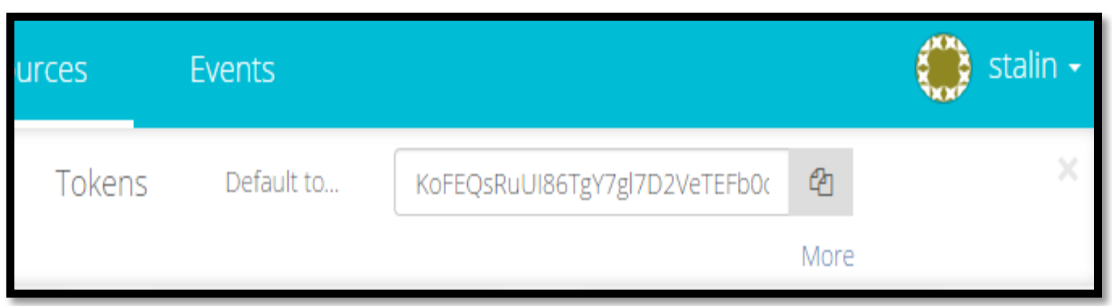

*Figura 30*. Entorno Ubidots-Tokens.

String token = "KoFEQsRuUI86TgY7gl7D2VeTEFb0of"; //

# **3.6FASE 5: RETROSPECTIVA DEL SPRINT**

En esta etapa se debe realizar la retrospectiva de cada uno de los tres Sprint definidos en la fase de planificación de Sprint, siempre y cuando el cliente y/o dueño de producto establezca que el entregable proporcionado por el equipo Scrum no es lo que se solicitó al inicio del proyecto. En el presente estudio las retrospectivas para los Sprint 2 y Sprint 3 fueron satisfactorias. Por el contrario, la retrospectiva para el Sprint 1 no fue exitosa. Para el Sprint 1, se tenían las siguientes metas de Sprint:

- $\checkmark$  Realizar el Análisis y Diseño del proyecto
- $\checkmark$  Realizar la estructura del sistema

La primera meta del Sprint 1, realizar el análisis y diseño del proyecto fue concluida en su totalidad sin mayor inconveniente, y en cuanto a la segunda meta del Sprint 1; se cometió un error al no considera la implementación de fusibles para evitar un corto circuito Dicha observación fue corregida en su totalidad en la etapa de retrospectiva del Sprint 1.

Se muestra en la imagen la mejora realizada de la tarjeta,

Modificado y corregido según las especificaciones del usuario en la segunda reunión de planificación de Sprint.

Nueva tarjeta con la implementación de fusibles de esta forma se realizó el levantamiento del error.

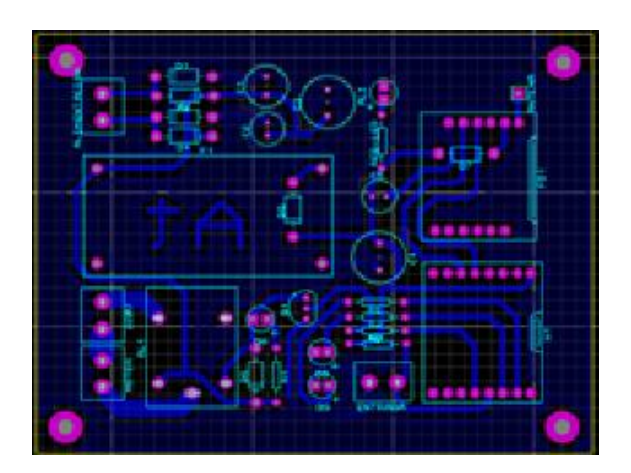

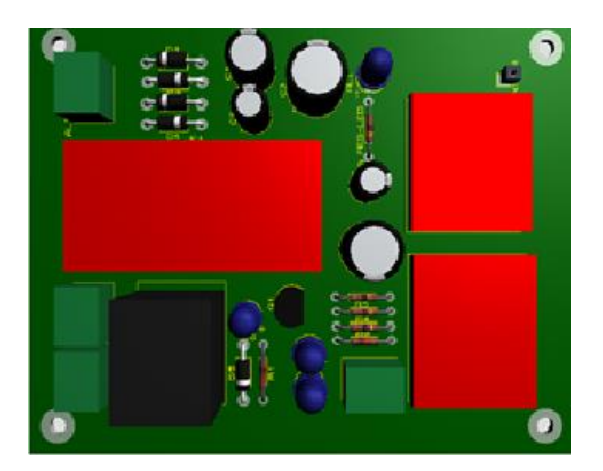

*Figura 31*. Diseño de la Implementación.

Finalmente el la siguiente tabla se muestra el estado final de los items del producto backlog

#### Tabla 17

*Estado final de las tareas del Product Backlog del proyecto.*

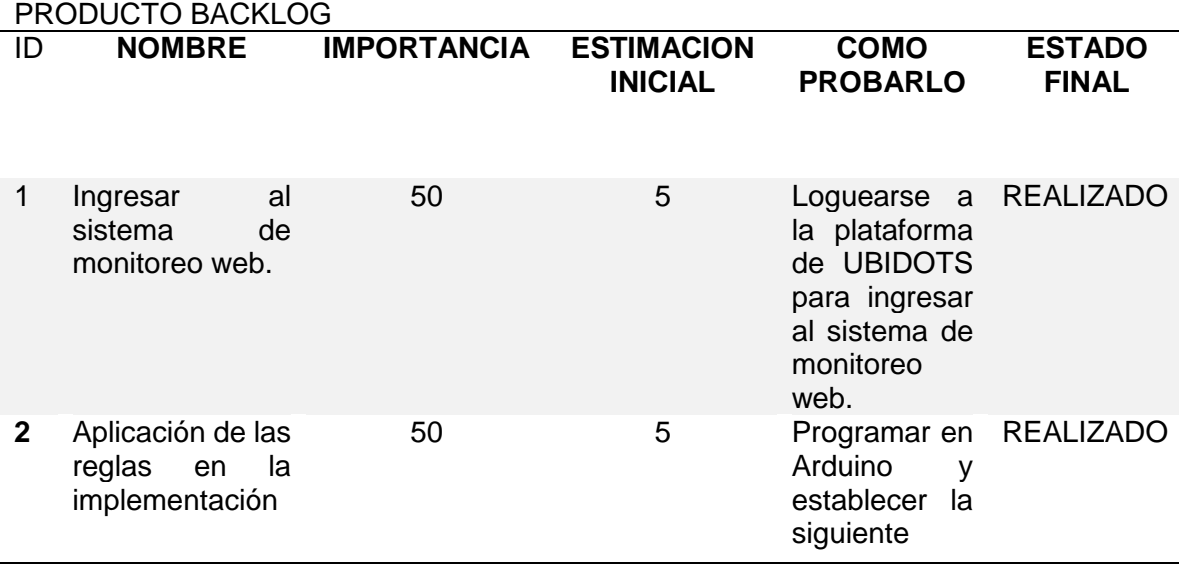

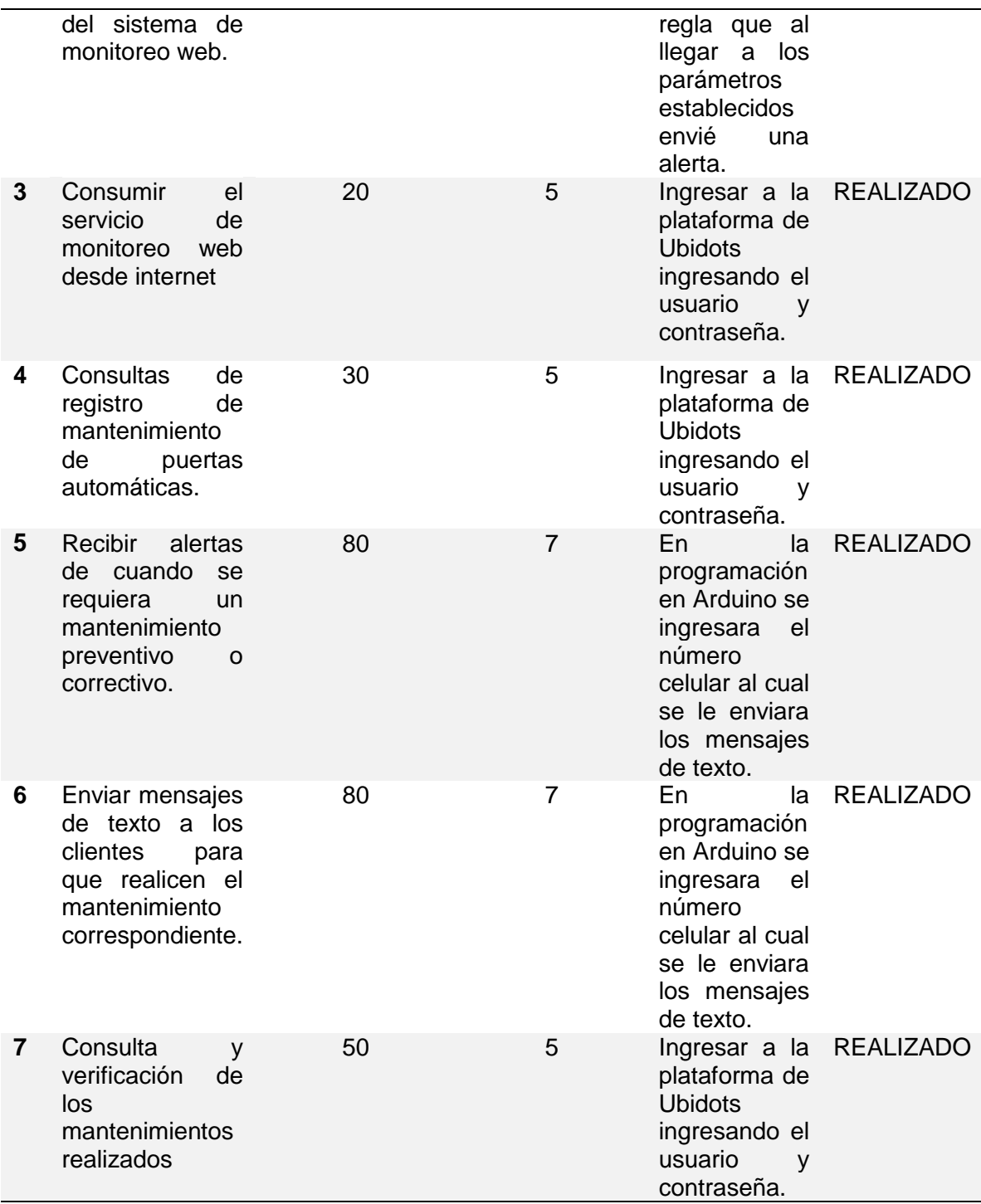

La Tabla refleja que la aplicación correcta del Scrum, permitió culminar cada historia de usuario planteada al inicio del proyecto mostrando a si la importancia de seguir los procesos correspondientes.

Una vez levantadas cada una de las observaciones realizadas por el dueño del producto a los entregables desarrollados por el equipo Scrum, se procede a realizar el cierre del proyecto. Tarea que generalmente le corresponde al Scrum Master en coordinación con el dueño del producto.

La Tabla 17 muestra el estado de las tareas definidas en la etapa de Planificación de Sprint.

| <b>ITEM</b> | <b>SPRINT</b>      | <b>RESPONSABLE</b>                 | <b>TAREA</b>                                                                        | <b>STATUS</b> |
|-------------|--------------------|------------------------------------|-------------------------------------------------------------------------------------|---------------|
|             | <b>SPRINT</b><br>1 | Desarrollador 1<br>Desarrollador 2 | Realizar el análisis y diseño del<br>proyecto<br>Realizar la estructura del sistema | 0K            |
| 2           | <b>SPRINT</b><br>2 | Desarrollador 1                    | Creación de la lógica del negocio<br>mediante el lenguaje de C++<br>Arduino         | <b>OK</b>     |
|             |                    | Desarrollador 2                    | Creación de los requerimientos<br>del<br>negocio<br>según<br>las<br>necesidades     |               |
| 3           | <b>SPRINT</b><br>3 | Desarrollador 1                    | creación de usuario y contraseña<br>en la plataforma Ubidots                        | 0K            |
|             |                    | Desarrollador 2                    | Creación de la programación<br>para el envío de mensajes de<br>texto                |               |

Tabla 18 *Cierre del proyecto con Scrum.*

En este capítulo se realizó la Intervención Metodológica, siguiendo lineamientos establecidos en el modelo aplicativo. Se aplicó cada una de las fases, partiendo por la primera denominada Definición del Backlog del producto, siguiendo por la Planificación del Sprint, después el Scrum diario, continuando con la Revisión del Sprint y finalmente realizando la Retrospectiva del Sprint. Todo este proceso culmina con la producción de un incremento operativo del software verificado y validado por el cliente, obteniéndose una versión terminada del producto (producto esperado). En este capítulo se realizó la Intervención Metodológica, siguiendo lineamientos establecidos en el modelo aplicativo. Se aplicó cada una de las fases, partiendo por la primera denominada definición del Backlog del producto, siguiendo por la planificación del Sprint, después el Scrum diario, continuando con la revisión del Sprint y finalmente realizando la Retrospectiva del Sprint. Todo este proceso culmina con la producción de un incremento operativo del software verificado y validado por el cliente, obteniéndose una versión terminada del producto (producto esperado).

**CAPÍTULO IV ANÁLISIS DE RESULTADOS Y CONTRASTACIÓN DE LA HIPÓTESIS**

## **4.1.POBLACIÓN Y MUESTRA 4.1.1. Población**

Las unidades a ser analizadas son los procesos de control y monitoreo de puertas automáticas de empresa MARKHA SECURITY.

## **4.1.2. Muestra**

Según el autor Pande, P. (2004) señala que una muestra de valor 30 flujos del proceso, es un valor adecuado y estándar que se utiliza en varios procesos de investigación.

Por lo tanto, el tamaño de muestra: n = 30

## **4.2.NIVEL DE CONFIANZA**

Para la prueba de hipótesis para los datos recolectados sean evaluados, se ha utilizado los siguientes parámetros:

- **El nivel de confianza será de 95%**, dada la inexperiencia de los investigadores.
- **El nivel de significancia 5%.**

# **4.3.ANÁLISIS E INTERPRETACIÓN DE RESULTADOS**

## **4.3.1. Resultados Específicos**

En la siguiente tabla se muestran las medidas de los indicadores tanto de la Pre-Prueba como de la Post-Prueba.

#### Tabla 19

*Ficha de Observación.*

| <b>ITEM</b>             | <u>, ivila av Obovi ravioni</u><br>KPI1                    |                | <b>KP12</b>                                                             |                | KPI3                                               |              |
|-------------------------|------------------------------------------------------------|----------------|-------------------------------------------------------------------------|----------------|----------------------------------------------------|--------------|
|                         | NÚMERO DE<br><b>MANTENIMIENTO DE</b><br>PUERTA AUTOMÁTICAS |                | TIEMPO DE CONSULTA DE<br><b>MANTENIMIENTO DE</b><br>PUERTAS AUTOMÁTICAS |                | <b>GRADO DE SATISFACCIÓN</b><br><b>DEL CLIENTE</b> |              |
|                         |                                                            |                |                                                                         |                |                                                    |              |
|                         | <b>PRE</b>                                                 | <b>POST</b>    | <b>PRE</b>                                                              | <b>POST</b>    | PRE                                                | <b>POST</b>  |
| ${\bf 1}$               | 8                                                          | 25             | 45                                                                      | 5              | Malo                                               | Muy Bueno    |
| 2                       | $\overline{7}$                                             | $\overline{2}$ | 49                                                                      | 6              | Malo                                               | Muy Bueno    |
| 3                       | 6                                                          | 18             | 48                                                                      | 5              | Malo                                               | Regular      |
| 4                       | 5                                                          | 15             | 40                                                                      | 4              | Regular                                            | Muy Bueno    |
| 5                       | 5                                                          | 15             | 32                                                                      | $\overline{2}$ | Malo                                               | Muy Bueno    |
| 6                       | 6                                                          | 18             | 30                                                                      | $\overline{2}$ | Malo                                               | <b>Bueno</b> |
| $\overline{\mathbf{z}}$ | 9                                                          | 26             | 39                                                                      | $\overline{a}$ | Regular                                            | Muy Bueno    |
| 8                       | 10                                                         | 28             | 38                                                                      | 6              | Malo                                               | <b>Bueno</b> |
| 9                       | 10                                                         | 30             | 37                                                                      | $\mathsf{3}$   | Malo                                               | <b>Bueno</b> |
| 10                      | 9                                                          | 26             | 45                                                                      | 5              | Malo                                               | Muy Bueno    |
| 11                      | 5                                                          | 15             | 49                                                                      | $\,$ 6 $\,$    | Regular                                            | <b>Bueno</b> |
| 12                      | 6                                                          | 18             | 50                                                                      | $\overline{7}$ | Malo                                               | Muy Bueno    |
| 13                      | 5                                                          | 16             | 38                                                                      | $\mathbf{3}$   | Malo                                               | <b>Bueno</b> |
| 14                      | 6                                                          | 20             | 46                                                                      | 5              | Regular                                            | Muy Bueno    |
| 15                      | $\overline{7}$                                             | 22             | 44                                                                      | $\sqrt{4}$     | Malo                                               | Muy Bueno    |
| 16                      | $\overline{7}$                                             | 22             | 46                                                                      | 5              | Malo                                               | Regular      |
| 17                      | 8                                                          | 25             | 48                                                                      | 5              | Regular                                            | Muy Bueno    |
| 18                      | 8                                                          | 25             | 41                                                                      | 4              | Malo                                               | Muy Bueno    |
| 19                      | $\overline{7}$                                             | 24             | 40                                                                      | $\sqrt{4}$     | Regular                                            | Muy Bueno    |
| 20                      | 6                                                          | 20             | 38                                                                      | 3              | Malo                                               | <b>Bueno</b> |
| 21                      | 5                                                          | 16             | 35                                                                      | $\overline{2}$ | Malo                                               | <b>Bueno</b> |
| 22                      | 10                                                         | 29             | 30                                                                      | $\overline{2}$ | Regular                                            | Bueno        |
| 23                      | 6                                                          | 20             | 40                                                                      | $\overline{a}$ | Regular                                            | Muy Bueno    |
| 24                      | 10                                                         | 30             | 30                                                                      | 2              | Regular                                            | Bueno        |
| 25                      | $\overline{7}$                                             | 24             | 49                                                                      | $\overline{7}$ | Malo                                               | <b>Bueno</b> |
| 26                      | 8                                                          | 25             | 50                                                                      | $\overline{7}$ | Regular                                            | <b>Bueno</b> |
| 27                      | 6                                                          | 20             | 42                                                                      | $\sqrt{4}$     | Malo                                               | <b>Bueno</b> |
| 28                      | 7                                                          | 24             | 37                                                                      | 3              | Regular                                            | <b>Bueno</b> |
| 29                      | 8                                                          | 26             | 36                                                                      | $\overline{3}$ | Malo                                               | <b>Bueno</b> |
| 30                      | 6                                                          | 22             | 31                                                                      | $\overline{2}$ | Malo                                               | <b>Bueno</b> |

## **4.4Validez de la evaluación del instrumento**

Según Carrasco (2009, p. 45) este atributo de los instrumentos de investigación consiste en que estos miden con objetividad, precisión, veracidad y autenticidad aquello que se desea medir de las variables en estudio.

En la presente investigación para determinar la validez del instrumento implico someterlo a la evaluación de un panel de expertos antes de su aplicación (juicio de expertos), para tal efecto se hizo revisar a los siguientes expertos: La validación de nuestro instrumento estuvo a cargo de cinco profesores expertos.

## **4.4.1 Instrumento de la investigación**

#### Tabla 20

*Indicadores de la investigación.*

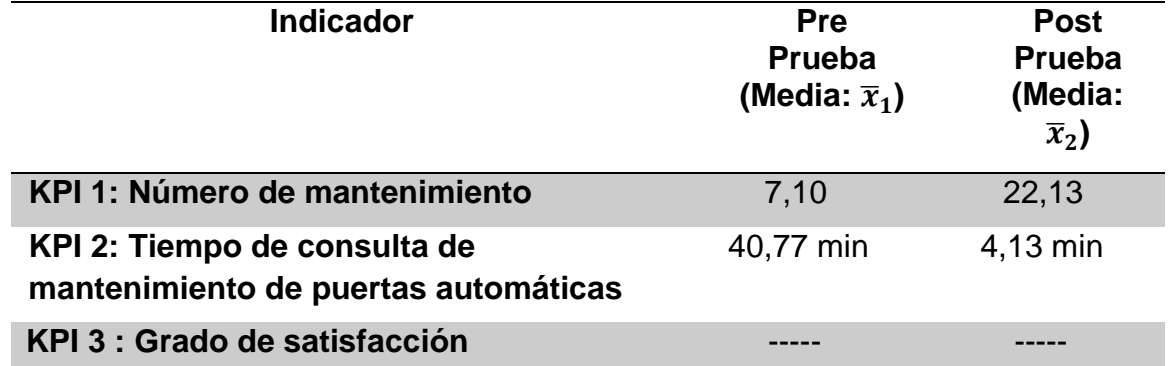

## **4.5 Análisis de resultados descriptivos**

En las siguientes tablas, se muestra los resultados de la estadística descriptiva de la Pre Prueba y Post Prueba. Además, se resalta los valores de los KPI medidos, en la Post Prueba, que son mejores (menores o mayores) que los KPI promedio en la Pre Prueba. A continuación, se realiza un análisis detallado de los datos de cada una de las tablas.

# **4.5.1 Indicador 1: Número de mantenimiento: KPI1**

Estadística descriptiva de Pre Prueba y Post Prueba para el KPI1.

Tabla 21 *Estadística descriptiva del KPI 1.*

## **Descriptivos**

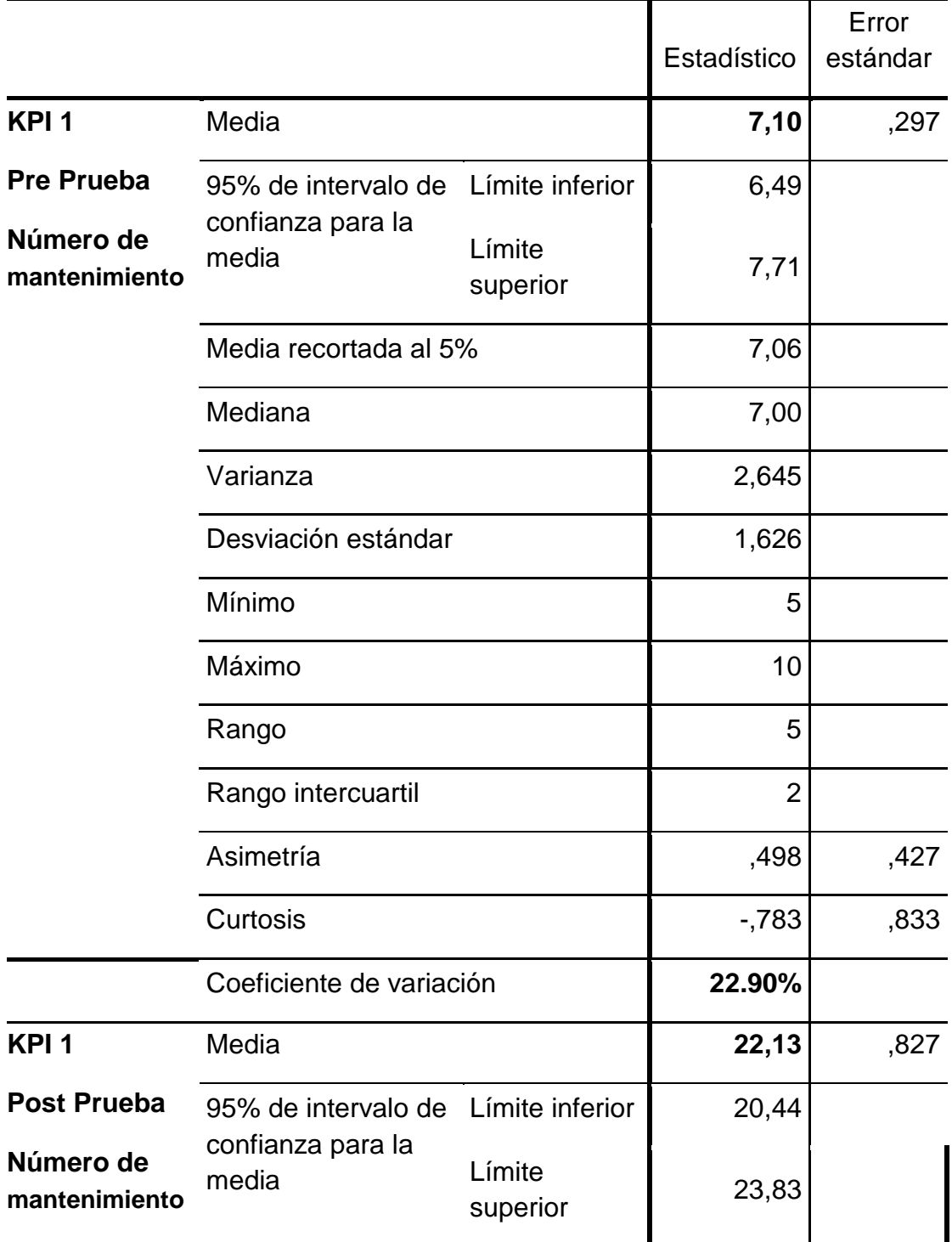

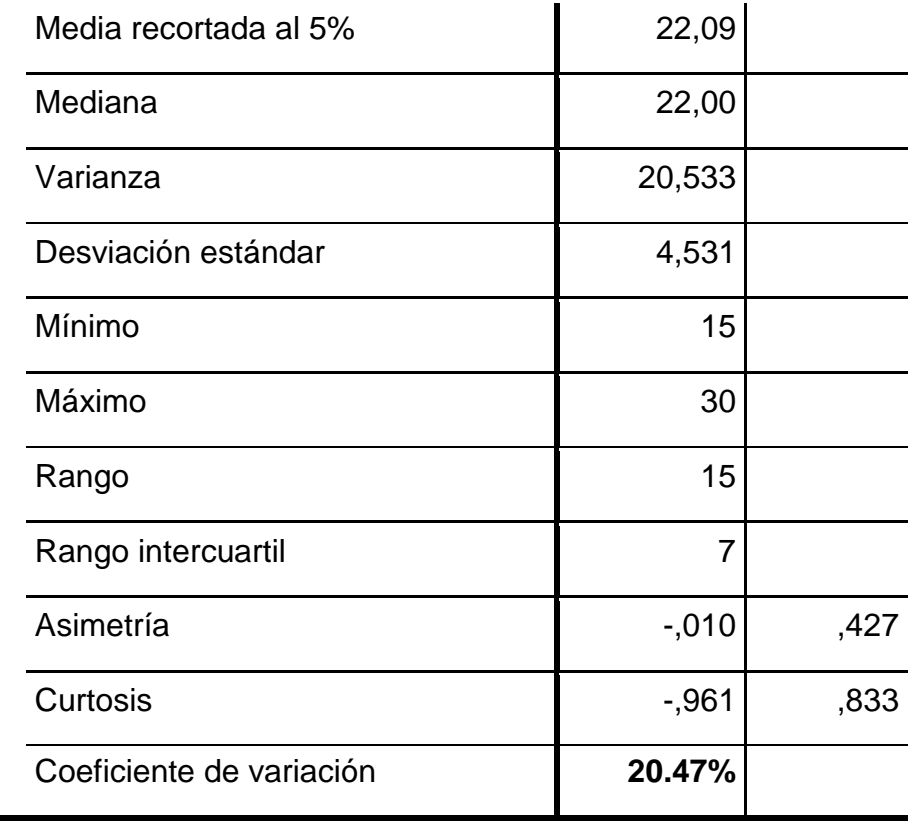

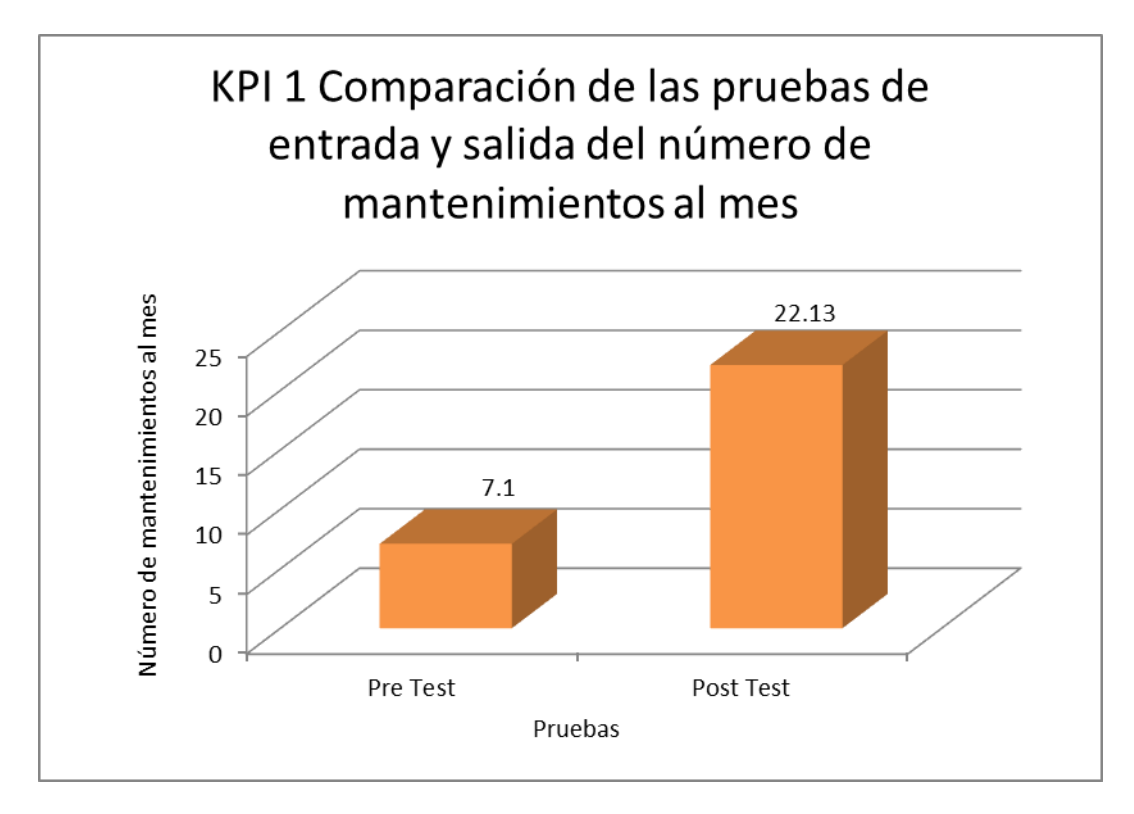

 *Figura 32*. Promedio del número de mantenimiento antes y después de la implementación de un sistema de monitoreo Web.

Se obtuvo como media del número de mantenimiento, en el pre test de la muestra el valor de 7,10, mientras que para el post test el valor fue de 22,13; esto indica una gran diferencia antes y después de la implementación de un sistema de monitoreo web; asimismo, los valores mínimos del número de mantenimiento, fueron 5 antes y 15 después.

## **4.5.2 Indicador 2: Tiempo de consulta de mantenimiento de puertas automáticas: KPI2**

Estadística descriptiva de Pre Prueba y Post Prueba para el KPI2.

Tabla 22

 *Estadística descriptiva del KPI 2.*

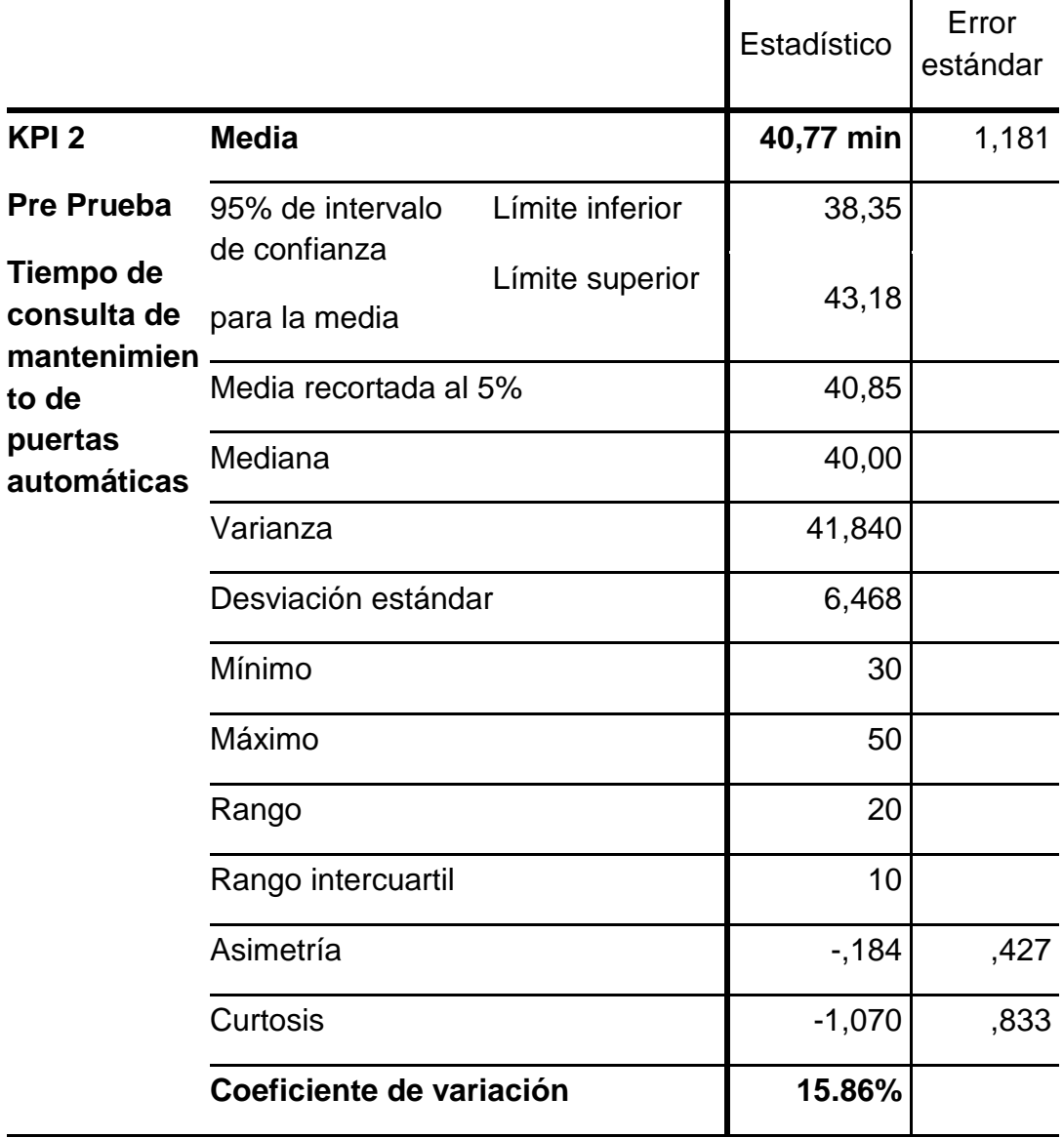

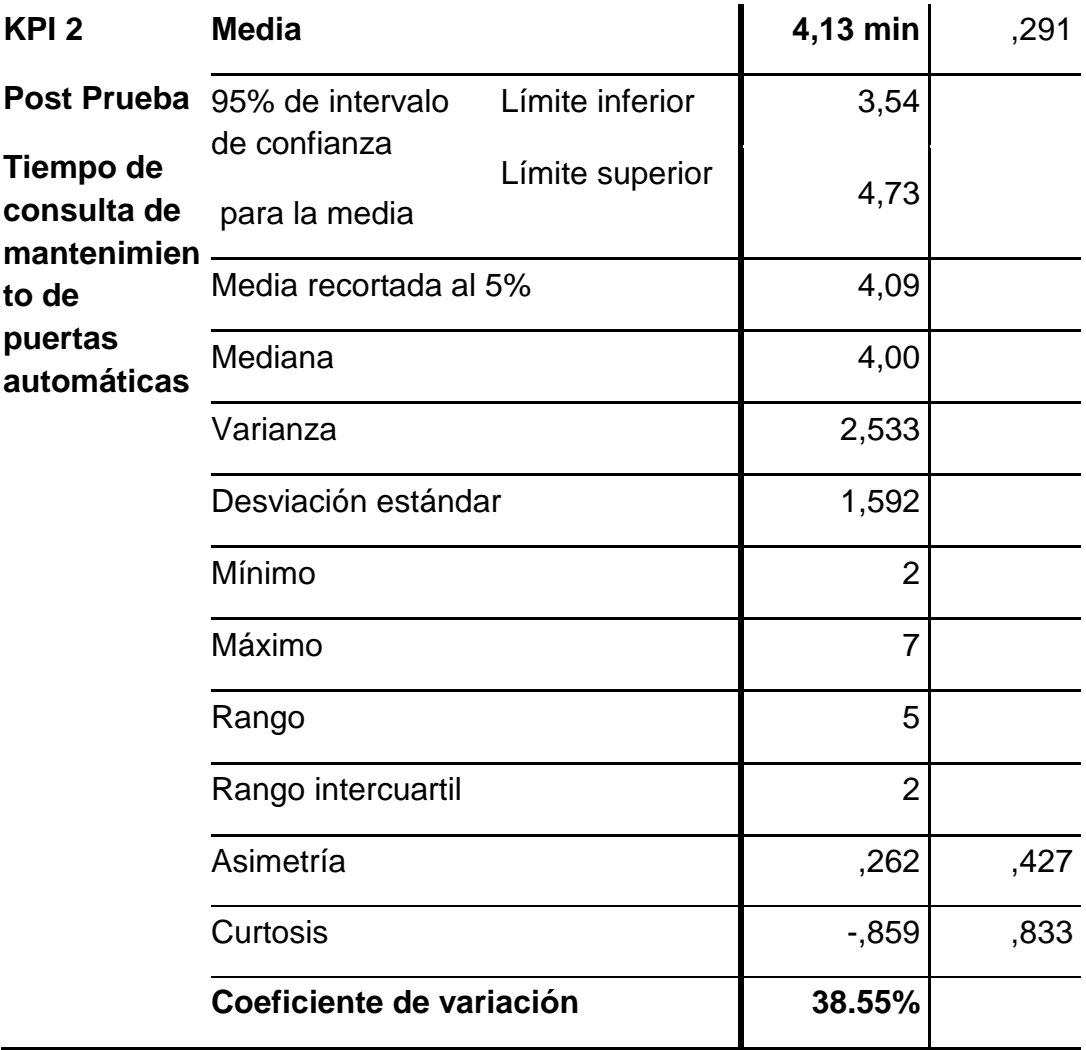

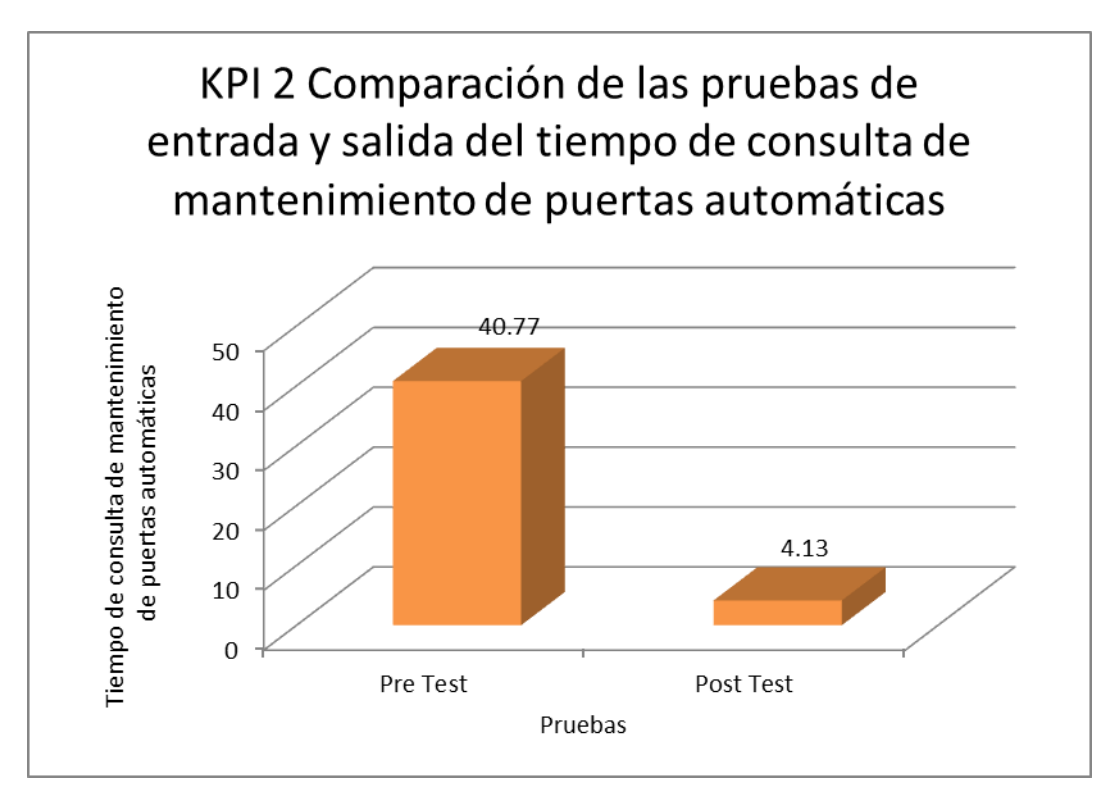

 *Figura 33*. Promedio del tiempo de consulta de mantenimiento de puertas automáticas antes y después de la implementación de un sistema de monitoreo web.

Se obtuvo como media del tiempo de consulta de mantenimiento de puertas automáticas, en el pre test de la muestra el valor de 40,77 min; mientras que para el post test el valor fue de 4,13 min; esto indica una gran diferencia antes y después de la implementación de un sistema de monitoreo Web; asimismo, los valores mínimos de tiempo de consulta de mantenimiento de puertas automáticas, fueron 30 min antes y 2 min después.

## **4.5.3 Indicador 3: Grado de satisfacción: KPI3**

Estadística descriptiva de Pre Prueba y Post Prueba para el Grado de satisfacción.

## **Antes:**

| Categoría | Frecuencia | Porcentaje | Porcentaje |  |
|-----------|------------|------------|------------|--|
|           |            |            | acumulado  |  |
| Malo      | 19         | 63.33%     | 63.33%     |  |
| Regular   | 11         | 36.67%     | 36.67%     |  |
| Total     | 30         | 100,0%     |            |  |

Grado de satisfacción - Antes

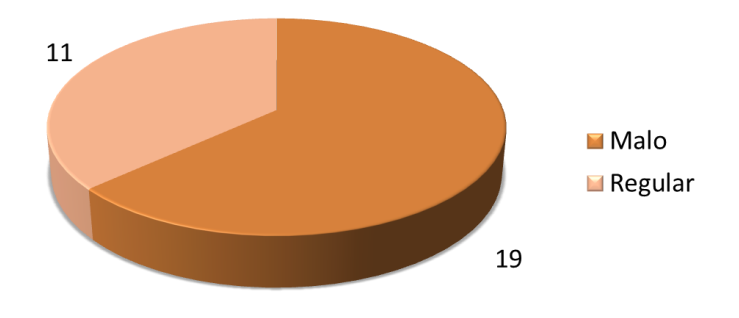

 *Figura 34.* Grado de satisfacción en el Pre Test.

En la Figura se aprecia los grados de satisfacción que tiene el usuario con respecto al servicio de mantenimiento de puertas automáticas en la empresa MARKHA SECURITY S.A.C antes de la implementación de un sistema de monitoreo Web. 19 usuarios (63.33%) respondió que la satisfacción era malo y 11 (36.67%) respondió regular.

# **Después:**

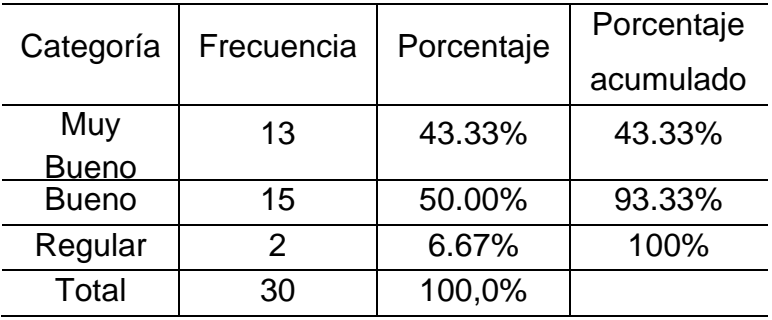

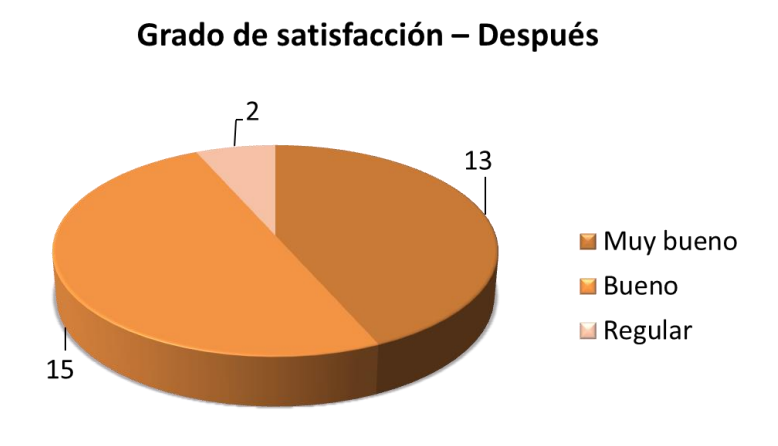

 *Figura 35*. Grado de satisfacción en el Post Test.

En la figura se aprecia los grados de satisfacción que tiene el usuario con respecto el servicio de mantenimiento de puertas automáticas en la empresa MARKHA SECURITY S.A.C después de la implementación de un sistema de monitoreo Web. 13 usuarios (43.33%) respondieron que la satisfacción está muy buena, 15 (50.00%) respondió buena y 2 (6.67%) regular.

# **4.6Contrastación de las hipótesis**

# **4.6.1 Contrastación para el Indicador 1: Número de mantenimiento**

## a. **Prueba de Normalidad**

Con el objetivo de seleccionar la prueba de hipótesis; los datos fueron sometidos a la comprobación de su distribución, específicamente si los datos de número de mantenimiento contaban con distribución normal; para ello se aplicó la prueba de Shapiro-Wilk a ambos indicadores porque las muestras son menores a 50.

Ho=Los datos tienen un comportamiento normal.

#### ≥ P=0.05

#### Ha=Los datos no tienen un comportamiento normal.

## $\leq$  P=0.05

Tabla 23

 *Prueba de normalidad del número de mantenimiento antes y después de la implementación de un sistema de monitoreo web.*

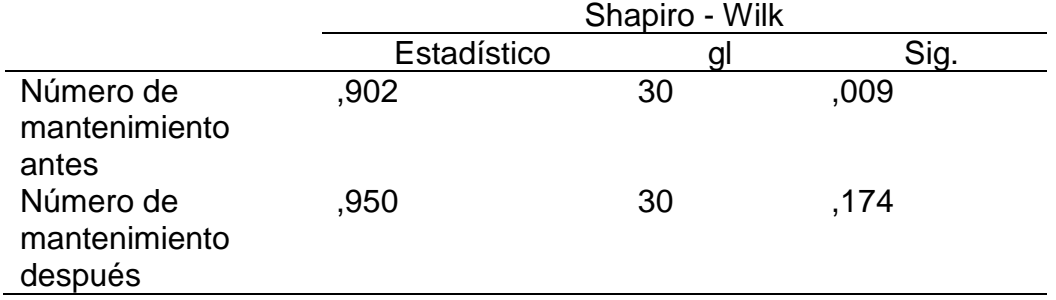

Los resultados de la prueba indican que el Sig.de la muestra del número de mantenimiento fue de ,009 antes y de ,174 después cuyo valor en el post test es mayor que 0.05 (nivel de significancia alfa), entonces se acepta la hipótesis nula, por lo que indica que el número de mantenimiento se distribuyen normalmente. Lo que confirma la distribución normal de los datos de la muestra, por lo que se usará: t – Student.

## b. **Planteamiento de la hipótesis:**

Hipótesis Alterna

La implementación de un sistema de monitoreo web aumenta el número de mantenimiento (Post Prueba) con respecto a la muestra a la que no se aplicó (Pre Prueba).

Hipótesis Nula

Ho. La implementación de un sistema de monitoreo web disminuye el Número de mantenimiento (Post Prueba) con respecto a la muestra a la que no se aplicó (Pre Prueba).

 $\mu_1$  = Media del número de mantenimiento en la Pre Prueba.

µ<sup>2</sup> = Media del número de mantenimiento en la Post Prueba

Ha: µ2>µ<sup>1</sup>

H0: µ2≤µ<sup>1</sup>

## c. **Nivel de significación: 5%**

# d. **Estadístico de prueba: "t" de Student**

Tabla 24 *Estadística Inferencial prueba t– Student del número de mantenimiento.*

## **Prueba de muestras emparejadas**

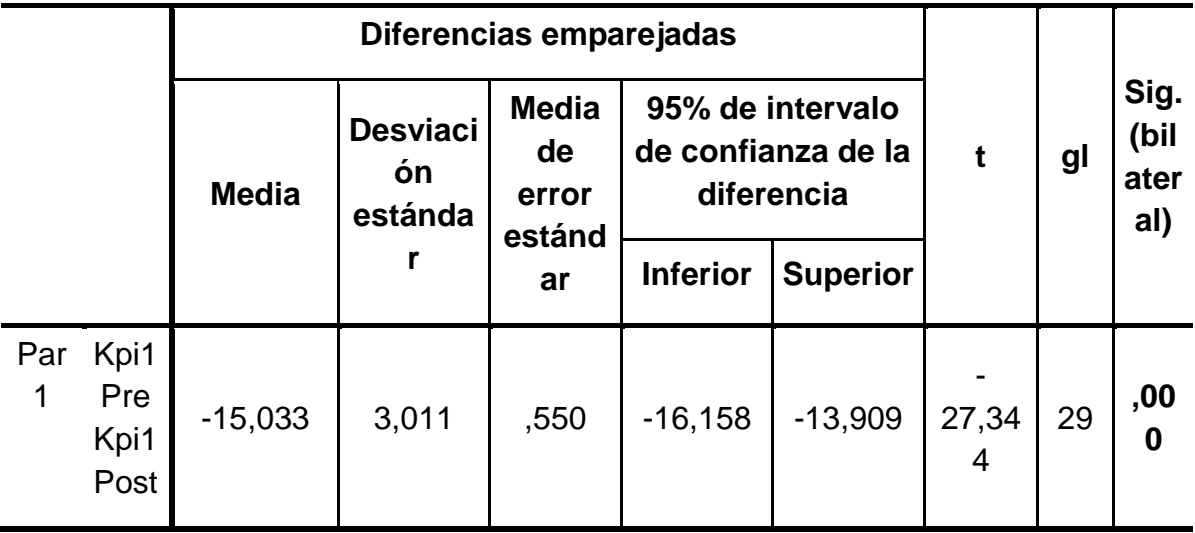

## e. **Decisión**

Como p<0,05, se rechaza la Ho

## f. **Conclusión:**

Los resultados de la prueba t de Student, aplicada porque los datos se distribuyen normalmente; demuestran que, como el resultado de la probabilidad tiende a cero en relación a la probabilidad asumida de 0.05, se rechaza la hipótesis nula, porque el número de mantenimiento antes es menor al número de mantenimiento después, luego de la implementación de un sistema de monitoreo Web. Por lo tanto, la implementación de un sistema de monitoreo Web, aumenta el número de

mantenimiento de manera significativa, mejorando el el servicio de mantenimiento de puertas automáticas en la empresa MARKHA SECURITY S.A.C. Lo que se confirma con los resultados de la muestra.

## **4.6.2 Contrastación para el Indicador 2: Tiempo de consulta de mantenimiento de puertas automáticas.**

## a. **Prueba de Normalidad**

Con el objetivo de seleccionar la prueba de hipótesis; los datos fueron sometidos a la comprobación de su distribución, específicamente si los datos de tiempo de consulta de mantenimiento de puertas automáticas contaban con distribución normal; para ello se aplicó la prueba de Shapiro-Wilk a ambos indicadores porque las muestras son menores a 50.

Ho=Los datos tienen un comportamiento normal.

≥ P=0.05

Ha=Los datos no tienen un comportamiento normal.

$$
< P=0.05
$$

Tabla 25 *Prueba de normalidad del tiempo de consulta de mantenimiento de puertas automáticas antes y después de la implementación de un sistema de monitoreo Web.*

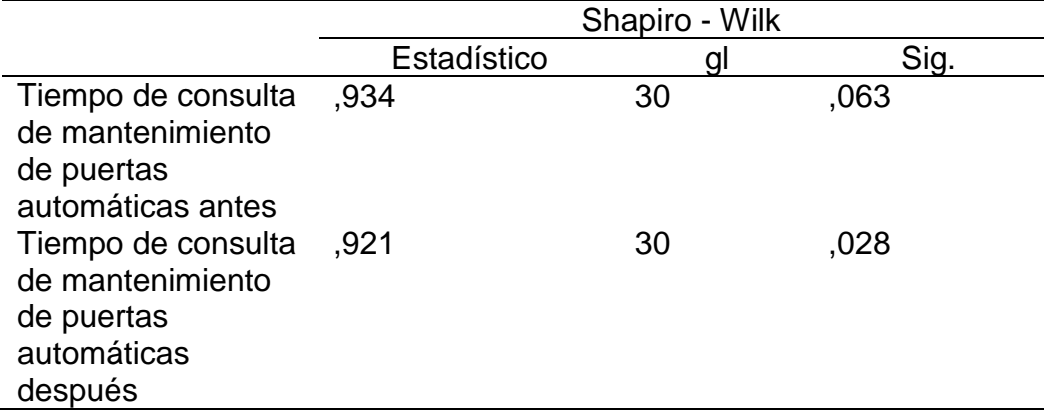

Los resultados de la prueba indican que el Sig. de la muestra del Tiempo de consulta de mantenimiento de puertas automáticas fue de ,063 antes y de ,028 después; cuyo valor en el post test es menor que 0.05 (nivel de significancia alfa), entonces se rechaza la hipótesis nula, por lo que indica que el tiempo de consulta de mantenimiento de puertas automáticas no se distribuyen normalmente.

Lo que confirma la distribución no normal de los datos de la muestra, por lo que se usará: w – Wilcoxon.

# b. **Planteamiento de la hipótesis:**

Hipótesis Alterna

La implementación de un sistema de monitoreo web disminuye el tiempo de consulta de mantenimiento de puertas automáticas (Post Prueba) con respecto a la muestra a la que no se aplicó (Pre Prueba).

Hipótesis Nula

La implementación de un sistema de monitoreo web aumenta el tiempo de consulta de mantenimiento de puertas automáticas (Post Prueba) con respecto a la muestra a la que no se aplicó (Pre Prueba).

 $\mu_1$  = Media del tiempo de consulta de mantenimiento de puertas automáticas en la Pre Prueba.

µ<sup>2</sup> = Media del tiempo de consulta de mantenimiento de puertas automáticas en la Pos Prueba

Ha:  $\mu$ <sub>2</sub> $<$  $\mu$ <sub>1</sub>

H0: µ2≥µ<sup>1</sup>

# c. **Nivel de significación: 5%**

## d. **Estadístico de prueba: "w" de Wilcoxon**

| <b>Medición</b> | <b>Media</b> | N  | <b>Desviación</b><br><b>Típica</b> | Z         | Sig.  |
|-----------------|--------------|----|------------------------------------|-----------|-------|
| Antes           | 40,77        | 30 | 6,468                              | $-4,789b$ | 0,000 |
| Después         | 4,13         | 30 | 1,592                              |           |       |

 Tabla 26  *Estadística Inferencial prueba w – Wilcoxon del tiempo de consulta de mantenimiento de puertas automáticas.*

Se basa en rangos positivos.

## e. **Decisión**

Como p<0,05, se rechaza la Ho

## f. **Conclusión:**

Los resultados de la prueba w de Wilcoxon, aplicada porque los datos no se distribuyen normalmente; demuestran que, como el resultado de la probabilidad tiende a cero en relación a la probabilidad asumida de 0.05, se rechaza la hipótesis nula, porque el tiempo de consulta de mantenimiento de puertas automáticas antes es mayor al tiempo de consulta de mantenimiento de puertas automáticas después, luego de la implementación de un sistema de monitoreo web.

Por lo tanto, la implementación de un sistema de monitoreo web, disminuye el tiempo de consulta de mantenimiento de puertas automáticas de manera significativa, mejorando el servicio de mantenimiento de puertas automáticas en la empresa MARKHA SECURITY S.A.C. Lo que se confirma con los resultados de la muestra.

**CAPÍTULO V**

# **CONCLUSIONES Y RECOMENDACIONES**

## **5.1 CONCLUSIONES**

En nuestra investigación pudimos establecer las siguientes conclusiones:

- La primera conclusión, se refiere a la cantidad de mantenimientos del proceso de control y monitoreo de puertas automáticas de la empresa MARKHA SECURITY, tomando como referencia el aporte de Díaz, A. (2010) se muestra como media del número de mantenimiento, en el pre test de la muestra el valor de 7 unid., mientras que para el post test el valor fue de 22 unid; esto indica una gran diferencia antes y después de la implementación de un sistema de monitoreo Web. Sustento según Tabla 21 de la Estadística descriptiva Pre Prueba y Post Prueba para el KPI 1.
- La segunda conclusión, se refiere a la reducción del tiempo de consulta de mantenimiento de puertas automáticas de la empresa MARKHA SECURITY, tomando en cuenta el aporte de Alvarado, R. (2011). el tiempo promedio para realizar la consulta de mantenimiento de puertas automáticas, en el pre test muestra el valor de 40,77 min; mientras que para el post test el valor fue de 4,13 min; esto indica una gran diferencia antes y después de la implementación de un sistema de monitoreo Web. Sustento según Tabla 22 de la Estadística descriptiva Pre Prueba y Post Prueba para el KPI 2.
- En la tercera conclusión, respecto al el grado de satisfacción, tomando en cuenta el aporte de Poaquiza D. (2015), que tiene el usuario con respecto al servicio de mantenimiento de puertas automáticas en la empresa MARKHA SECURITY S.A.C antes de la implementación de un sistema de monitoreo Web 19 usuarios (63.33%) respondió que la satisfacción era malo y 11 (36.67%) respondió regular.

Después de la implementación de un sistema de monitoreo Web 13 usuarios (43.33%) respondieron que la satisfacción está muy buena, 15 (50.00%) respondió buena y 2 (6.67%) regular. Esto indica una mejora considerable con respecto al servicio brindado.

## **5.2 RECOMENDACIONES**

Se recomienda elaborar un plan de mantenimiento para permitir la continuidad del producto frente a los continuos cambios del mercado empresarial y la tecnología.

Relacionando nuestra primera conclusión debemos establecer la identificación adecuada del lugar y condiciones donde se va a realizar el trabajo el objetivo es verificar y validar los recursos necesarios para el éxito del proyecto y exista una adecuada comunicación y percepción de lo que queremos brindar.

Si bien en la segunda conclusión hemos logrado reducir los tiempos de consulta de mantenimiento de puertas automáticas debemos considerar desarrollar un sistema escalable, que permita interactuar con otros elementos(sensores) para poder mejorar la recolección de datos y mejorar los tiempos. Tambien debemos procurar hacer un seguimiento (Revisiones periódicas) para que no exista fallas con respecto a la información que queremos visualizary evitar inconsistencias en la información brindada.

Con respecfo a la última conclusión debemos tener en cuenta realizar encuestas periódicas que permitan rescatar la opinión del mismo y lo mas importante aceptar el feed back como algo elemental para poder mejorar los servicios brindados y permitan fidelizar adecuadamente a los clientes.

**REFERENCIAS BIBLIOGRÁFICAS**

#### **Libros**

- Arias F. (2012). *El proyecto de Investigación*. Recuperado de [https://ebevidencia.com/wp-content/uploads/2014/12/EL-PROYECTO-](https://ebevidencia.com/wp-content/uploads/2014/12/EL-PROYECTO-DE-INVESTIGACI%C3%93N-6ta-Ed.-FIDIAS-G.-ARIAS.pdf)[DE-INVESTIGACI%C3%93N-6ta-Ed.-FIDIAS-G.-ARIAS.pdf](https://ebevidencia.com/wp-content/uploads/2014/12/EL-PROYECTO-DE-INVESTIGACI%C3%93N-6ta-Ed.-FIDIAS-G.-ARIAS.pdf)
- Guía Sbok (2017). *Una Guía para el Cuerpo de conocimiento de Scrum*. Arizona: USA, Editorial SCRUMstudy
- Hernández, R., Fernández, C. y Baptista, M. (2014). *Metodología de la Investigación científica*. Recuperado de <https://bit.ly/2oOaEOs>
- Kendall E. y Kendall J. (2005). *Análisis y diseño de Sistemas*. México D.F.: México, Editorial Prentice Hall Hispanoamericana S.A.
- Smith, A. y Hinchliffe, G. (2005) *Develop good strategies for effective preventibe*  **maintenance.** and the **Recuperado** and the **de** de http://jglobal.jst.go.jp/en/public/200902297868983269

#### **Tesis**

- Alvarado, R. (2011), *Diseño e implementación de un control remoto seguro ante interceptación para puerta levadiza de garaje*. (Tesis para optar el Título de Ingeniero Electrónico). Recuperado de [http://tesis.pucp.edu.pe/repositorio/bitstream/handle/123456789/906/AL](http://tesis.pucp.edu.pe/repositorio/bitstream/handle/123456789/906/ALVARADO_MARTINEZ_RUBEN_PUERTA_LEVADIZA_GARAJE.pdf?sequence=1&isAllowed=y) [VARADO\\_MARTINEZ\\_RUBEN\\_PUERTA\\_LEVADIZA\\_GARAJE.pdf?se](http://tesis.pucp.edu.pe/repositorio/bitstream/handle/123456789/906/ALVARADO_MARTINEZ_RUBEN_PUERTA_LEVADIZA_GARAJE.pdf?sequence=1&isAllowed=y) [quence=1&isAllowed=y](http://tesis.pucp.edu.pe/repositorio/bitstream/handle/123456789/906/ALVARADO_MARTINEZ_RUBEN_PUERTA_LEVADIZA_GARAJE.pdf?sequence=1&isAllowed=y)
- Chang, E. (2008), *Propuesta de un modelo de gestión de mantenimiento preventivo para una pequeña empresa del rubro de minería para reducción de costos del servicio de alquiler* (Tesis para optar el Título de Ingeniero Industrial). Recuperado de https://repositorioacademico.upc.edu.pe/bitstream/handle/10757/27347 0/EChang.pdf;jsessionid=CDEAAAE400D435070FC8D1FC5C798965? sequence=2
- Díaz, A. (2010). *Diseño de un sistema automatizado de seguridad contra intrusión en un edificio de departamentos utilizando el estándar de tecnología inalámbrica ZIGBEE.* (Tesis para optar el Título de Ingeniero Electrónico). Recuperado de [http://tesis.pucp.edu.pe/repositorio/bitstream/handle/123456789/510/DI](http://tesis.pucp.edu.pe/repositorio/bitstream/handle/123456789/510/DIAZ_POLO_ALEJANDRO_SISTEMA_AUTOMATIZADO_ZIGBEE.pdf?sequence=1&isAllowed=y) [AZ\\_POLO\\_ALEJANDRO\\_SISTEMA\\_AUTOMATIZADO\\_ZIGBEE.pdf?s](http://tesis.pucp.edu.pe/repositorio/bitstream/handle/123456789/510/DIAZ_POLO_ALEJANDRO_SISTEMA_AUTOMATIZADO_ZIGBEE.pdf?sequence=1&isAllowed=y) [equence=1&isAllowed=y](http://tesis.pucp.edu.pe/repositorio/bitstream/handle/123456789/510/DIAZ_POLO_ALEJANDRO_SISTEMA_AUTOMATIZADO_ZIGBEE.pdf?sequence=1&isAllowed=y)
- Gomez, O. y Rubio, J. (2010). *Monitoreo remoto de signos corporales y transmisión de datos y alertas a una aplicación instalada en un Smartphone.* (Tesis para optar el Título de Ingeniero en Control). Recuperado de http://repository.udistrital.edu.co/bitstream/11349/13383/2/SarmientoG %C3%B3mezOscar2018.pdf
- Mudarra, H. y Pons Aróztegui, J. (2010)*. Automatización de Sistemas de Desarrollo Ágil – Scrum: Team & Role*. Memoria del Proyecto de Fin de Carrera de Ingeniería Informática. Barcelona, España.
- Nakashima, G. (2009). *Mejora del Proceso de Software de una Empresa Desarrolladora de Software: Caso Competisoft – Perú Delta*. (Tesis para Optar por el Título de Ingeniero Informático). Universidad Pontificia Católica del Perú. Lima-Perú.

Michilena, J. (2016), *Diseño de un sistema de monitoreo de incendios forestales en tiempo real basado en internet de las cosas y plataformas como servicio en la nube*. (Tesis para optar la Maestría en Redes de Comunicación). Recuperado de http://repositorio.puce.edu.ec/bitstream/handle/22000/11307/JAIME%2 0MICHILENA%20Caso%20de%20Estudio%20Unidad%20de%20Titula ci%C3%B3n.pdf?sequence=1

- Otoya, C. (2015), *Implementación de una aplicación móvil para el monitoreo de contenido y disponibilidad de servicios web, servicio ftp y páginas Web*. (Tesis para optar el Título de Ingeniero Informático). Recuperado de [http://tesis.pucp.edu.pe/repositorio/bitstream/handle/123456789/6043/O](http://tesis.pucp.edu.pe/repositorio/bitstream/handle/123456789/6043/OTOYA_CESAR_IMPLEMENTACION_APLICACION_MOVIL.pdf?sequence=1) [TOYA\\_CESAR\\_IMPLEMENTACION\\_APLICACION\\_MOVIL.pdf?seque](http://tesis.pucp.edu.pe/repositorio/bitstream/handle/123456789/6043/OTOYA_CESAR_IMPLEMENTACION_APLICACION_MOVIL.pdf?sequence=1) [nce=1](http://tesis.pucp.edu.pe/repositorio/bitstream/handle/123456789/6043/OTOYA_CESAR_IMPLEMENTACION_APLICACION_MOVIL.pdf?sequence=1)
- Peña, F. y Poveda O., (2015). *Diseño e implementación de un sistema de control de caudal e interfaz gráfica de usuario en planta didáctica del laboratorio de Mecánica de la Facultad Tecnológica*. (Tesis para obtener el título de Ingeniero de Control). Recuperado de [http://repository.udistrital.edu.co/bitstream/11349/7357/1/PovedaRamire](http://repository.udistrital.edu.co/bitstream/11349/7357/1/PovedaRamirezOscarJavier2015.pdf) [zOscarJavier2015.pdf](http://repository.udistrital.edu.co/bitstream/11349/7357/1/PovedaRamirezOscarJavier2015.pdf)
- Poaquiza, D., (2015). *Aplicación Web de Monitoreo del Centro de Procesamiento de datos mediante sensores de seguridad en la Cooperativa de Ahorro y Crédito Indígena "S.A.C. LTDA." de la Ciudad de Ambato*. (Tesis para obtener el título de Ingeniero de Sistemas Computacionales e Informáticos). Recuperado de http://repositorio.uta.edu.ec/bitstream/123456789/10385/1/Tesis\_t988si. pdf
- Rodríguez, G. P, (2008). *Estudio de la Aplicación de Metodologías Ágiles para la evolución de productos software*. (Tesis de Máster en Tecnologías de la Información), Facultad de Informática. Madrid-España.
- Rodas, G. P, (2013). *Diseño de una red inalámbrica de sensores para el monitoreo de una empresa en Lima-Perú*. (Tesis para optar el Título de Ingeniero Electrónico), Recuperado de http://tesis.pucp.edu.pe/repositorio/handle/123456789/5425

#### **Sitios Web**

- Aceproject (enero, 2018), *Comparativa de herramientas de monitorización para tu tienda online*. [Mensaje en un Blog]. Recuperado de [http://www.bloguismo.com/comparativa-herramientas-monitorizacion](http://www.bloguismo.com/comparativa-herramientas-monitorizacion-tienda-online/)[tienda-online/](http://www.bloguismo.com/comparativa-herramientas-monitorizacion-tienda-online/)
- Artes y Medios (enero, 2018), *Se crea Arduino*. [Mensaje en un Blog]. Recuperado de http://arteymedios.org/historias/hitosmundiales/item/290-se-crea-arduino
- Blogismo (enero, 2018), *Elecciones y Tecnología*. [Mensaje en un Blog]. Recuperado de<http://aceproject.org/main/espanol/et/eth06.htm>
- Fernández V. (mayo, 2016). *Desarrollo de sistemas de información*. [Mensaje en un blog]. Recuperado de<https://bit.ly/2NPBv6z>
- Free Site (enero, 2018). *Tecnología*. [Mensaje en un Blog]. Recuperado de [http://www.freesitestatus.com/](http://www.freesitestatus.com/en/compare.php)
- Gestión de productividad de desarrollo. (julio, 2017) *¿Cuánto vale el kilo de software?* [Mensaje en un blog]*.* Recuperado de http://www.dosideas.com/noticias/metodologias/981-scrum-en--solapagina.html
- Gurudelposicionamiento (enero, 2018). *Top 12 herramientas para monitorear Web gratis* [Mensaje en un Blog]. Recuperado de http://www.gurudelposicionamiento.com/blog/herramientas-gratuitaspara-supervision-de-webs/

Laudon y Laudon (abril, 2016). *Sistema de información Gerencial*. [Mensaje en un blog]. Recuperado de [https://juanantonioleonlopez.files.wordpress.com/2017/08/sistemas-de](https://juanantonioleonlopez.files.wordpress.com/2017/08/sistemas-de-informacic3b3n-gerencial-12va-edicic3b3n-kenneth-c-laudon.pdf)[informacic3b3n-gerencial-12va-edicic3b3n-kenneth-c-laudon.pdf](https://juanantonioleonlopez.files.wordpress.com/2017/08/sistemas-de-informacic3b3n-gerencial-12va-edicic3b3n-kenneth-c-laudon.pdf)

Monitis, (enero, 2018). *All that you need from your monitoring.* [Mensaje en un Blog]. Recuperado de<https://www.monitis.com/free-monitoring-sign-up>

 Pandorafms (enero, 2018). *Monitoreo de Red. Qué debemos saber.* [Mensaje en un blog]. Recuperado de https://blog.pandorafms.org/es/monitoreo-de-red-que-debemos-saber/

 Pandorafms Monitoring Blog (enero, 2018). *Monitorización de servidor web: Todo lo que deberías saber* [Mensaje en un blog]. Recuperado de <https://blog.pandorafms.org/es/monitoreo-de-red-que-debemos-saber/>

Pingdow (enero, 2018). *Pingdom Website Speed Test.* [Mensaje en un Blog]. Recuperado de<https://tools.pingdom.com/>

Puro Motores (enero, 2018). *Instrucciones para la instalación de resortes de torsión para la puerta del garaje.* [Mensaje en un Blog]. Recuperado de [https://www.puromotores.com/13131426/instrucciones-para-la](https://www.puromotores.com/13131426/instrucciones-para-la-instalacion-de-resortes-de-torsion-para-la-puerta-del-garaje)[instalacion-de-resortes-de-torsion-para-la-puerta-del-garaje](https://www.puromotores.com/13131426/instrucciones-para-la-instalacion-de-resortes-de-torsion-para-la-puerta-del-garaje)

Site24x7 (enero, 2018). *Consiga cuatro soluciones en una única consola*. [Mensaje en un Blog]. Recuperado de [https://www.site24x7.com/es/monitorizacion-del-rendimiento-de-sitios](https://www.site24x7.com/es/monitorizacion-del-rendimiento-de-sitios-web.html)[web.html](https://www.site24x7.com/es/monitorizacion-del-rendimiento-de-sitios-web.html)

Scrum (enero, 2018). *Todo Scrum en una sola página*. [Mensaje en un blog]. Recuperado de http://www.dosideas.com/noticias/metodologias/981 scrum-en-1-sola-pagina.html"

Store Arduino (enero, 2018), *Arduino Uno rev3*. [Mensaje en un Blog]. Recuperado de https://store.arduino.cc/usa/arduino-uno-rev3

Pingdow (enero, 2018). *Pingdom Website Speed Test.* [Mensaje en un Blog]. Recuperado de<https://tools.pingdom.com/>

**GLOSARIO DE TÉRMINOS**

#### **CMS**

Son las siglas de Content Management System, o lo que viene a ser un sistema de gestión de contenidos. Un CMS es un programa desarrollado para que cualquier usuario pueda administrar y gestionar contenidos de una web con facilidad y sin conocimientos de programación Web.

#### **D**

**Dominio:** Un dominio o nombre de dominio es el nombre que identifica un [sitio web.](http://www.masadelante.com/faq-que-necesito.htm) Cada dominio tiene que ser único en [Internet.](https://www.masadelante.com/faqs/faq-internet.htm) Por ejemplo, "www.masadelante.com" es el nombre de dominio de la [página web](https://www.masadelante.com/faqs/faq-que-necesito.htm) de Mas adelante. Un solo [servidor](https://www.masadelante.com/faqs/faq-servidor.htm) web puede servir múltiples [páginas web](https://www.masadelante.com/faqs/faq-que-necesito.htm) de múltiples dominios, pero un dominio sólo puede apuntar a un [servidor.](https://www.masadelante.com/faqs/faq-servidor.htm)

## **E**

**e**-**commerce:** El e-commerce o comercio electrónico es un método de compraventa de bienes, productos o servicios valiéndose de Internet como medio, es decir, comerciar de manera online.

#### **H**

**Hosting:** El alojamiento web (en inglés web **hosting**) es el servicio que provee a los usuarios de Internet un sistema para poder almacenar información, imágenes, vídeo, o cualquier contenido accesible vía web.

## **K**

**KPI:** Los **Key Performance Indicators** son mediciones cuantificables, acordadas de antemano, que reflejan los factores críticos de éxito de una organización. Ellos serán diferentes dependiendo de la organización.

**MySQL:** es un sistema de gestión de bases de datos relacional desarrollado bajo licencia dual GPL/Licencia comercial por Oracle Corporación y está considerada como la base datos open source más popular del mundo1 2, y una de las más populares en general junto a Oracle y Microsoft SQL Server, sobre todo para entornos de desarrollo web.

**P**

**PHP:** (acrónimo recursivo de **PHP**: Hypertext Preprocessor) es un lenguaje de código abierto muy popular especialmente adecuado para el desarrollo web y que puede ser incrustado en HTML.

**PrestaShop:** Es un sistema gestor de contenidos (CMS) libre y de código abierto. Su principal aplicación es la creación de tiendas online de comercio electrónico. **Prestashop** es compatible con las pasarelas de pago como DirecPay, Google CheckOut, Authorize.net, Moneybookers, PayPal.

#### **S**

**Scrum**: es el framework de desarrollo ágil más extendido. Se trata de un método iterativo e incremental en el que se divide el desarrollo de un producto en ciclos. En cada uno de estos ciclos, llamados Sprint, el equipo trabaja sobre una lista de requisitos priorizada.

**Servidor HTTP Apache** es un **servidor** web **HTTP** de código abierto, para plataformas Unix (BSD, GNU/Linux, etc.), Microsoft Windows, Macintosh y otras, que implementa el protocolo **HTTP**/1.1 y la noción de sitio virtual.

**Servidor web** o **servidor** HTTP: es un programa informático que procesa una aplicación del lado del **servidor**, realizando conexiones bidireccionales y/o unidireccionales y síncronas o asíncronas con el cliente y generando o cediendo una respuesta en cualquier lenguaje o Aplicación del lado del cliente.
**Venta online o tienda virtual:** consiste en exponer los productos o servicios de una empresa en una página web con el fin de que los usuarios conozcan los mismos y, en el caso de estar interesados puedan realizar la compra vía online, pagando a través de tarjeta de crédito o débito y, luego es solo esperar la entrega de la mercancía en el lugar pautado por el cliente.